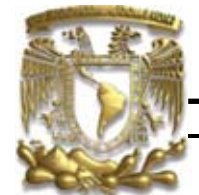

## FACULTAD DE INGENIERÍA

"Modelación numérica de acuíferos en diferencias finitas utilizando la interfaz libre PM-WIN: Fundamentos teóricos y caso de aplicación en el Valle del Mezquital"

### **TESIS**

QUE PARA OBTENER EL TÍTULO DE : **I N G E N I E R O G E Ó L O G O**  P R E S E N T A :

**GARFIAS QUEZADA JESÚS ALBERTO**

DIRECTOR: DR. JOSÉ ANTONIO HERNÁNDEZ ESPRIÚ

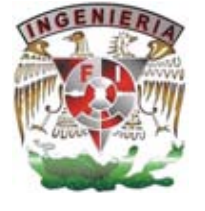

CIUDAD UNIVERSITARIA, MÉXICO 2015

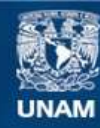

Universidad Nacional Autónoma de México

**UNAM – Dirección General de Bibliotecas Tesis Digitales Restricciones de uso**

#### **DERECHOS RESERVADOS © PROHIBIDA SU REPRODUCCIÓN TOTAL O PARCIAL**

Todo el material contenido en esta tesis esta protegido por la Ley Federal del Derecho de Autor (LFDA) de los Estados Unidos Mexicanos (México).

**Biblioteca Central** 

Dirección General de Bibliotecas de la UNAM

El uso de imágenes, fragmentos de videos, y demás material que sea objeto de protección de los derechos de autor, será exclusivamente para fines educativos e informativos y deberá citar la fuente donde la obtuvo mencionando el autor o autores. Cualquier uso distinto como el lucro, reproducción, edición o modificación, será perseguido y sancionado por el respectivo titular de los Derechos de Autor.

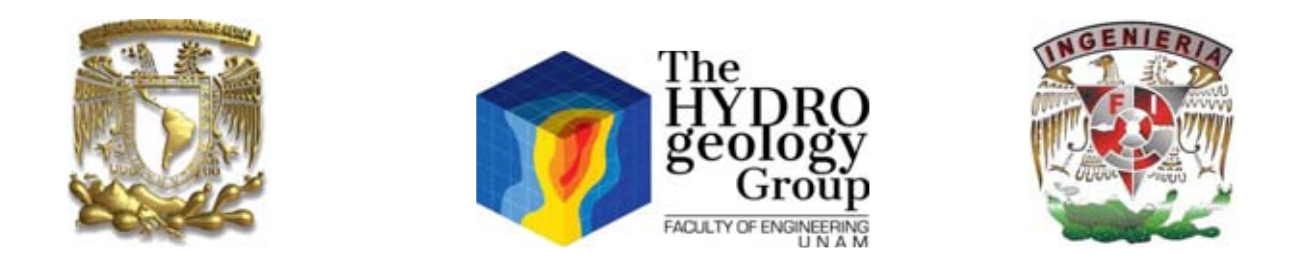

## **CONTRIBUCIÓN DEL GRUPO DE HIDROGEOLOGÍA DE LA FACULTAD DE INGENIERÍA, UNAM**

**Este documento representa la tesis No. 16 del Grupo de Hidrogeología de la Facultad de Ingeniería (UNAM) como parte de su contribución científica y de formación de recursos humanos especializados en la evaluación cuantitativa de acuíferos**.

**This bachelor's dissertation represents the thesis number 16 of the Hydrogeology Group of the Faculty of Engineering (UNAM) as part of our scientific contribution and human resources development in groundwater hydrology**.

[www.ingenieria.unam.mx/hydrogeology](http://www.ingenieria.unam.mx/hydrogeology)

@hydrogeologymx

*" Caminante, son tus huellas el camino y nada más; Caminante, no hay camino, se hace camino al andar. Al andar se hace el camino, y al volver la vista atrás se ve la senda que nunca se ha de volver a pisar. Caminante no hay camino Si no estelas en la mar".*

 *Antonio Machado*

*"La sinceridad, siempre nos llevará a odiarnos un poco"*

*Mario Benedetti*

*"Nuestra única defensa contra la Muerte Es el Amor".*

*José Saramago.*

# Dedicatoria.

*Como tributo, dedico este monumental pedazo de esfuerzo a la madre naturaleza, a la esencia del mundo, al cosmos, a la naturaleza, al universo, en resumen, a todo eso que llamamos Dios, bajo diferentes nombres pero con el mismo magnífico significado.* 

*A mi Madre. Lupilla; te dedico con mucho cariño y amor, no solo este trabajo, si no el disfrutar de la vida, porque sé que finalmente, el hecho de que yo sonría al cruzar la puerta, hace que tu corazón sonría. Cada día, haré lo imposible por cumplir con la primera misión que me encomendaste al llegar a este mundo, ser feliz. Mi amor, mi apoyo y esos paseos por el mercado platicando de la vida, siempre estarán para ti.* 

*A mi Padre, que con tantas canas y corajes, con tanta bilis y regaños, me orientaste como solo tú sabes para terminar este trabajo. Pa´ también a ti no solo te dedico este trabajo, también te dedico los momentos felices, cada que la euforia me gana me siento como el chico que jugaba a la pelota contigo. Te amo viejo y esta nueva etapa de hombre también te la dedico a ti.* 

*A Claus. Mi primer y único amor, a ti te dedico este trabajo, mil poemas y cincuenta mil canciones, pero sobre todo, quiero que sepas que todos los días son tuyos, eres la sazón de mi vida muñequita, mi musa, y mi dama. Te amo con toda el alma y doy gracias a la vida por darnos la chance de compartir esta vida juntos, porque dos no es igual a uno más uno, sino a todos los momentos que hacen uno el corazón de dos. Poniendo la mano, en el corazón…….* 

# Agradecimientos.

*No soy hombre de pocas palabras… Pero seré breve.* 

*Agradezco inmensamente a la vida por permitirme nacer en este mundo y descubrir poco a poco las maravillas y retos que nos tiene preparados, agradezco por ende a la energía creadora que nos tiene preparada una misión en cada día.* 

*Que sería de la vida, si una mujer no me hubiese cargado en su vientre tanto tiempo. Madre, eres una mujer enorme. Gracias por enseñarme que un hombre puede ser sensible y amoroso, gracias por darme los medios y el apoyo para poder romper esquemas y volverme un hombre consiente, por esas largas charlas caminando por la calle y por todo tu desgaste y desvelo con el objetivo de verme feliz. Pero sobre todo, gracias por darme la vida.* 

*Padre, tu me haz enseñado tanto, gracias por el cariño y los partidos de futbol desde mocoso hasta ahora. Gracias por presionarme siempre, por tantos abrazos y jalones de orejas, porque "siempre me jalabas las orejas". Tus grandes virtudes son un gran ejemplo a seguir; La lealtad, el amor, la perseverancia y el trabajo honrado.* 

*Padres, soy un hombre en proceso, pero las virtudes y los logros que ven, solo son reflejo de su esfuerzo. Los Amo.* 

*A Claus, esposita, tu me haz dado un regalo que no me esperaba, tu amor sincero, tu cariño y compañía. Gracias por aceptar ser mi compañera y por todos esos momentos de sonrisas y besos, nos falta mucho por vivir mi amor. Gracias por tu positivismo, por tu fe, por tu sonrisa, por tu apoyo y por tu fuerza de mujer que fácil le da la vuelta a un navío de vikingos, por inspirarme a cerrar ciclos y abrir nuevos, por confrontarme conmigo mismo. Te estoy eternamente agradecido.* 

*A todos los miembros de las Familias Garfias-Quezada, por permitirme formar*  parte de su círculo familiar, hacerme de una identidad y tratar de mejorar el *camino aún más para los que vienen.* 

*A mi otra familia, la que uno escoge. Por todos esos juegos de escuincles fantasiosos de primaria que después se degeneraron en monumentales borracheras, les agradezco tanto haberme permitido crecer con ustedes: Chava, Manuel y Hassam. Porque las pláticas contestatarias y revolucionarias no son lo mismo si no te las avientas con la Mariane, gracias por tu compañía y amistad todos estos años. Y claro, a mis amigos de la universidad; Wero, gracias por escucharme cuando traía problemas y por ser tan noble y leal con esta amistad.* 

*Mariabertha, aunque estés lejos ahora, siempre te considerare mi gran amiga, admiro tu fortaleza y voluntad. Norma, a ti te agradezco la amistad, pero sobre todo el apoyo en esta última etapa, gracias por acompañarme y escucharme Eli, gracias por ser la más sabia del mundo y por permitirme escucharte siempre. Fanny, gracias por acompañarme en parte de esta travesía, recibe la fortaleza de dios y que bendiga siempre a tu familia, Oaxaco, mi gran amigo, gracias por tu sabiduría y por enseñarme que la raíz es lo más importante, Monito, tu me haz enseñado lo que es tener gonadas carnal, te admiro mucho, Vago, de ti aprendí que necesito aprender a cocinar, gracias por tu ingenio e inteligencia, Uri, gracias por acompañarme a lo largo de la carrera y por ser tan divertido siendo, Gladys, gracias por tu amistad. Gracias a todos los que se atravesaron en mi vida, ha sido un verdadero placer.* 

*Especial agradecimiento a mi maestro de GIS y compañero en conversaciones políticas, Checz. Y al grupo de hidrogeología en general, Bere, Diana, Jess, Truffo.* 

*A mis sinodales, por sus atinados comentarios y dedicación en la revisión de este trabajo y por su atenta disposición en todo momento, muchas gracias: Dr Ricardo Padilla, M en C Enrique González Torres, Ing Alberto Arias y al Ing Martin Vidal. Muchas gracias por todo.* 

*Al Dr. José Antonio Hernández Espriú, por su asesoría en este trabajo, por su amistad y sobre todo por motivarme a salir adelante. Muchas gracias.* 

*Al Equipo de trabajo de Geotem Ingeniería, en particular al Ing Carlos Pita de la Paz, por permitirme alcanzar este éxito, muchas gracias.* 

*Y eternamente agradecido con mi Alma Mater.* 

*"Por mi Raza Hablará el Espíritu".* 

*Y si, fui breve…* 

# Índice

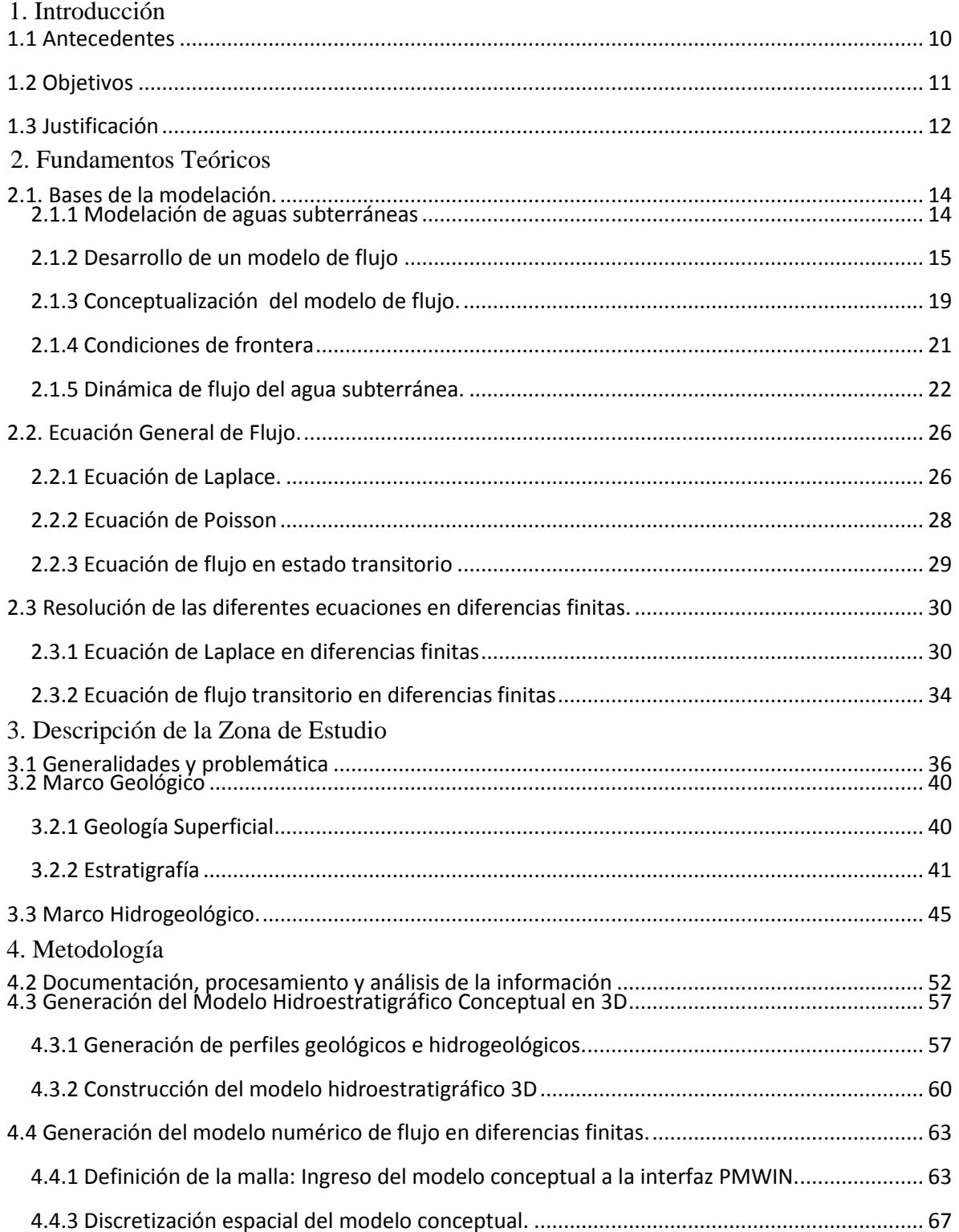

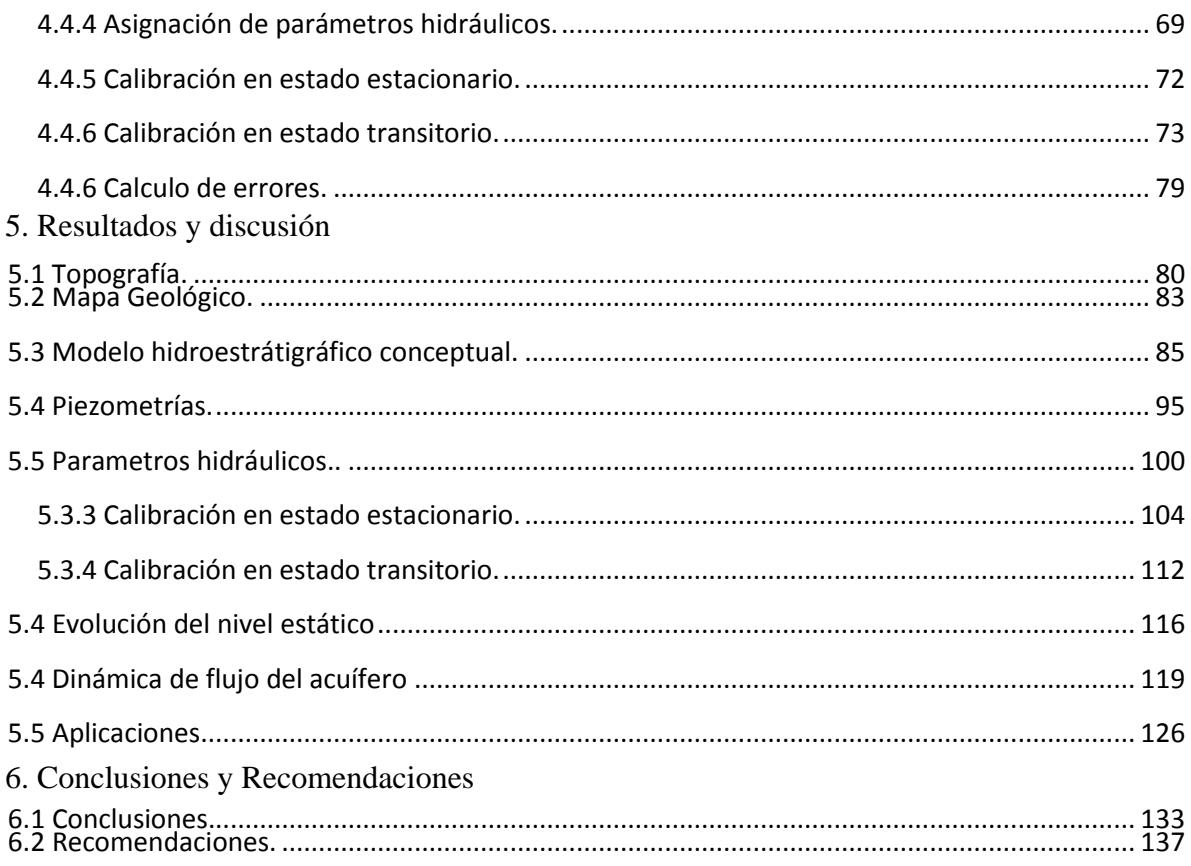

# Resumen

Actualmente, la tecnología computacional ha permitido implementar herramientas en el campo de la hidrogeología de manera rápida y eficaz, la modelación numérica en diferencias finitas ha alcanzado un auge interesante que va de la mano con las innovadoras herramientas de computo. Se han desarrollado muchas aplicaciones compatibles con las plataformas de dominio público, esto aunado con el incremento en la capacidad de cómputo, ha permitido a los especialistas en esta rama de la geología tener acceso a la modelación numérica para la aplicación en la ingeniería.

Este trabajo introduce al lector a la modelación numérica en diferencias finitas, con un marco teórico recopilado de varios autores. Así mismo, recopila elementos geológicos, geofísicos e hidrogeológicos obtenidos mediante documentación y adquisición directa en campo en una porción del acuífero del Valle del Mezquital en el Estado de Hidalgo. Estos elementos han sido interpretados e integrados generando un modelo conceptual del funcionamiento hidrogeológico de una porción de este acuífero. Las herramientas computacionales disponibles, han permitido generar y calibrar un modelo numérico en diferencias finitas en tres dimensiones de dicha zona. Finalmente, se proponen escenarios de gestión y aplicaciones en Ingeniería ambiental e ingeniería civil, con el objetivo de mostrar el potencial de esta herramienta en el campo de la ingeniería.

# Introducción

#### <span id="page-10-0"></span>**1.1 Antecedentes**

Un modelo numérico de flujo, es una representación parcial del sistema acuífero considerando parámetros físicos y químicos que dominan el flujo subterráneo, así como las salidas y las entradas del mismo (López 2014) resolviendo la ecuación que domina el comportamiento del agua subterránea en cada punto de una malla definida.

Antes de la aparición de las primeras computadoras, los modelos de flujo se limitaban a la resolución de expresiones matemáticas simples para representar mecanismos individuales del ciclo hidrológico (Jorquera et.al., 2010).

En la década de 1960, se realizó el primer intento por representar casi en su totalidad al ciclo hidrológico en una cuenca. Surge así el Standford Watershed Model-SWM de Crawford y Linsley en 1966 (Singh, 1995).

Sin embargo las máquinas disponibles eran caras y muy lentas respecto a los estándares actuales, por lo tanto los programas eran limitados en tamaño y complejidad (Beven et. al., 2012).

Con la aparición de las primeras interfaces gráficas, los primeros sistemas operativos comerciales y la creación de lenguajes de programación, permitieron el desarrollo en 1984 de MODFLOW (Mc Donald and Harbaugh, 1988), que es un programa de modelación en 3D en diferencias finitas elaborado en FORTRANT por el Servicio Geológico de los Estados Unidos (USGS, 2014).

El incremento en la capacidad y velocidad de las computadoras, así como la aparición de los Sistemas de información Geográfica y el desarrollo de programas que permiten modelar en 3 dimensiones la geología, han facilitado la visualización y velocidad de los resultados (Aber et. al., 2007).

Actualmente, la modelación numérica de flujo se utiliza en una enorme cantidad de aplicaciones hidrogeológicas para mejorar el entendimiento de sistemas acuíferos (Nourani et al 2015, Pahar et al., 2014, Martinez-Santos et al., 2013, Li et al., 2010, Ala-aho et al., 2015, Ghoraba et al., 2013, Kim et al., 2014, Suhartono et al., 2015.)

#### <span id="page-11-0"></span>**1.2 Objetivos**

El objetivo general consiste en documentar el marco teórico de la modelación numérica y la metodología a seguir para la elaboración de un modelo de flujo utilizando el código computacional MODFLOW (Mc Donald and Harbaugh, 1988), y la interfaz gráfica gratuita *Processing MODFLOW for Windows PM-WIN* (Chiang, 2005) para la simulación numérica y la presentación de los resultados en tres dimensiones en el simulador Seer 3D (Chiang, 2013).

Los objetivos particulares son:

- Integrar información teórico-práctica para comprender el funcionamiento, construcción y calibración de un modelo de flujo.
- Aplicar la teoría básica de la modelación en un caso de estudio real con la información necesaria para alimentar y calibrar un modelo de flujo de manera adecuada y así comprender el comportamiento del agua subterránea en un acuífero en México.
- Integrar nuevas tecnologías para generar un modelo computacional 3D.
- Diseñar escenarios hipotéticos de explotación para comprender los alcances de la modelación numérica como herramienta en la evaluación y gestión de aguas subterráneas en proyectos ingenieriles.

### <span id="page-12-0"></span>**1.3 Justificación**

El agua subterránea es sin duda un recurso valioso para el desarrollo humano, en nuestro país el 70% del agua potable que abastece a la población es de origen subterráneo (IMTA, 2009). Dicho recurso puede ser vulnerado por las diversas actividades que involucran extracción de agua de los acuíferos. El estudio de las aguas subterráneas en nuestro país debe catalogarse de trascendencia nacional para asegurar el suministro de agua en cantidad y calidad para el futuro.

La evaluación del agua subterránea ha sido una tarea que ha adquirido enorme importancia en las últimas décadas en nuestro país, como consecuencia del incremento de la demanda por el recurso (IMTA, 2009).

La modelación numérica, es una herramienta con amplio campo de aplicación en hidrogeología, con un marco teórico complejo y en desarrollo constante, y con un sin fin de beneficios en la gestión y comprensión del comportamiento de un acuífero, lo que tiene diversas aplicaciones en estudios geológicos de cualquier tipo en los que se involucre el conocimiento del estado y comportamiento del agua subterránea.

Actualmente el conocimiento referente a esta representación del comportamiento físico del flujo subterráneo, se aplica ya en diversas instituciones que se encargan de la gestión de las aguas subterráneas, así como en proyectos de construcción y obras del sector energético, llevados a cabo por diferentes empresas. Sin embargo, las metodologías usadas por dichos organismos se mantienen herméticas.

La literatura ofrece información suficiente sobre este tema, que requiere un procesamiento para poder aplicarse de manera practica en la elaboración de un modelo numérico. Este trabajo busca ese fin, recopilar la información teórica básica relevante para comprender el modelado numérico y la metodología a seguir para elaborar un modelo de flujo.

El precio de las licencias para utilizar las interfaces graficas de MODFLOW (Mc Donald and Harbaugh, 1988), es elevado incluso para las empresas e inaccesible para estudiantes novatos en el tema que deseen adentrarse al complejo mundo de la modelación o para aquellos que desean realizar de manera independiente un modelo de flujo. El uso de un software gratuito como PM-WIN (Chiang, 2005), facilita el acceso a la modelación y permite generar modelos de grado de complejidad sencillo a intermedio y con un costo en paquetería nulo.

El caso de estudio comprende la investigación de campo, geológica e hidrogeológica, así como la documentación previa para obtener la información necesaria que alimentará el modelo numérico. El procesamiento de esta información en PM-WIN (Chiang, 2005) ofrecerá un excelente ejemplo del uso de dicha plataforma gráfica, al igual que la aplicación de la metodología de la modelación en la práctica profesional.

De esta manera, la parte teórica y práctica en conjunto de este trabajo de investigación, se convierten en una guía en el tema de la modelación numérica de acuíferos y en el uso de la interfaz libre PM-WIN (Chiang, 2005).

# Fundamentos Teóricos

#### <span id="page-14-0"></span>**2.1. Bases de la modelación.**

#### <span id="page-14-1"></span>**2.1.1 Modelación de aguas subterráneas**

La modelación de aguas subterráneas se ha convertido en una herramienta muy importante en la gestión de acuíferos en el mundo, debido a la información que proporciona al usuario en cuanto al comportamiento del agua subterránea a lo largo del tiempo y en cuanto a los diferentes regímenes de explotación. Incluso es posible generar casos especulativos y observar de qué manera se alteran las condiciones iniciales, lo cual es importante, cuando se planean proyectos de explotación u obras de infraestructura.

Así, los modelos de aguas subterráneas pueden ser una excelente herramienta de administración del sistema, lo que significa, tomar decisiones en función de la evaluación de tiempo y costo, esta herramienta de administración, minimiza el costo mientras incrementa el beneficio. Estas decisiones estarán basadas a la localización de zonas de recarga y localización de pozos. (Bear, 1992).

Existen tres tipos de aplicaciones: (1) modelos predictivos, para predecir casos futuros, (2) modelos interpretativos, utilizados para entender la dinámica del sistema o como producto final de la organización de información de campo ( no es necesaria la calibración) y (3) modelos genéricos, para analizar el flujo en sistemas hidrogeológicos sintéticos para elaborar guías regulatorias en una zona específica. (Anderson 1992).

Antes de iniciarse en la modelación, es necesario definir la modelación de aguas subterráneas. Un modelo, es cualquier ente que represente de manera aproximada una situación o un fenómeno físico (Anderson 1992). Es decir, representa un fenómeno de interés a escala con el fin de entender su comportamiento.

Un modelo de aguas subterráneas consiste en cualquier equipo o dispositivo que represente en aproximación a la dinámica del agua subterránea. Un modelo matemático de un sistema de aguas subterráneas simula el flujo de agua subterránea de marea indirecta por medio de una ecuación que representa el proceso o los procesos físicos que ocurren en el sistema en conjunto con las ecuaciones que describen cargas o flujos a lo largo de las fronteras del modelo (condiciones de frontera). Para problemas dependientes del tiempo es necesaria una ecuación que describa la distribución de cargas iniciales del sistema que variarán a lo largo del tiempo (condiciones iniciales). (Anderson Woessner1992).

Los modelos matemáticos pueden ser resueltos de manera analítica y de manera numérica, siendo la segunda la más apropiada para acercarse de manera más asertiva al comportamiento del flujo del agua subterránea.

Los métodos analíticos son los que brindan una solución a la ecuación diferencial que representa el flujo del agua subterránea por medio de soluciones analíticas o por medio de una gráfica para comprender algunos parámetros del sistema..

La resolución numérica de las ecuaciones, al no tener limitaciones, pueden representar cualquier tipo de geometría, sin embargo, las soluciones son aproximadas (aunque más cercanas a la realidad) y conllevan un coste computacional adicional.

#### <span id="page-15-0"></span>**2.1.2 Desarrollo de un modelo de flujo**

Una vez que se ha determinado que un modelo numérico es necesario para comprender hidrogeológicamente el área de estudio, se sugiere seguir un

protocolo de modelación que acorde con la metodología manejada (Anderson y Woessner 1992) conlleva los siguientes pasos:

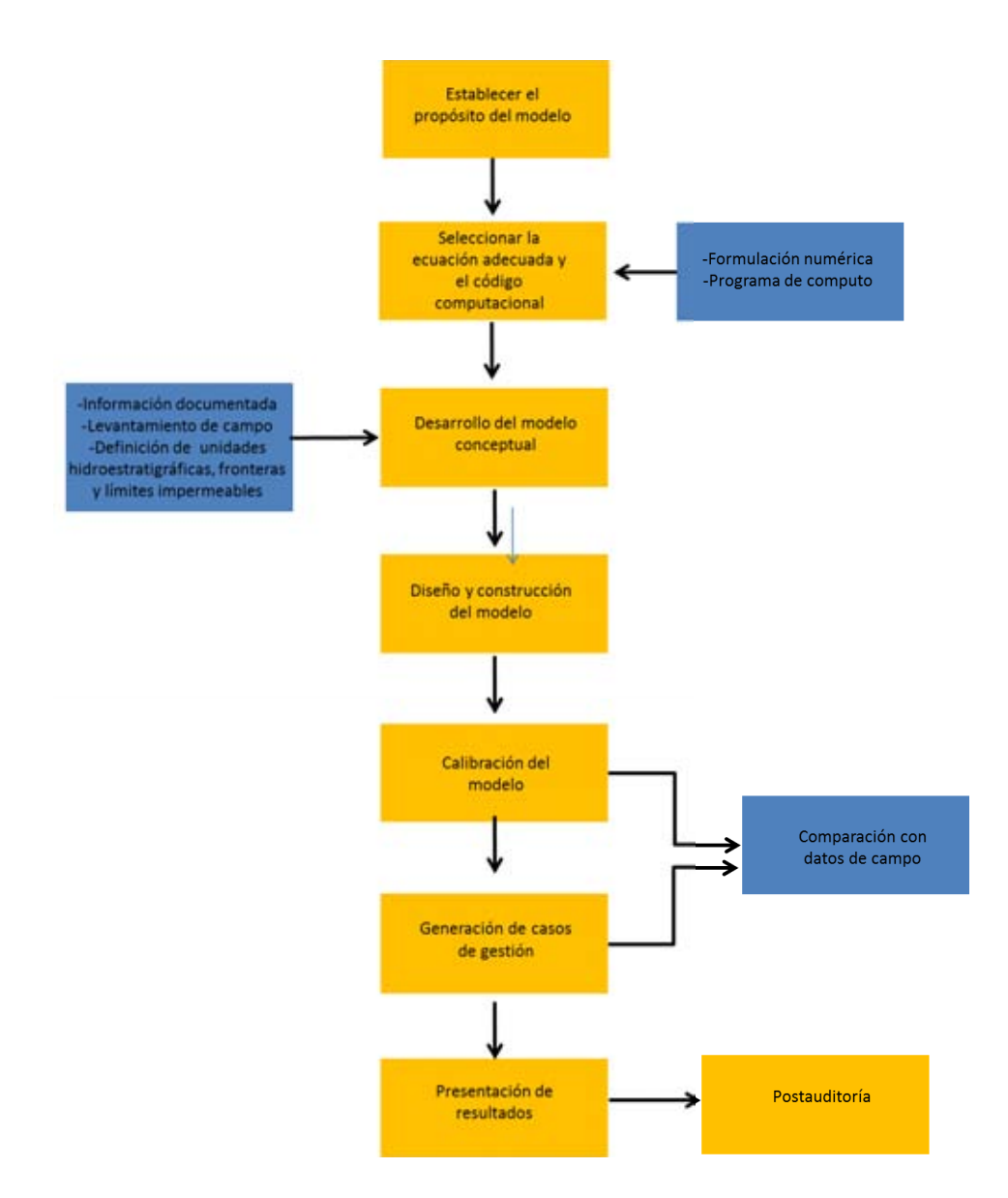

**Figura 2.1 Proceso General de modelación numérica de acuíferos. Los cuadros en amarillo conforman la secuencia del protocolo, mientras que los recuadros en azul indican entradas y salidas de información importantes en el proceso. (Modificada de Anderson y Woessner 1992).** 

- 1. Establecer el propósito del modelo, seleccionar la ecuación de flujo que será resuelta y el código computacional que será utilizado, con base al análisis de la información efectuado en este paso del protocolo.
- 2. Una vez seleccionado el propósito del modelo y analizada la información, se procede al desarrollo de un modelo conceptual, que compone la parte más importante de un modelo, ya que contiene la conceptualización del sistema en la cual el modelo se basará. En este paso, es necesario definir las unidades hidroestratigráficas, identificar las fronteras y los límites impermeables. La información recopilada en campo es compilada y analizada, incluyendo la información del balance de aguas subterráneas e información relacionada con el comportamiento del acuífero, así como la definición de periodos de estrés. Es recomendable que se haga una visita a campo para conseguir datos o complementar la información documentada.
- 3. Por otro lado, un paso de relevante importancia durante la generación del modelo, es la selección de la ecuación que gobierna el sistema y el código computacional que contiene el algoritmo programado para la resolución de la misma. La ecuación debe ser verificada con el fin de corroborar que describe los fenómenos y procesos físicos que ocurren en el medio poroso. El código computacional, no es otra cosa más que el algoritmo y la interfaz gráfica para solucionar la ecuación y representar el fenómeno de flujo del agua subterránea.
- 4. Ya que ha sido seleccionado el código y verificado en un programa computacional, es momento de diseñar el modelo. La conceptualización del sistema, que como base de la modelación será descrito más adelante, debe procesarse para alimentar al modelo. Es necesario diseñar el tamaño de la malla para el área de estudio, establecer las fronteras del modelo y

condiciones iniciales, y por ultimo seleccionar los valores para parámetros del acuífero, así como los periodos de estrés.

- 5. La calibración del modelo tiene como objetivo que el modelo pueda reproducir cargas hidráulicas medidas en campo y la dirección de flujo. Durante el proceso de calibración, un conjunto de parámetros y periodos de estrés que representan el comportamiento del acuífero en la línea de tiempo seleccionada es encontrado y relacionado directamente con los valores obtenidos en campo durante la conceptualización del sistema. La calibración se realiza manipulando los parámetros bajo un ajuste de ensayo y error. Un análisis de sensibilidad posterior a la calibración es utilizado para establecer el efecto que generan ciertas incertidumbres basadas en la falta de capacidad de definir la distribución temporal y espacial de los parámetros o en la definición de condiciones de frontera y periodos de estrés, una vez completado este proceso se procede a la verificación del modelo.
- 6. Antes de presentar los resultados de la modelación, se realiza una predicción, la cual implica cuantificar las posibles consecuencias que pueda sufrir el sistema ante regímenes de extracción y periodos de estrés futuros. Es necesario hacer un análisis de sensibilidad en los parámetros estipulados para casos futuros, con el fin de analizar el impacto en la predicción del modelo.
- 7. Por último, se prepara la presentación del modelo para facilitar la comprensión del usuario.

#### <span id="page-19-0"></span>**2.1.3 Conceptualización del modelo de flujo.**

Tal y como se mencionó, el modelo conceptual se puede considerar como la piedra angular del modelo numérico. El modelo conceptual es el componente esencial de un modelo de aguas subterráneas. Cuando el modelo conceptual está más cerca de las condiciones hidrogeológicas reales, la distribución de los valores de salida del modelo de aguas subterráneas, se acerca más a las condiciones verdaderas (Beaven y Binley, 2012).

Un modelo conceptual es la representación gráfica que describe el comportamiento de un sistema de aguas subterráneas (König y Weiss, 2009). Describe cuánta agua entra al acuífero, los flujos dentro del sistema y pérdidas del mismo (Rushton, 2003). Cabe aclarar que las condiciones reales de flujo no pueden ser simuladas en exacta concordancia, sin embargo, se han desarrollado diferentes técnicas para asignar varias fuentes de incertidumbre asociados a modelos hidrogeológicos (Beaven y Binley, 1992).

La información que requiere el modelo de simulación para obtener un producto de calidad puede ser dividida en dos grandes grupos; El perfil físico superficial del sistema y la información del acuífero en cuestión. Las condiciones físicas superficiales del sistema quedan determinadas por la topografía, hidrografía, geología superficial, geomorfología, vegetación, etc (Kresic, 2013).

La información teórica y práctica del acuífero incluye investigaciones de campo de los principios geológicos, geofísicos, geoquímicos e hidrogeológicos relacionados con el flujo del agua subterránea. (Tóth, 1963). Con base en trabajos previos (Anderson y Woessner, 1992, Rushton, 2013, Tóth, 1970, Pinder, 2002, Baalousha y Köngeter, 2006) estos pueden quedar generalizadas al definir unidades estratigráficas, condiciones de frontera, determinación de parámetros hidráulicos, definición de sistemas de flujo, recarga, fuentes de extracción y sumideros y balance de aguas subterráneas.

Las condiciones físicas del subsuelo quedan definidas por unidades hidroestratigráficas, parte importante para definir un modelo de flujo, ya que consiste en conocer la distribución espacial de las unidades geológicas y de las estructuras, con el fin de definir la geometría del acuífero, la distribución de este con respecto de otras unidades hidroestratigráficas y las fronteras fiscas (Anderson y Woessner, 1992). Hay una íntima relación entre las propiedades hidrogeológicas y las características geológicas de los materiales que componen el acuífero. La conductividad hidráulica del medio depende de la porosidad, la permeabilidad y la cementación (en medios granulares) bajos valores de las dos primeras y un alto grado de cementación, se manifiestan en pérdidas por fricción en el flujo y por consecuencia en conductividades hidráulicas bajas (Pinder, 2002). Una unidad hidroestratigráfica es un conjunto de unidades geológicas con características hidrogeológicas similares, definiendo así, acuíferos, capas confinantes, basamento y capas o límites impermeables (Maxey, 1964). Los límites de las formaciones geológicas deben ser ignorados y los límites de las nuevas unidades definidos por métodos eléctricos (Anderson y Woessner, 1992)

Una cartografía geológica o mapa base geológico en conjunto con información del subsuelo, permite generar secciones geológicas para solventar esta parte del modelo conceptual. Las fuentes de información del subsuelo más utilizadas son los registros geofísicos (Anderson y Woessner, 1992) y los cortes litológicos que representan información geológica y geofísica relevante obtenida durante la supervisión de la obra de perforación de un pozo.

La información geológica que se obtiene de los cortes corresponde a la descripción realizada por el geólogo de la obra en términos de litología y profundidad, así como una breve descripción de los materiales geológicos. La información geofísica se compone de registros de resistividad que indican la saturación de la roca, registros neutrón, los cuales brindan información de la porosidad de la roca y registros gamma que se utilizan principalmente para discernir que valores de baja resistividad corresponden a rocas conformadas por arcillas.

20

A partir de esta información, es posible generar secciones que atraviesen pozos con información y/o se localicen cerca. Una vez elaborada esta sección y con la información de los cortes, es posible realizar inferencias geoestadísticas para obtener como producto un mapa que indique la elevación de los límites de las unidades (Pinder, 2002).

#### <span id="page-21-0"></span>**2.1.4 Condiciones de frontera**

El objetivo primordial de la definición de fronteras hidráulicas en un modelo numérico es visualizar el posible patrón de flujo a través de los límites del sistema (Anderson y Woessner, 1992). Por medio de estas, es posible abstraer el acuífero del resto del subsuelo y delimitarlo (Pinder, 2002).

Las estructuras geológicas, los cambios litológicos con un contraste de conductividades hidráulicas causa la refracción de las líneas de flujo, en las zonas de alta conductividad ( Anderson y Woessner, 1992). Algunas rocas impermeables o de baja conductividad pueden ser consideradas como barreras impermeables del modelo, otro tipo de fronteras físicas pueden se lagos, ríos, estuarios, líneas de costa, etc

Deben definirse fronteras superiores, inferiores y alrededor del acuífero. Las condiciones de frontera tienen tres representaciones: Dirichlet o de carga constante, Neumann o de flujo constante y Robbins o de flujo inducido (Pinder, 2002). En los acuíferos es común encontrar que la frontera superior queda definida por el nivel potenciométrico, dependiendo el tipo de acuífero, el cual puede ser definido como una frontera de carga constante o de tipo Dirichlet. La frontera inferior, comúnmente corresponde a una capa impermeable o basamento donde las líneas de flujo son tangenciales a la misma, esta corresponde a una frontera de flujo constante. Las fronteras laterales pueden consistir de limites impermeables o parteaguas subterráneos que dividan sistemas de flujo, en el segundo caso, no hay una barrera física que impida el flujo a través de la capa, sin embargo puede haber variaciones verticales de la permeabilidad, zonas de recarga o descarga. Así pues, este tipo de fronteras tiene un comportamiento

21

parecido a las fronteras compuestas por límites impermeables (Wang y Anderson, 1982).

#### <span id="page-22-0"></span>**2.1.5 Dinámica de flujo del agua subterránea.**

#### **Ley de Darcy.**

La ley de Darcy, es una ecuación matemática que describe el comportamiento del agua en un medio granular llamada así en honor al ingeniero francés Henry Darcy quien en 1856 determinó de manera experimental que factores se veían involucrados en el flujo del agua a través de un filtro de arena.

Este experimento le permitió variar parámetros como la longitud de la columna de arena (L), el diámetro o área transversal (A) y los valores de carga hidráulica en las fronteras superior e inferior de la columna de arena. Bajo condiciones de flujo estacionario, la tasa de flujo volumétrico en la columna (Q) es directamente proporcional a A y la diferencia entre las cargas hidráulicas (h1-h2) e inversamente proporcional a L (Ecuación 1) (Ingebristen et al., 2006).

$$
Q = \frac{KA(h1-h2)}{L} \quad \textbf{(1)}
$$

Donde K es la entidad matemática conocida como constante de proporcionalidad y cuyo significado y valor físico se remonta a los conceptos básicos de hidrogeología; La conductividad hidráulica.

Es sencillo expresar la ley de Darcy en términos diferenciales, considerando el gradiente hidráulico  $\frac{h1-h2}{L1-L2}$  en forma diferencial  $\frac{dh}{dt}$  (Ingebristen et al., 2006).. Así mismo, es posible dividir ambos lados de la ecuación entre A para obtener q = Q/A

en el lado izquierdo de la ecuación obteniendo la ley de Darcy en forma diferencial (Ecuación 2).

$$
q = -K \frac{dh}{dL} \qquad \qquad \textbf{(2)}
$$

La variable dependiente q representa la tasa de flujo volumétrico por unidad de área, cuyas unidades son de velocidad y es conocida también como velocidad de Darcy ( Wang y Anderson, 1982). El signo negativo indica que el flujo va en dirección al decremento de la carga hidráulica.

Sin embargo, esta deducción matemática se queda corta, cuando el objetivo es representar el flujo en tres dimensiones, por eso es necesario llevar la ley de Darcy a un entorno tridimensional. La generalización tridimensional de la ley de Darcy para un acuífero isotrópico, abarca las tres componentes espaciales (x,y,z) como se muestra en la ecuación 3;

$$
q_x = -K \frac{\partial h}{\partial x} \qquad q_y = -K \frac{\partial h}{\partial y} \qquad q_z = -K \frac{\partial h}{\partial z}.
$$
 (3)

Nótese el uso de derivadas parciales debido a que la carga ahora está en función de las tres coordenadas espaciales. Ahora, utilizando la nomenclatura vectorial, debido a que la velocidad de Darcy es un vector tridimensional, es posible reescribir la ley de Darcy de la siguiente manera (Ecuación 4):

$$
q = K\boldsymbol{grad}\ h\ \textbf{(4)}
$$

Esta modalidad de la ley de Darcy solo aplica para medios isotrópicos donde k es constante en todas las direcciones. En medios anisotrópicos la ley de Darcy queda plasmada en la ecuación 4 de la siguiente manera (Doménico y Schwartz, 1998);

$$
q_x = -K_x \frac{\partial h}{\partial x} \qquad q_y = -K_y \frac{\partial h}{\partial y} \qquad q_z = -K_z \frac{\partial h}{\partial z} \quad (5)
$$

El signo negativo en la k indica que la energía (carga hidráulica) se disipa a medida que existe avance de flujo subterráneo en dirección al gradiente hidráulico.

#### **Ecuación de continuidad en estado estacionario**

La ley de Darcy describe varios factores de la dinámica de flujo de aguas subterráneas, sin embargo, antes de llegar a las ecuaciones de flujo, es necesario hacer hincapié en las leyes de conservación de la masa o de continuidad.

Para la comprensión de esta ley, es necesario abstraer una porción volumétrica del acuífero (Figura 2.2), en este caso, siguiendo la ejemplificación de varios autores (Wang y Anderson, 1982, Domenico y Schwartz, 1998, Ingebristen et al., 2006) con geometría cúbica, la ley de conservación de la masa en estado estacionario especifica que la cantidad de agua que fluye hacia adentro del volumen representativo debe ser igual al volumen de agua que fluye hacia adentro. Antes de comenzar el análisis matemático de la ley, es necesario resaltar dos consideraciones; primero, es necesario considerar el agua como un fluido incompresible, la masa siempre se conserva, pero el volumen solo puede conservarse en un fluido incompresible, la segunda consideración es que el fractal de acuífero no tiene fuentes de recarga o de extracción.

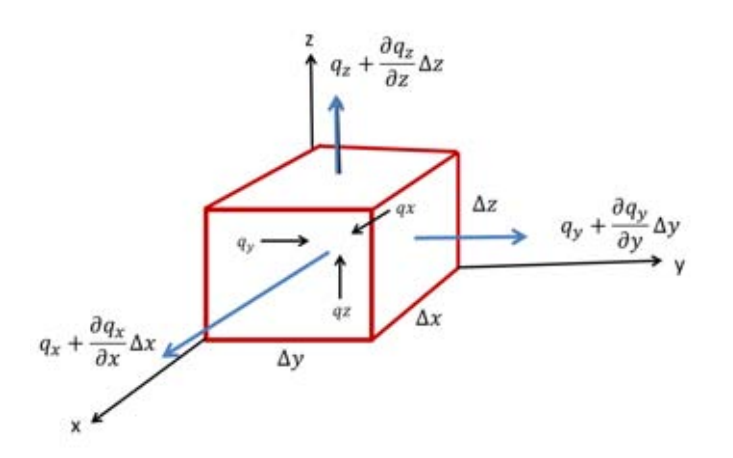

### **Figura 2.2 Análisis de flujo volumétrico por unidad de tiempo en un cubo infinitesimal. Modificada de Wang (1982)**

Una vez claro el concepto y las condiciones, se puede iniciar con el análisis matemático. El volumen del cubo queda definido por  $\Delta V = \Delta x \Delta y \Delta z$ . La cantidad de agua que pasa por una cara del cubo tiene variaciones y cambios a lo largo de las tres componentes a través del medio poroso.

Por ejemplo, tomando la componente x el agua que penetra por la cara trasera  $q_x$ tendrá un cambio al salir por la cara delantera, el objetivo de la ley de conservación es determinar dicho cambio.

En la cara frontal del cubo  $q_x$  es diferente a razón del cambio a lo largo de la componente en x por la interacción con el medio, por lo tanto a lo largo de su camino, el comportamiento del flujo será:

$$
q_x + \frac{\partial q_x}{\partial x} = \Delta V \quad \textbf{(6)}
$$

La descarga a través de la cara frontal es la razón de cambio del flujo por unidad de área, el área en la cara frontal queda definida por el producto de ∆y∆z, así pues, el cambio neto en la descarga en la dirección x es:

$$
\left(\frac{\partial q_x}{\partial x} \Delta x\right) \left(\Delta y \Delta z\right) = \frac{\partial q_x}{\partial x} \Delta V \quad \text{(7)}
$$

De igual manera para las otras dos componentes:

Para y: 
$$
\frac{\partial q_y}{\partial y} \Delta V
$$
 (8)  
Para z:  $\frac{\partial q_z}{\partial z} \Delta V$  (9)

Así pues, la suma de las 3 componentes debe de ser igual a cero, lo que indica el equilibrio en el sistema. Por último, es posible dividir ambos lados de la ecuación entre  $\Delta V$  para obtener:

$$
\frac{\partial q_x}{\partial x} + \frac{\partial q_y}{\partial y} + \frac{\partial q_z}{\partial z} = 0 \quad \textbf{(10)}
$$

#### <span id="page-26-0"></span>**2.2. Ecuación General de Flujo.**

#### <span id="page-26-1"></span>**2.2.1 Ecuación de Laplace.**

Una vez analizadas las ecuaciones de Darcy y de continuidad es posible dar un paso más en la exhaustiva matemática de la modelación. La ecuación de Laplace, combina ambas ecuaciones en una ecuación en derivadas parciales de segundo orden (Wang y Anderson 1982). Es posible generar una segunda ecuación sustituyendo las velocidades de Darcy en cada componente vectorial de la ecuación de continuidad, la cual quedará más clara en el siguiente proceso:

$$
\frac{\partial q_x}{\partial x} + \frac{\partial q_y}{\partial y} + \frac{\partial q_z}{\partial z} = 0 \quad \textbf{(11)}
$$
\n
$$
q_x = -K_x \frac{\partial h}{\partial x}
$$
\n
$$
q_y = -K \frac{\partial h}{\partial y}
$$
\n
$$
q_z = -K \frac{\partial h}{\partial z}
$$
\n(12)

Sustituyendo ecuación 12 en 11.

$$
\frac{\partial \left(-K_x \frac{\partial h}{\partial x}\right)}{\partial x} + \frac{\partial \left(-K_y \frac{\partial h}{\partial y}\right)}{\partial y} + \frac{\partial \left(-K_z \frac{\partial h}{\partial z}\right)}{\partial z} = 0 \quad \text{(13)}
$$

Considerando que K=K (xyz) donde la conductividad hidráulica no depende de ninguna componente, es decir, es la misma en las tres direcciones, como sucede en medios isotrópicos, es posible extraerla de la derivación y enviarla al lado derecho de la ecuación.

$$
\frac{\partial^2 h}{\partial x^2} + \frac{\partial^2 h}{\partial y^2} + \frac{\partial^2 h}{\partial z^2} = 0 \quad \text{(14)}
$$

Esta última es conocida como la ecuación de Laplace y gobierna el flujo del agua subterránea en medios isotrópicos para régimen estacionario.

#### <span id="page-28-0"></span>**2.2.2 Ecuación de Poisson**

La ecuación de Laplace explica matemáticamente el flujo del agua subterránea para condiciones de equilibrio, es decir, aislando el material acuífero de cualquier fuente de recarga o factores de pérdida como la extracción mediante pozos o zonas de descarga.

Sin embargo, en la práctica, la probabilidad de encontrar un acuífero que no se encuentre afectado por la extracción humana o en ausencia de recarga es cercana a cero.

Las condiciones de recarga o de extracción de aguas subterráneas implican que el volumen de salida por unidad de volumen del acuífero no es idéntica a cero en el dominio (Wang y Anderson, 1982), por lo tanto la ecuación de Laplace no tiene los alcances suficientes para gobernar el flujo de las aguas subterráneas.

Considerando un volumen representativo del acuífero con un espesor definido b y con un área horizontal igual a ΔxΔy es posible desarrollar una nueva ecuación para los casos de extracción y recarga. Si se define la recarga R(x,y) como el volumen de agua agregado por unidad de tiempo por unidad de área del acuífero. Para las condiciones en estado estacionario el volumen de flujo en la salida debe de ser igual a la recarga por el área horizontal, obteniendo:

$$
\frac{\partial qx}{\partial x} \Delta x (b \Delta y) + \frac{\partial qy}{\partial y} \Delta y (b \Delta x) = R(x, y) \Delta x \Delta y
$$
 (15)

Sustituyendo (12) en (15), y utilizando la conductividad hidráulica en términos de la transmisividad definida como el producto de la conductividad hidráulica con el espesor b del acuífero y dividiendo todo entre −∆∆y.

$$
\frac{\partial^2 h}{\partial x^2} + \frac{\partial^2 h}{\partial y^2} = -\frac{R(x, y)}{T} \quad (16)
$$

#### <span id="page-29-0"></span>**2.2.3 Ecuación de flujo en estado transitorio**

En la ecuación de flujo en estado transitorio la consideración importante que se debe de tomar en cuenta es el tiempo, esta ecuación se encuentra más cercana a la realidad, dado que las cargas hidráulicas varían a lo largo de la línea del tiempo. En este caso la ecuación de flujo en condiciones transitorias tiene un volumen de salida igual al volumen de entrada más el agua liberada por el acuífero (López-Geta y Fornés, 2009). La entidad matemática que definirá la cantidad de agua cedida por el acuífero, la cual será combinada en una expresión que permitirá aproximar el flujo en estado transitorio, es el coeficiente de almacenamiento específico (Wang y Anderson 1982) definido como el volumen de agua que entra o sale  $(V_w)$  de un prisma unitario de espesor b del acuífero cuando el potencial varia una unidad (Lopez-Geta y Fornés, 2009). Se expresará esta entidad en términos diferenciales para facilitar el manejo en ecuaciones diferenciales:

$$
S = -\frac{\Delta V_w}{\Delta x \Delta y \Delta h} \quad (17)
$$

El signo negativo obedece la siguiente convención; cuando el agua es liberada por el acuífero, se utiliza signo negativo en la carga y positivo en el volumen, de esta manera, el signo positivo en la carga y negativo en el volumen es usado cuando el agua es agregada al acuífero. La ecuación en estado transitorio se define de la siguiente manera:

$$
\frac{\partial qx}{\partial x} \Delta x (b \Delta y) + \frac{\partial qy}{\partial y} \Delta y (b \Delta x) = R(x, y, t) \Delta x \Delta y - \frac{s \partial h}{\partial t} (\Delta x \Delta y)
$$
 (18)

Aplicando la ley de Darcy y dividiendo todo entre -T∆x∆y donde T=Kb, finalmente se obtiene la ecuación general de flujo para el estado transitorio.

$$
\frac{\partial^2 h}{\partial x^2} + \frac{\partial^2 h}{\partial y^2} = \frac{S}{T} \frac{\partial h}{\partial t} - \frac{R(x, y)}{T} \tag{19}
$$

#### <span id="page-30-0"></span>**2.3 Resolución de las diferentes ecuaciones en diferencias finitas.**

#### <span id="page-30-1"></span>**2.3.1 Ecuación de Laplace en diferencias finitas**

En un modelo matemático en estado estacionario, el objetivo del modelador es resolver la ecuación que gobierna el flujo y sus condiciones de frontera, para simular el flujo del agua subterránea bajo las condiciones que implica el estado estacionario en cada punto del espacio.

No obstante, la solución de la ecuación de Laplace para el flujo subterráneo necesita una serie de consideraciones que son imposibles de encontrar en la naturaleza. Por ejemplo Toth (1962), partió de una serie de consideraciones que simplificarán el problema (Figura 2.3), como asumir que el acuífero era homogéneo, isotrópico y el nivel estático era constante o linear. Con esto, fue capaz de obtener una solución analítica a la ecuación de Laplace

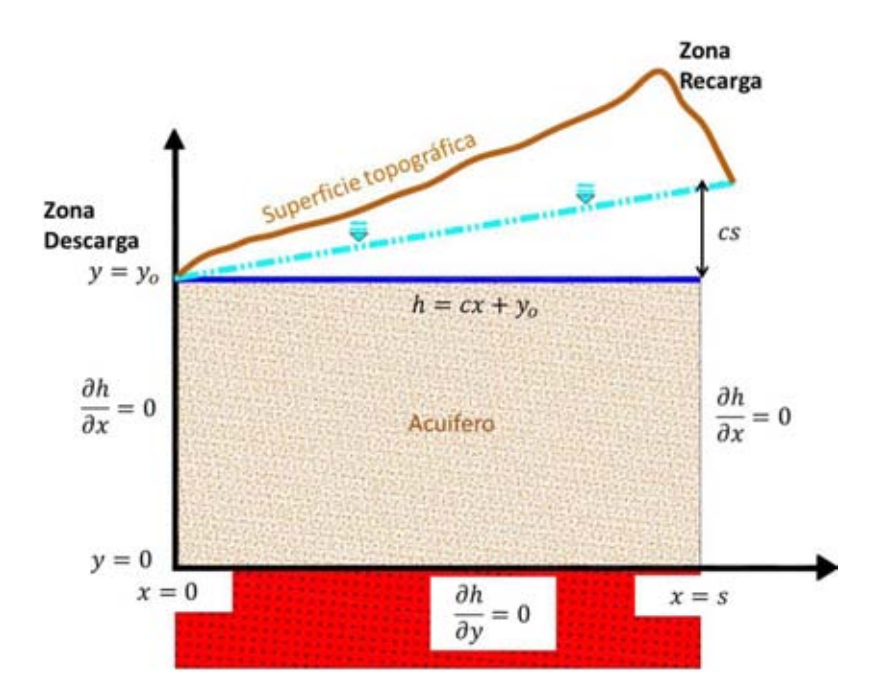

### **Figura 2.3 Modelo matemático de flujo regional usado por Toth para encontrar la solución analítica a la ecuación de Laplace. Modificada de Wang (1982)**

Toth (1962) consideró un acuífero regional representado en la Figura 2.3 por un material homogéneo y anisótropo, asignó fronteras laterales de no flujo al suponer que la zona de entrada y descarga en el acuífero regional conformaban parteaguas subteraneos, la frontera inferior fue considerada también de no flujo debido a la presencia de materiales impermeables del basamento. La línea azul rey representa una aproximación al límite superior de la zona saturada.

La frontera superior queda definida por la ecuación  $h(x, y_0) = cx + y_0$ , con intervalo  $0 < x < s$  donde c es la pendiente del nivel del agua subterránea. Con la definición de las fronteras, Toth (1962) por medio de métodos analíticos llegó a la solución analítica de la ecuación general de flujo para estas condiciones de frontera (Wang y Anderson, 1982):

$$
h(x,y) = y_0 + \frac{cs}{2} - \frac{\frac{4cs}{\pi^2} \sum_{m=0}^{\infty} [\cos[(2m+1)(\frac{\pi x}{s})] \cosh[(2m+1)(\frac{\pi y}{s})]]}{[(2m+1)^2] \cosh[(2m+1)\pi y o/s]}
$$
 (20)

Para muchos problemas, la solución analítica representada por la ecuación 20 no es real, por lo que es necesario aproximar las soluciones mediante métodos numéricos. Actualmente el uso de las computadoras ha permitido modificar el esquema de trabajo para la solución de problemas matemáticos mediante la aplicación de métodos numéricos (Hernández-Espriú et al., 2005). Para la solución de las ecuaciones, se utiliza el método de diferencias finitas que permite transformar la ecuación diferencial en un sistema de ecuaciones algebraicas para cada punto en el espacio (Wang y Anderson, 1982).

Considerando una serie de puntos en una malla regular (Figura 2.4) estos quedan separados verticalmente por  $\Delta y$  y horizontalmente por  $\Delta x$ .

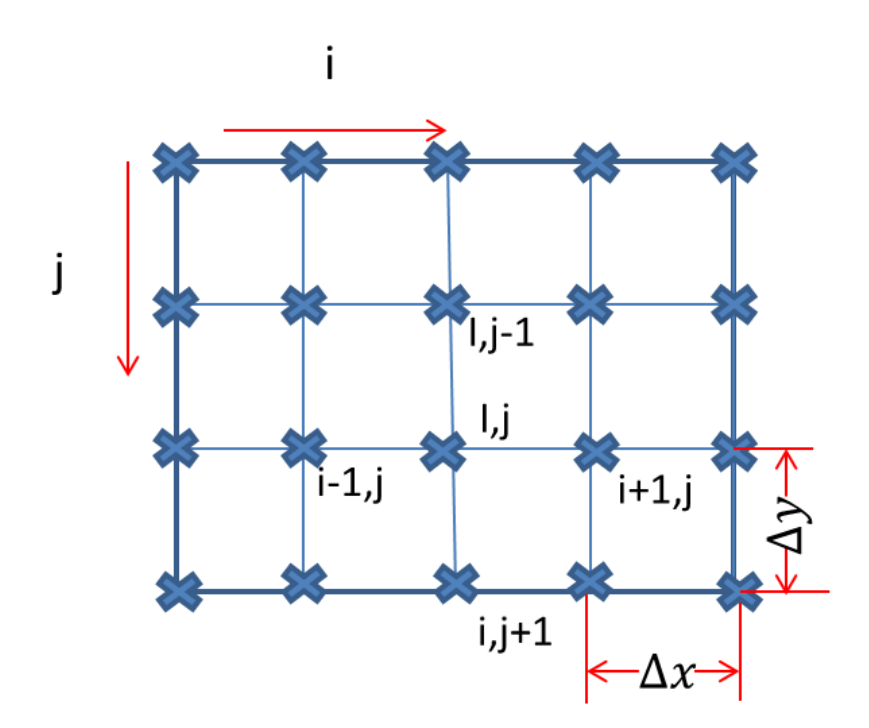

**Figura 2.4 Malla de diferencias finitas. Modificada de Wang (1982).** 

Para localizar cualquier punto en la malla, es necesario partir de un par coordenado referido en la imagen como (i,j), incrementándose el valor hacia abajo y a la derecha y decrementándose hacia arriba y a la izquierda. Por ejemplo el punto debajo del par coordenado (i,j) se ubica como (i,j+1) ya que la convención indica que hacia abajo el valor en la ordenada se incrementa en 1.

El valor de la carga en (i,j) queda representado por h(i,j), considerando la recta y=yo que pasa por dicha coordenada, la sucesión de valores de carga hidráulica es; h(i-1,j), h(i,j) y h(i,j-1). En la aproximación de diferencias finitas, las derivadas son sustituidas por diferencias entre los valores de los nodos de la malla (Wang y Anderson, 1982). La aproximación central a la ecuación diferencial  $\partial^2 h / \partial^2 x$  se obtiene aproximando la primera derivada a  $(xo + \Delta x)/2$ , yo y a  $(xo - \Delta x)/2$ , yo y conformando la segunda de la diferencial de la diferencia de las primeras. De esta manera, refiriéndonos a la malla, se obtiene:

$$
\frac{\partial^2 h}{\partial^2 x} = \frac{\left[\frac{h_{i+1,j} - h_{i,j}}{\Delta x} - \frac{h_{i,j} - h_{i-1,j}}{\Delta x}\right]}{\Delta x} = \frac{[h_{i,j-1} - 2h_{i,j} + h_{i+1,j}]}{(\Delta x)^2}
$$
 (21)

De igual manera.

$$
\frac{\partial^2 h}{\partial^2 y} = \frac{[h_{i,j-1} - 2h_{i,j} + h_{i+1,j}]}{(\Delta y)^2}
$$
 (22)

Acorde a la ecuación de Laplace en 2D se deben sumar estas dos ecuaciones e igualarse a cero. Considerando la igualdad:

$$
\frac{\partial^2 h}{\partial^2 x} = \frac{\partial^2 h}{\partial^2 y} \quad \textbf{(23)}
$$

Se obtiene:

$$
h_{i-1,j} + h_{i+1,j} + h_{i,j-1} + h_{i,j+1} - 4h_i, j = 0
$$
 (24)

Existen diversos métodos iterativos para resolver esta ecuación como el operador de los cinco puntos, la iteración de Jacobi, la iteración de Gauss-Seidel y el método SOR (Wang y Anderson, 1982)

#### <span id="page-34-0"></span>**2.3.2 Ecuación de flujo transitorio en diferencias finitas**

Supóngase que se tiene establecido nuevamente una malla con puntos nodales en el dominio del problema. Es posible escribir las aproximaciones en diferencias finitas en términos de diferenciales espaciales.

La carga hidráulica  $h_{ij}$  en cada punto nodal, en el caso de la ecuación de flujo en estado transitorio, está en función del tiempo. Es necesario definir la aproximación en diferencias finitas de la derivada  $\partial h/\partial t$ . Al igual que en el dominio del espacio en el caso de la ecuación en estado estacionario, se divide el dominio del tiempo en puntos discretizados. El nivel de tiempo n donde (n+1) representa un periodo de tiempo después y (n-1) un periodo de tiempo antes del tiempo n, bajo estas condiciones es posible escribir que:

$$
\frac{\partial h}{\partial t} \cong \left[ (h_{ij})^{n+1} - h_{ij}^n \right] / \Delta t \quad (25)
$$

A continuación se muestra toda la aproximación numérica en diferencias finitas de la ecuación de flujo en estado transitorio (Wang y Anderson, 1982) La cual será resuelta por un software especializado en modelación numérica para resolver el modelo de flujo con datos de un acuífero real.

$$
\frac{h_{i+1,j}-2h_{ij}^n+h_{i-1,j}^n}{\Delta x^2}+\frac{h_{i,j+1}-2h_{ij}^n+h_{i,j-1}^n}{\Delta y^2}=\frac{S}{T}*\left(\frac{h_{i,j}^{n+1}-h_{ij}^n}{\Delta t}\right)-\frac{R_{i,j}^n}{\Delta t}
$$
 (26)
# Descripción de la Zona de Estudio

## **3.1 Generalidades y problemática**

El Valle del Mezquital se encuentra localizado en la porción central sur del Estado de Hidalgo, en el límite con el Estado de México a 50 km al norte de la Ciudad de México. Geográficamente se encuentra entre los paralelos 19°30' y 20°22´ de latitud norte y entre los meridianos 98°56´ y 99°37´ de longitud oeste (Lesser-Carrillo et al., 2011).

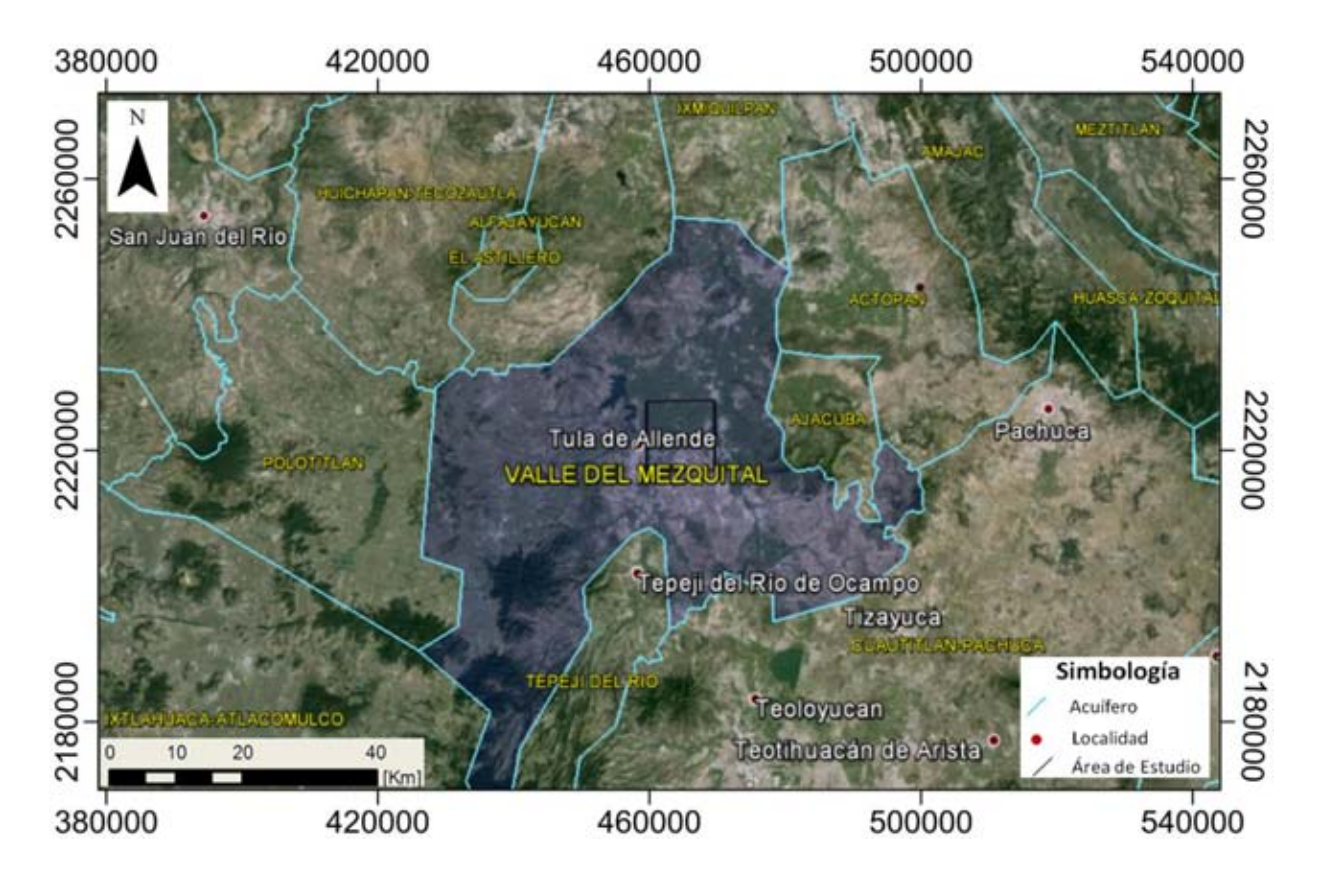

**Figura 3.1 Acuíferos aledaños al Acuífero del Valle del Mezquital** 

El acuífero del Valle del Mezquital, cuya delimitación administrativa se muestra en la Figura 3.1, se encuentra delimitado al norte por los acuíferos de Ixmiquilpan, Chapantongo-Alfayuca, Huchapan-Tecozautla. Al este se localizan los acuíferos de Actopan-Santiago de Anaya y de Ajacuba. La frontera sur se encuentra compuesta por los acuíferos de Cuautitlan-Pachuca, Tepeji del Rio e Ixtlahuaca-Atlacomulco. Al este se encuentra el acuífero de Polotitlan (CNA 2013).

El área de estudio cubre un área de 10 $km^2$  con las siguientes fronteras en proyección UTM con datum WGS1984: Xmax= 475638 m.E, Xmin= 465638 m.E, Ymax= 2225085 m.N,Ymin= 2225085 m.N

Hidrográficamente, el área de estudio se encuentra en la cuenca del Rio Panuco delimitado al norte y al oeste por el Rio Tula y al este por el Rio El Salado (Figura 3.2).Como parte de la infraestructura hidráulica existen canales de agua superficial en los distritos de riego, acueductos e importantes presas como la Presa Endhó y la Presa Requena, ubicadas en la porción sur, en los límites con el acuífero Tepeji del Río y la presa Santa Elena, localizada en los límites con el acuífero Polotitlán, del Estado de México (CNA, 2013).

Los contrastes geomorfológicos en la superficie se pueden englobar en 3 grupos de características morfológicas y geológicas. La zona de valle Corresponde al Valle del Mezquital, el cual es una región plana con una ligera pendiente hacia el norte que se eleva a una altitud promedio de 1804 [msnm]. La segunda región es conocida como la zona de Sierras Volcánicas, está compuesta por andesitas, basaltos y tobas, con geomorfologías correspondientes con conos volcánicos y mesas basálticas y drenajes irregulares y variados que alcanzan los 3000 [msnmm] asociadas a coladas de lava basáltica y tobas.

La tercera región, conocida como Sierras Calcáreas, se localizan en la porción nororiental del acuífero, destacando entre ellas la Sierra de Xochitlán que corresponde a una elevación topográfica formada por calizas del Cretácico, que se eleva a 2400 [msnm] y a 200 [m] sobre el nivel del valle. Presenta formas redondeadas y un sistema de drenaje irregular.

37

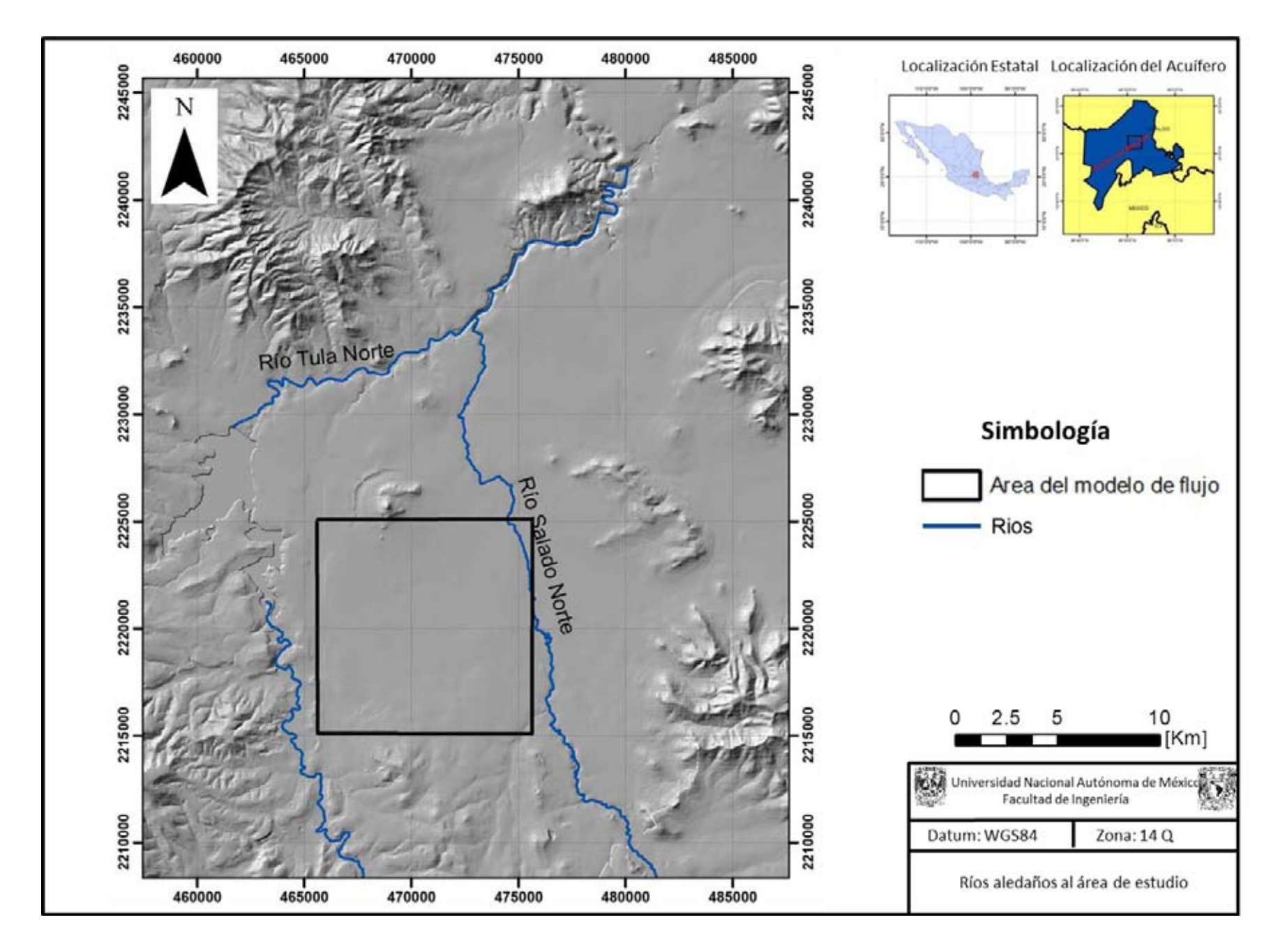

**Figura 3.2 Ríos aledaños al área de estudio**

El flujo de agua subterránea del Valle del Mezquital ha sido determinado por diversos autores en sus piezometrías y modelos conceptuales con direcciones S-NE (Lesser-Carrillo, 2011, CNA, 2013)

Se han realizado múltiples estudios en este acuífero dado que genera un gran interés por la gran recarga artificial no gestionada, consecuencia del retorno por riego y perdidas de canales sin revestir que aportan al acuífero una gran cantidad de agua residual no tratada por infiltración debido al crecimiento de la actividad agrícola en la zona. Se manejan diversas cantidades, entre ellas la de 25  $[m^3/s]$ (BGS, 1998). La inmensa cantidad de agua que ingresa en el acuífero se ha manifestado en superficie con manantiales que varían de 0.1 a 0.6  $[m^3/s]$ , el ascenso de 15 [m] en el nivel freático en 30 años y el aumento en el caudal del rio tula de 1.6 a 12.7 $[m^3/s]$  (BGS, 1998).

Dichos estudios también resaltan la calidad del agua del acuífero, ya que el agua utilizada para el riego y distribuida por medio de canales proviene de las diversas presas de almacenamiento de aguas residuales provenientes de la Ciudad de México, que son utilizadas sin ninguna clase de tratamiento para regar 95,000 hectáreas de campo (Juárez- de León y Mendoza-Sosa, 2013). El agua obtenida del acuífero únicamente se clora y es distribuida a la población, en un análisis físico-químico en 65 aprovechamientos, los resultados revelaron que el sodio (Na) y los sólidos totales disueltos se encuentran por encima de los límites permisibles establecidos en la norma oficial NOM-127-SSA1-1994 (Lesser-Carrillo, 2011). Otros resultados escandalosos incluyen la presencia de arsénico en 7 aprovechamientos, 30 pozos presentaron coliformes totales, 8 a pesar de recibir cloración, y en algunos se presentaron coliformes fecales, bacterias que deberían permanecer ausentes en agua destinada para consumo humano (BGS1998).

39

## **3.2 Marco Geológico**

### **3.2.1 Geología Superficial.**

La geología superficial de la zona en los diversos mapas geológicos existentes revela la presencia de rocas volcánicas extrusivas ácidas e intermedias de origen Terciario y Cuaternario al norte centro y este de la zona de estudio, compuestas por las Formaciones Don Guinyó, Fm Pachuca y Basaltos del Cuaternario. Estas últimas rocas afloran en la fluente del Rio Tula siguiendo la aparente trayectoria de una falla geológica normal. Pese al comportamiento, es posible asociar la presencia de esta estructura con derrames fisurales. Por otro lado, al sur de la zona de estudio en un alto estructural cerca de la zona de Tula afloran rocas calizas masivas compuestas por grandes estratos, pertenecientes a la Formación El Doctor y que son consideradas como el basamento del acuífero terciario del Valle del Mezquital. (CNA, 2013)

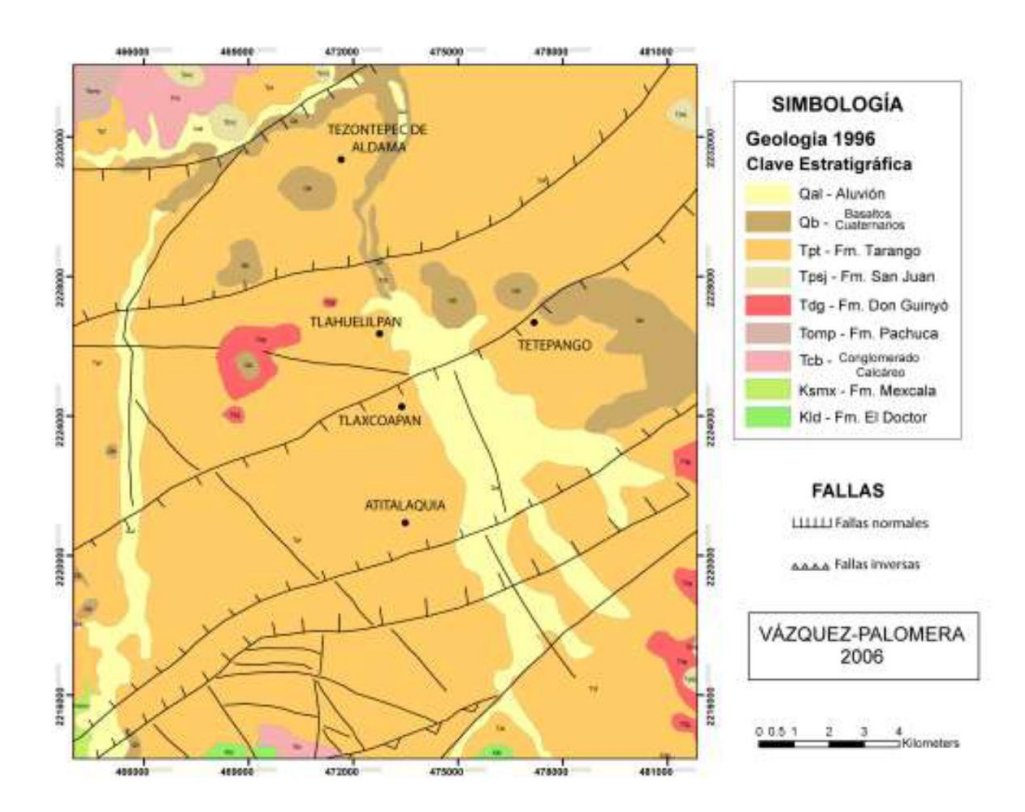

**Figura 3.3 Mapa Geológico de la región Tomada de Vázquez (2006)**

Los principales rasgos estructurales corresponden a fallas de tipo normal que se han cartografiado tanto por lineamientos topográficos superficiales, como por el resultado de sondeos geofísicos e interpretación de imágenes de satélite. En general, dan origen a fosas tectónicas donde se han acumulado los sedimentos granulares y volcánicos en los principales valles de la región. Los pilares tectónicos están representados por El Cerro San Miguel al norte y el área de Bomintzhá al sur. Corresponden a remanentes de rocas calcáreas del Cretácico, que se encuentran aflorando, sin embargo, sus flancos se encuentran cortados por fallas de tipo normal, aunque en la Sierra San Miguel se ha interpretado una falla de tipo recumbente. (CFE,1996).

Finalmente, la presencia de manantiales templados (Temperatura mayor a 28 °C) en la zona de estudio (Lesser-Carrillo 2011), la presencia de pequeñas anomalías magnéticas de campo total cercanas a la zona del valle (SGM 2005) y la presencia cercana de la zona geotérmica de Pathé (CRE 2011) hacen suponer la presencia de manifestaciones hidrotermales profundas y de baja temperatura en el subsuelo del Valle de Tula.

### **3.2.2 Estratigrafía**

## **Formación Doctor**

La localidad tipo de esta unidad se encuentra en el estado de Queretaro. Compuesta de depósitos propios de un ambiente de aguas someras. Se encuentra aflorando en el cerro san Miguel y en las cercanías del poblado de Jonacapa, aflora extensamente al sur del valle formando los cerros Bomintzhá y Conejos. Constituida por calizas marinas que presentan una variación progresiva en su estratificación, textura y estructura intercaladas con dolomías y lutitas (Juárez-Méndez). El ambiente es primordialmente de plataforma, sin embargo se presentan zonas de laguna interna y arrecifales.

## **Formación Soyatal.**

Definida también en el estado de Querétaro en la porción centro-oriente. Fue descrita por primera vez por Segrestrom (1961) en el NW del estado de Hidalgo como caliza de grano fino, color gris oscuro, en capas delgadas, con intercalaciones de lutita marga y limolita, sin contenido de pedernal. El contacto con la Formación Mexcala es tranicional y se sitúa donde hay un amplio dominio de terrígenos (Avelino, 2008). Esta formación es correlacionable con la Formación Cuautla. Aflora en la región de las canteras de las fábricas de cemento Cruz Azul.

### **Formación Mexcala.**

Su localidad tipo está ubicada en el Estado de Guerrero. Se le describe como una potente secuencia de terrígenos que en su parte inferior muestra una alternancia de limolita, lutita, marga o caliza y arenisca. Hacia la parte superior la caliza desaparece y predominan los terrígenos incluyendo algunas capas conglomeráticas, el color de la formación varía de gris verdoso a amarillo, máximo es de 1000 [m].

Los cambios litológicos son variables en la formación propios del origen de la misma durante la etapa previa a la orogenia Laramíde, característica de flujos turbidíticos de plataforma calcárea.

Las tres formaciones correspondientes al Mesozoico tienen un origen sedimentario marino variando de estados de baja a media energía que propició el depósito de rocas carbonatadas someras en la Formación Doctor hasta y flujos turbidíticos que son consecuentes a estados de mayor energía (Léxico Estratigráfico de México 2013).

Desde finales del Cretácico hasta principios del eoceno ocurrió un evento que impactaría de manera relevante al paleorelieve de la zona y de diversas partes del territorio nacional: La Orogenia Laramíde, levantamiento del terreno causado por un régimen tectónico compresivo cuyas evidencias radican en el plegamiento intenso y el fallamiento inverso correspondientes a efectos compresivos. La hipótesis explica que la deformación es producto del acoplamiento mecánico y tracción entre la placa de Farallón subduciendo de forma horizontal a la corteza de la placa Norteamericana durante un periodo de convergencia rápida (Cerca Maritnez 2004). La erosión de las capas del Mesozoico fue propicia para que se depositaran sedimentos terrígenos conglomeráticos calcáreos.

### **Grupo El Morro**

Es un conglomerado calcáreo compuesto de detritos subredondeados y cementante calcáreo. Alcanza un espesor de 400 [m] (Léxico Estratigráfico de México 2013). En la zona de estudio aflora cercano a la refinería Miguel Hidalgo en la Ciudad de Tula, en Mixquiahuala y en las cercanías del Cerro Dorodejé, al noreste del área de estudio.

### **Grupo Pachuca**

Son rocas volcánicas sobreyacientes a las rocas del terciario, afloran de manera completa en las sierras de Pachuca y Actopan. Comprendido por ocho formaciones con un espesor aproximado de 2270 [m] y está compuesto por andesitas, dacitas, riolitas y basaltos (Léxico Estratigráfico de México 2013).

### **Formacion Don Guinyó**

Toba rojiza constituda de brechas con matriz de ceniza y fragmentos andesiticos y basálticos intercaladas con capas de pómez. Algunos sectores de la formación se encuentran tobas soldadas o ignimbritas (Léxico Estratigráfico de México 2013).

### **Formación Tarango.**

Esta formación geológica es la más importante para los fines de este estudio, debido a que sus propiedades de conductividad hidráulica y porosidad es donde se encuentra emplazada el agua subterránea del Valle del Mezquital.

Se le describe como una alternancia de material piroclástico, lava y sedimentos lacustres que se encuentran cubiertos por un aluvión del Cuaternario (Lesser-Carrillo, 2011). Acorde al servicio geológico mexicano en su léxico estratigráfico se encuentra en la región de Tula-Ixmiquilpan-Taxquillo, esta unidad está constituida por una intercalación de limolita, pumicita, arenisca y lutita. En la zona del Valle del Mezquital donde está constituida por: arenisca y conglomerado poco cementados con un espesor máximo de 5 [m]; arenisca pobremente cementada y arcilla intercalada con un espesor de 7 [m]; capas de arcilla que en su conjunto alcanzan 10-50 [m]; algunas capas de basalto intercaladas con unidades detríticas cuyo espesor alcanza 150 [m]. Su espesor en el área de Ixmiquilpan-Taxquillo se calcula en 400 [m] y sobreyacen en el Valle del Mezquital, a rocas del Cretácico. Se ha documentado la presencia de fósiles vertebrados como caballos, mastodontes, mamuts, liebres, cánidos y bisontes.

Durante el proceso orogénico, debido al fracturamiento y fisuramiento de la corteza, se formaron los cuerpos volcánicos intrusivos y derrames fisurales del Grupo Pachuca. Durante la formación del arco volcánico transmexicano en el Plioceno, los eventos volcánicos eruptivos fueron propicios para que los depósitos piroclásticos y vulcanosedimentarios llenaran los bajos estructurales formados durante la deformación Laramídica y dieran origen a la Formación Tarango en diversas zonas del centro del país: Distrito Federal, Estado de México e Hidalgo. En la figura 3.4 se muestra la columna estratigráfica local.

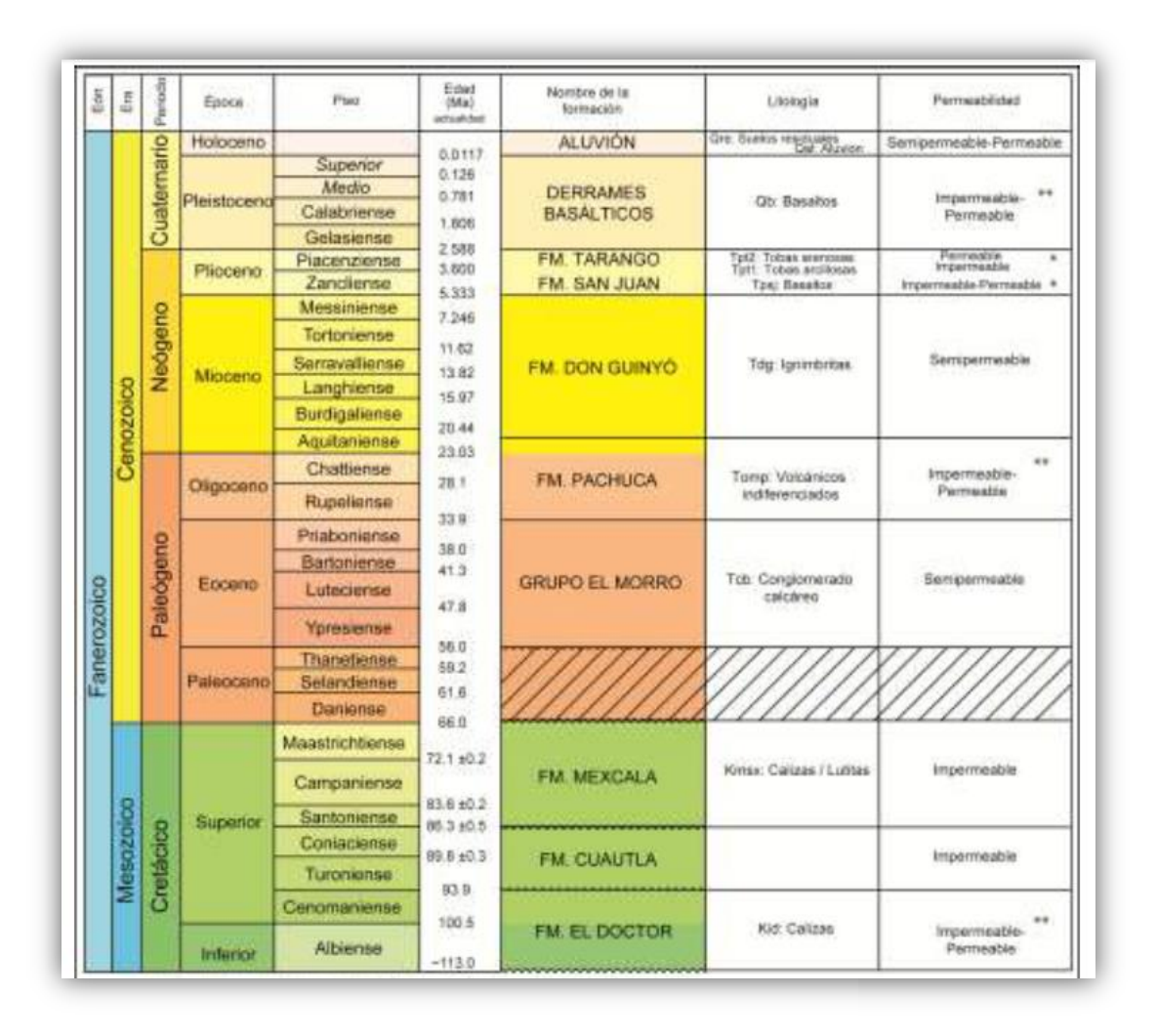

**Figura 3.4 columna estratigráfica (Juárez- de León y Méndez-Sosa 2013).**

### **3.3 Marco Hidrogeológico.**

Se ha descrito de manera detallada y puntual la composición litológica del valle donde los medios granulares y fracturados resaltan como materiales acuíferos por la porosidad y la permeabilidad, características que permiten que el agua fluya a través de ellos con buenas conductividades hidráulicas, en un estudio geohidrológico e hidrogeoquímico en el cual se llevaron a cabo 34 pruebas de bombeo en las que se presentaban valores de transmisividad promedio de 43 a 2

 $[m^2/s]$  sin embargo también se obtuvieron valores de 8640  $[m^2/s]$  (Lesser-Carrillo 2011) esto hace pensar que hay pozos emplazados en rocas fracturadas como los basaltos de la zona que arrojan este tipo de transmisividades en las pruebas de bombeo, mientras que las transmisividades más bajas corresponden a pozos emplazados en medios areno-arcillosos.

Otro hallazgo en el acuífero del Valle del Mezquital que ha sorprendido a muchos autores e investigadores ha sido el hecho de la presencia de variaciones en la profundidad del nivel estático de pozo a pozo, en mediciones separadas por distancias muy reducidas. Muchos se han cuestionado por que se pueden encontrar profundidades del nivel estático de 7 [m] y a pocos kilómetros o escasos metros niveles de 40 a 50 [m],. se argumenta que este fenómeno es debido a la presencia de dos acuíferos, uno somero y otro más profundo (Lesser-Carrillo 2011). Al utilizarse tubería ciega en la parte superior y ranurada en la inferior de un pozo, se tiene contacto con el acuífero inferior, mostrando profundidades mayores del nivel estático.

Sin embargo, para el autor de este trabajo existe otra posible causa que también podría explicar dichas variaciones: Flujos Locales. Los contrastes entre medio poroso y fracturado, así como la anisotropía del medio y el contraste de conductividades hidráulicas, variables que afectan el comportamiento vectorial del flujo hidráulico en X,Y,Z, pueden generar cierta deformación en el comportamiento de las curvas equipotenciales en perfil. El nivel freático, es la superficie real del agua subterránea, el nivel estático, se explica cómo las componentes de la carga hidráulica manifestada en un pozo al entrar en contacto con equipotenciales en perfil. Esto quedará más claro en la Figura 3.5.

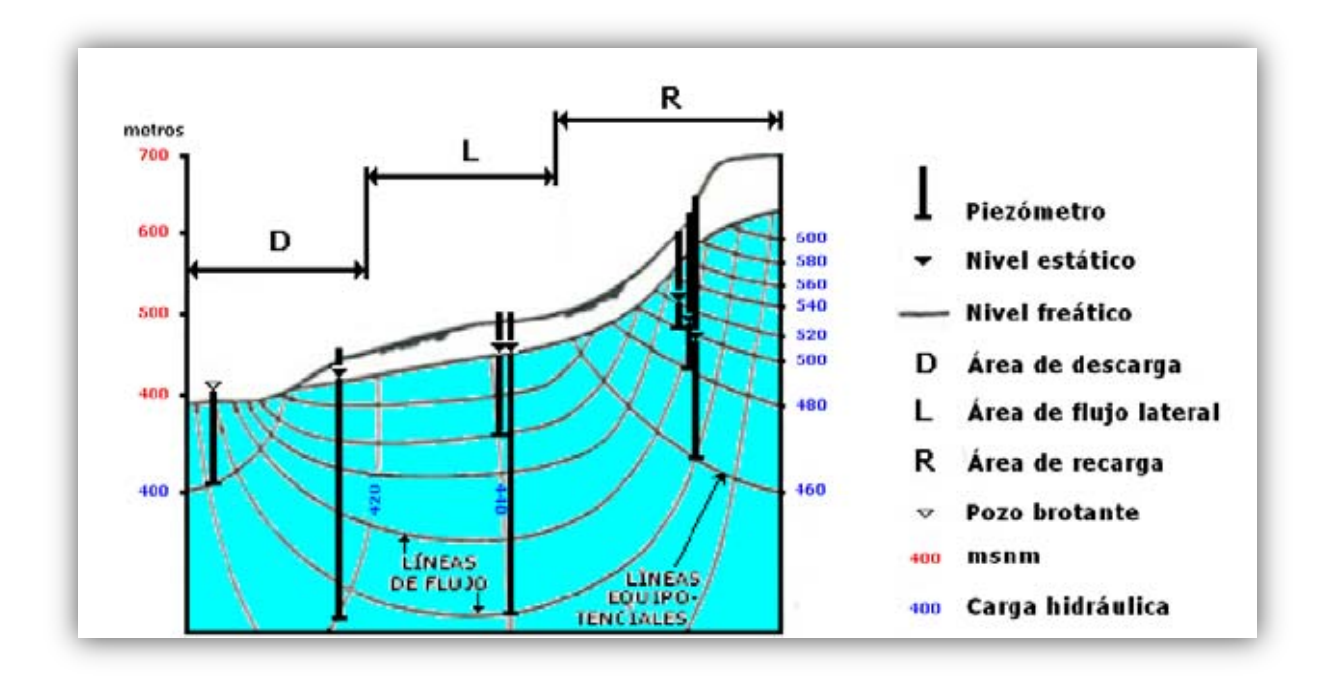

## **Figura 3.5 Perfil de componentes verticales de flujo de las aguas subterráneas. Modificado de Mifflin (1968).**

Nótese que el contacto con una equipotencial en perfil, lleva al nivel a manifestarse en el pozo en función de la carga hidráulica de la curva. Es por eso que puede haber dos pozos con un salto considerable en niveles estáticos, pero no necesariamente se trata de varios acuíferos. Esta teoría se solventa con la geología, ya que no hay un límite totalmente impermeable que divida a dos unidades hidroestratigráficas. La recarga del acuífero se lleva a cabo mediante flujo subterráneo procedente del sur y de infiltración sobre el valle del mezquital a partir de retornos por riego y perdidas de canales de agua negra el esquema conceptual se muestra en la figura 3.6 (Lesser-Carrillo 2011).

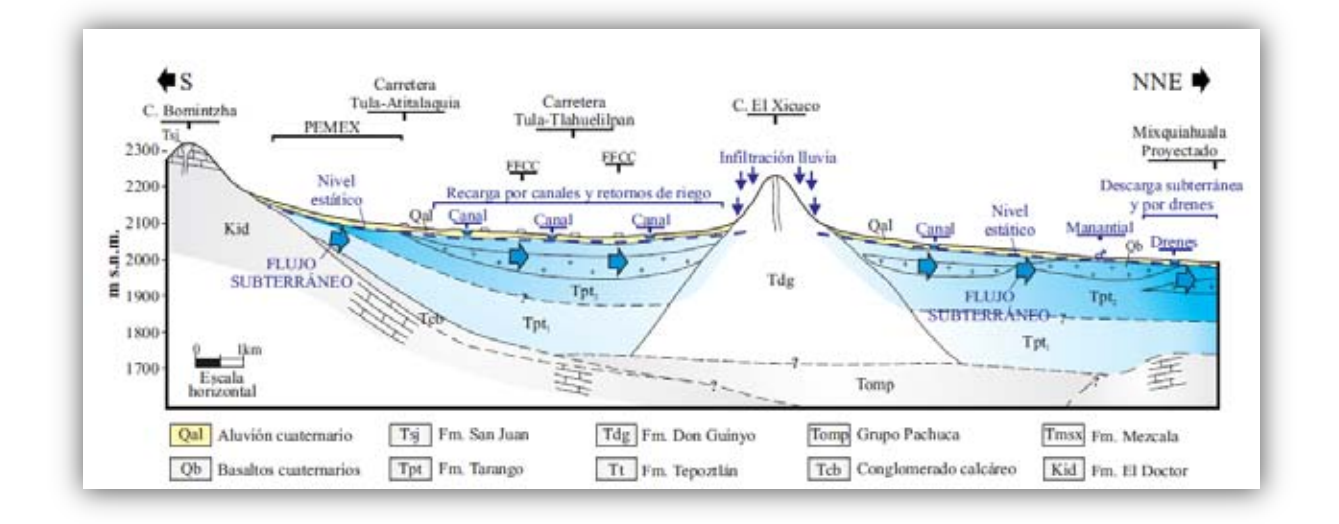

**Figura 3.6 Modelo conceptual del acuífero del Valle del Mezquital. Tomada de Lesser-Carrillo (2011).** 

## Metodología

Se ha hablado ampliamente en el capítulo 2 del protocolo de modelación numérica que en resumen engloba 1) El análisis de la información 2) Generación de un modelo conceptual 3) Selección de la ecuación de flujo o modelo Matemático 4) Selección del código 5)Diseño del modelo y presentación de resultados. (Anderson y Woessner, 1992):

Este protocolo ha sido retomado para generar una metodología que se acople al producto final de este trabajo. En la figura 4.1, se establece en un diagrama de flujo la dinámica del proceso de modelación generado.

El primer paso consiste en definir las necesidades del proyecto y definir el tipo de modelo que se acople de mejor manera para satisfacer dichas necesidades. Para alimentar un modelo numérico, se necesita recopilar información suficiente, tratando de cubrir ampliamente la zona de estudio (Foster y Smith, 1988). La recopilación de la información inicia de manera documental, consultando fuentes públicas y documentos de investigación en la zona de estudio, recopilando información geológica, geofísica e hidrogeológica. Del análisis de los datos adquiridos, debe responderse la pregunta ¿Es suficiente la información disponible para elaborar un modelo de flujo?, en caso de que la respuesta sea negativa, se procede a planear y ejecutar jornadas de recopilación de datos en campo con el objetivo de describir, explicar, predecir y controlar las condiciones hidrogeológicas de la zona de estudio (Tóth, 1970).

Una vez analizada la información, se procede a construir la base fundamental del modelo numérico; El modelo conceptual. El modelo conceptual se define como una representación cualitativa y simplificada de la complejidad presente en un sistema natural y que sirve como fundamento para la creación de un modelo numérico (Gillespile, 2012).

En el inicio del modelo numérico, se define la malla de diferencias finitas y se genera un modelo en tres dimensiones que muestre la distribución de las unidades hidroestratigráficas con el objetivo de discretizar espacialmente el acuífero. Para este paso, también es importante definir la topografía por medio de modelos digitales de elevación. Los datos de topografía y las configuraciones de las capas hidroestratigráficas son ingresadas en grids o mallas por medio de archivos con extensión .GRD a la interfaz gráfica de modelación.

De igual forma, las configuraciones de distribución de los parámetros hidráulicos y piezometrías iniciales, así como las observaciones directas en pozo, son ingresadas por el mismo medio.

La discretización temporal del modelo numérico consiste en la definición de periodos de estrés, en donde el acuífero se ve impactado por la extracción de agua con respecto a un periodo de tiempo que es definido por el modelador.

Una vez que la información ha sido ingresada, se procede a la calibración del modelo numérico, que consiste en la variación de los parámetros hidráulicos hasta alcanzar un error mínimo cuadrático por debajo del 5 % (Rojas, 2008).

Finalmente, se prepara la presentación de resultados del modelo numérico y de los casos de gestión generados con el modelo y se actualiza para años posteriores por medio de postauditorias (Anderson y Woessner 1992).

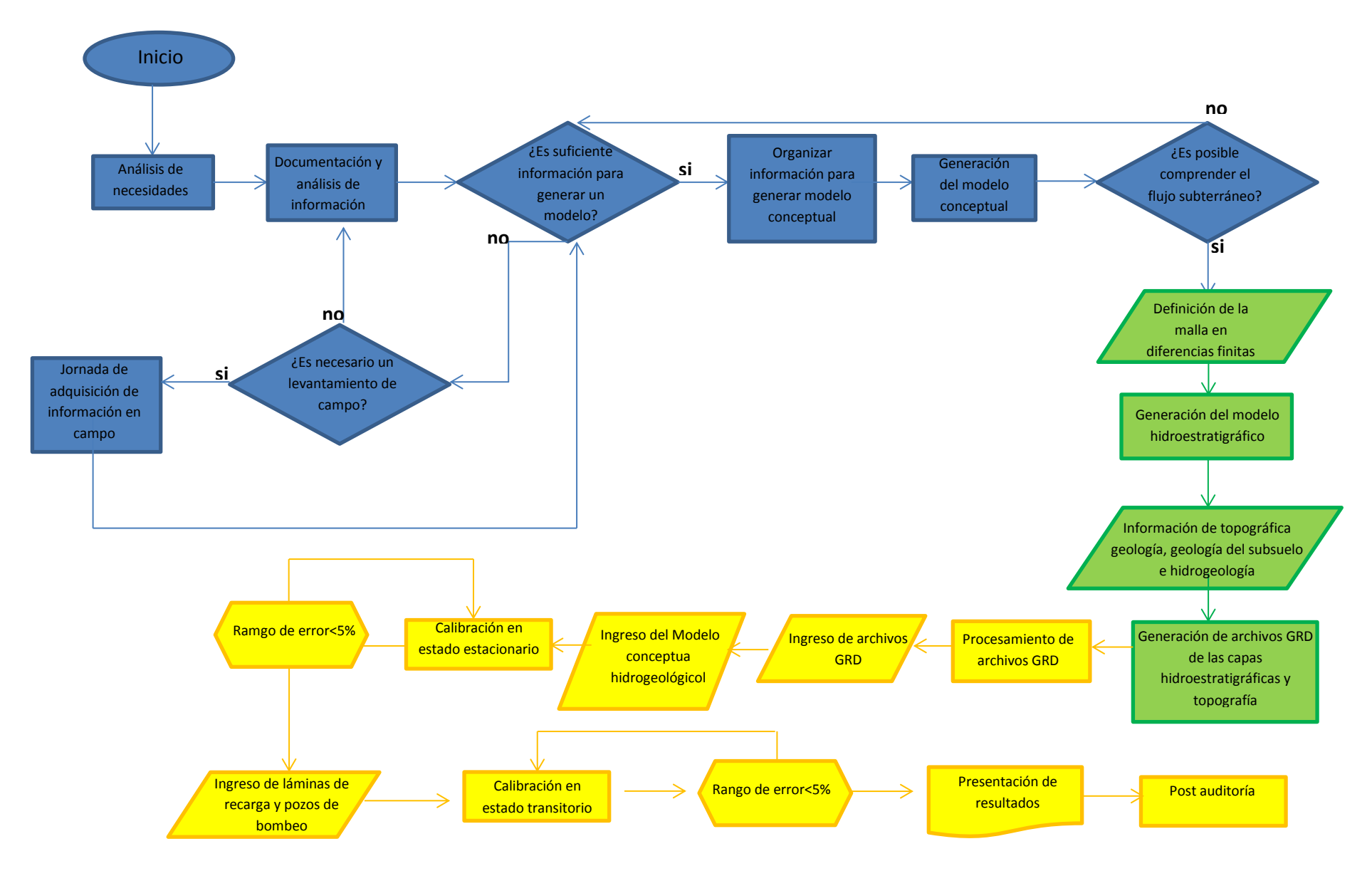

**Figura 4.1 Diagrama de flujo del proceso de modelación, se muestra en azul lo que conviene al análisis de la información, en verde el procesamiento de la información y en amarillo el proceso de calibración. Los rombos implican una decisión, los romboides refieren ingreso de información al modelo, los rectángulos hacen alusión a un proceso y los hexágonos a un proceso repetitivo hasta alcanzar la condicional.** 

## **4.2 Documentación, procesamiento y análisis de la información**

La información necesaria para alimentar el modelo conceptual y el numérico, proviene del cruce de información existente generada por diversas fuentes (CNA, 2013, INEGI, 2012, BGS,1998, Lesser- Carrillo et al., 2011 y CFE, 1996, Juárezde León y Méndez-Sosa, 2013). La información recopilada para la parte del desarrollo práctico del modelo de flujo se resume en:

### **Mapas Geológicos**

- 4 cartas geológicas 1:50 000 del Servicio Geológico Mexicano; "Tula de Allende", "Mixquiahuala", "Ixmiquilpan" y "Huichapan".

- Vázquez-Palomera 1996 ""Mapa Geológico de Valle de Tula-Mezquital-Actopan" (CFE 1996).

Se realizó un análisis geomorfológico con la imagen satelital y el modelo digital de elevación para obtener las texturas y contrastes del relieve en la imagen satelital, con ello fue posible determinar posibles contactos litológicos. Una vez que se identificaron los contactos, en un sistema de información geográfica, fueron sobrepuestas las cartas recopiladas para determinar la litología. De igual modo, los contactos fueron verificados y corregidos en jornadas de verificación puntual de las unidades (Juárez-de León y Méndez-Sosa, 2013) realizadas por el grupo de hidrogeología y el autor de este documento.

### **Datos del Subsuelo**

-28 cortes litológicos recopilados y reinterpretados (Juárez- de León y Méndez-Sosa, 2012)

-6 perfiles geoeléctricos generados a partir de Sondeos eléctricos verticales (SEV´s) (CFE, 1996)

-3 perfiles geoeléctricos generados a partir de Sondeos Magnetotelúricos (MT´s) así como registros geofísicos de pozo (CFE, 1996).

En conjunto con la información del subsuelo y la geología superficial, se generaron 5 Perfiles geológicos. Se trazaron las líneas de interés y los datos cercanos de los sondeos eléctricos verticales, de las estaciones MT, así como los cortes litológicos de los pozos y los registros geofísicos de pozo fueron proyectados hacia las líneas, estableciendo relaciones litológicas, y de saturación con los valores geoeléctricos de los sondeos, a fin de generar un modelo hidrogeológico valido.

### **Información Hidrogeológica**

Historias piezométricas de diversas áreas, valores de conductividad hidráulica, caudales de extracción, transmisividad y coeficientes de almacenamiento específico obtenidos de pruebas de bombeo de larga duración y valores de precipitación, evapotranspiración y recarga (CFE, 1996, BGS,1998, CNA, 2007, CNA, 2013, Lesser- Carrillo et. al., 2011, Juárez- de León y Mendoza-Sosa, 2012).

La información puntual de las piezometrías, así como los valores de conductividad hidráulica, transmisividad, rendimiento específico y coeficiente de almacienamiento, fue interpolada en un sistema de información geográfica, con el objetivo de determinar la distribución de los parámetros y de la elevación del nivel estático.

De igual manera, de los parámetros de precipitación, evapotranspiración y recarga se obtuvo su extensión y distribución en toda la zona de estudio.

### **Información Topográfica**

Modelos digitales de elevación del Estado de México y de Hidalgo obtenidos de la base de datos de INEGI (INEGI, 2012)

Una vez procesada analizada y en algunos casos reprocesada la información, se generaron:

Un mapa geológico de la zona de estudio, un mapa altimétrico que muestra las elevaciones máximas y mínimas de la zona de estudio y un mapa de pendientes que colabora en la interpretación geomorfológica y de escurrimientos en la zona de estudio

5 secciones geológicas del área de estudio para determinar la configuración litológica del subsuelo

5 secciones hidrogeológicas que servirán como eje principal para la generación de un modelo hidrogeológico tridimensional.

Un modelo geológico tridimensional donde es posible cuantificar y predecir la presencia de las unidades hidrogeológicas, visualizar volúmenes de roca saturados y superficies de nivel estático y generar la discretización para el modelo numérico de flujo en diferencias finitas.

Un modelo Hidrogeológico de flujo en diferencias finitas con 3 periodos de estrés: 1996, 2006 y 2012 y 3 escenarios de gestión en el área administrativa, ambiental e ingeniería Civil.

Después del proceso de recopilación y las jornadas de verificación en campo se procedió a la selección, el análisis y procesamiento de todos los datos con los que se contaba, para seleccionar aquellos que resultaran útiles dentro del área de estudio y aquellos datos fuera de la misma pero que fuesen necesarios para el amarre de la información fuera de las fronteras del modelo.

Posteriormente, se han elaborado diversos productos de ese procesamiento, con el fin de alimentar un modelo en 3 dimensiones que resuma el modelo conceptual, así como diversos mapas que han sido útiles para complementar la conceptualización. El modelo geológico en 3 dimensiones, fue elaborado con la licencia académica del programa MOVE (Midland Valley, 2013), el cual necesitó ser alimentado de mapas, secciones geológicas elaboradas con la información recopilada, modelos digitales de elevación e imágenes satelitales

Para alimentar la interfaz PM-WIN (Chiang, 2005) del modelo conceptual que funge como columna vertebral del modelo numérico, ha sido necesario generar diversos archivos GRD. A modo de recordatorio, cabe mencionar que un archivo GRD es un arreglo matricial con cierto espaciado que a cada valor espacial X,Y asigna una Z. En otras palabras, distribuye valores de Z con espaciados especificados en los ejes X e Y en el espacio.

Este tipo de archivo permite al programa establecer las elevaciones a las que se encuentra un contacto geológico, así como las elevaciones del nivel estático, las cargas y la ubicación X,Y,Z del nodo de una celda en un modelo numérico en diferencias finitas.

Para conceptualizar la topografía, se ha echado mano de la base topográfica de INEGI, más específicamente en la base digital del continuo de elevaciones mexicano 3.0 (CEM 3.0) el cual es un producto del instituto para representar las elevaciones del territorio continental mexicano mediante valores que indican puntos sobre la superficie del terreno cuya ubicación geográfica se encuentra definida por coordenadas x e y a los que se integran valores que representan las elevaciones Z (INEGI, 2013).

Esta plataforma contiene los modelos digitales de elevación (DEM por sus siglas en inglés) con una resolución de 15 m y se obtienen en archivos de tipo .DEM por estado de la república, en este caso fue utilizado el CEM del estado de Hidalgo y el del Estado de México para mostrar el relieve en la periferia del área de estudio.

Con el análisis de la topografía es posible determinar las elevaciones máxima y mínima en el área del modelo. Datos que son de suma importancia para discretizar espacialmente, ya que permitirá determinar el espesor de las capas, así como la visualización del modelo en PM-WIN (Chiango, 2005) más adelante.

A partir del procesamiento de los modelos digitales de elevación en un sistema de información geográfica se ha realizado un mapa de pendientes cuyo fin es mostrar

55

las inclinaciones del relieve que debe ser considerado durante la conceptualización.

La información geológica y del subsuelo fue analizada e integrada para generar secciones y mapas geológicos de la zona de estudio que en conjunto con los datos de aprovechamiento y constructivos de pozo, permitió definir las unidades hidroestratigráficas presentes en la zona de estudio. Esta información permitió generar el modelo hidroestratigráfico en tres dimensiones.

Así mismo, se generaron mapas de distribución de los parámetros hidráulicos con la información de las pruebas de bombeo y redes de flujo a partir de los censos adquiridos en diversos documentos (CFE, 1996, BGS, 1998, CNA, 2007, CNA, 2013, Lesser-Carrillo et al., 2011, Juárez-de León y Méndez-Sosa, 2013) y en las jornadas de campo ejecutadas por el grupo de hidrogeología de la Facultad de Ingeniería de la UNAM.

Una vez preparada la información y el modelo conceptual se ha procedido a seleccionar el código, en este caso MODFLOW ((Mc Donald and Harbaugh 1988), utilizando la interfaz gráfica de PM-WIN (Chiang, 2005), y alimentarlo con el modelo conceptual: las elevaciones y profundidades de las capas, asignar valores de conductividad, cargas iniciales para el cálculo, fronteras, valores de recarga, valores observados de carga hidráulica en campo, pozos, caudales etc.

Se culminó con la calibración variando los valores de conductividad hidráulica en las capas designadas y su proyección en el programa Seer3D (Chiang, 2013) que facilita la visualización tridimensional de los modelos elaborados en PM-WIN Chiang, 2005).

## **4.3 Generación del Modelo Hidroestratigráfico Conceptual en 3D**

Para la generación del modelo tridimensional, que mostrará la disposición espacial de las unidades hidrogeológicas, los parámetros hidráulicos asociados y los espesores de roca saturada, se utilizaron 5 secciones generadas a partir de la información del subsuelo y la geología superficial.

Con base en la información hidrogeológica, a las unidades geológicas se les ha asociado con los intervalos hidrogeológicos que han sido definidos en diversas fuentes consultadas. Con esta asociación, se han redefinido las unidades de dichas secciones y se han generado 5 secciones hidrogeológicas.

### **4.3.1 Generación de perfiles geológicos e hidrogeológicos.**

Con la ayuda de los cortes litológicos de diversos pozos en el área de estudio y de sondeos eléctricos verticales, fue posible la elaboración de 5 secciones geológicas para caracterizar geológicamente y más adelante generar un modelo hidrogeológico en 3 dimensiones.

La información utilizada consta de 11 Sondeos eléctricos verticales recopilados (CFE 1996), con una resolución de 400 m de profundidad por pozo sondeado, en el cual se obtiene una serie de datos de resistividad mediante la inducción de corrientes eléctricas en el subsuelo usando un par de electrodos en la superficie para medir las diferencias de potencial con otro par de electrodos. Los datos de resistividad fueron asociados al contenido de agua de la formación.

Con la estratigrafía local y la información litológica de 39 pozos recopilados en la zona de estudio fue posible asociar las resistividades de la sección geofísica elaborada a partir de SEV´S con una litología, un estado de saturación y la posible condición de porosidad.

Así mismo los registros geofísicos que acompañan algunos de los 39 cortes litológicos recopilados de gamma ray, gamma natural, resistividad, densidad y neutrón (CFE, 1996) han ayudado al cometido de tener pleno conocimiento de que

unidades están saturadas de agua, cuales son capaces de transmitirla, en que parte de la columna hay arcillas, que zonas son más arenosas o más permeables o simplemente para corroborar la interpretación litológica a partir de la geofísica de dicho pozo.

El registro gamma natural, permite tener conocimiento de estratos arcillosos o arcillo-arenosos, una variación positiva en el gamma natural asociado con una zona poco resistiva, indica que dicha unidad está saturada de agua, sin embargo, debido a la poca permeabilidad que presentan las zonas arcillosas, probablemente sea un problema extraer agua de ese lugar.

 Por otro lado el registro neutrón compensado utiliza una fuente radioactiva (emisor de neutrones rápidos) y dos detectores. Esta relación refleja la variación en la cual la densidad de los neutrones decrece con respecto a la fuente y eso dependerá del fluido (contenido de hidrogeno) y de la porosidad de la roca. El registro neutrón es muy útil en la industria petrolera dado que es capaz de decrecer con el contenido de hidrogeno, diferenciando fluidos como gas, petróleo y agua, en este caso tenemos conocimiento de que en el valle del mezquital no hay yacimientos de hidrocarburo, por lo cual esta herramienta solo nos indica la porosidad de la roca y la presencia de arcillas con un fluido común: Agua. Al aumentar significativamente el valor neutrón a cerca de noventa unidades de conteos por segundo o API-N en un registro, se está detectando, en el caso del Valle del Mezquital, un basalto, las variaciones intermedias detectan zonas arenosas y los valores más bajos del registro cercanos a cero indican presencia de arcillas.(Schlumberguer 2013) El registro de litodensidad utiliza una fuente radioactiva que emite rayos gamma de alta energía y determina la densidad del material mediante el conteo de los rayos gamma que regresan a los detectores después de haber chocado con el material. Ya que el conteo está en función directa del número de electrones por centímetro cubico, esta es asociada directamente con la densidad del material y con la porosidad del material. Con análisis petrofísicos más detallados, sería posible determinar la porosidad real

puntual de la formación y poder aproximarse a valores de conductividad (Schlumberguer 2013).

Además de la información geofísica, se cuenta también con información litológica de 39 pozos en el área de estudio con descripciones que han sido reinterpretadas y asociadas con formaciones de la columna estratigráfica local (Juárez-de León y Méndez-Sosa, 2013).

La correlación final de toda la información del subsuelo antes descrita ha sido plasmada en 5 secciones geológicas y 5 secciones hidrogeológicas, las cuales formarán la columna vertebral del modelo en tres dimensiones que representara el modelo conceptual de la simulación numérica.

### **4.3.2 Construcción del modelo hidroestratigráfico 3D**

Probablemente uno de los procesos más complicados al momento de elaborar un modelo de flujo, sea el discretizar espacialmente las unidades hidrogeológicas (Pinder, 2000) La distribución espacial de las capas geohidrológicas fue elaborada en Move (Midland Valley, 2013), generando así, un gran porcentaje del modelo conceptual. La facilidad de compartir capas en archivos GRD, ha permitido discretizar espacialmente en PM-WIN (Chiang, 2005) de una manera práctica y eficaz que asegura la buena conceptualización del modelo y por lo tanto el buen funcionamiento del mismo, dejando por detrás a los antiguos métodos de discretización en el área de modelación.

La columna vertebral del modelo tridimensional se encuentra en las secciones hidrogeológicas elaboradas con base en la recopilación de la información del subsuelo plasmada en las secciones geológicas e hidrogeológicas. Estas secciones son georreferenciadas espacialmente con los postes ubicados en sus coordenadas X,Y reales dentro de la interfaz 3D de Move (Midland Valley, 2013). Las secciones deben de estar en escala 1:1, posteriormente puede ser exagerada la escala vertical, pero para la homogenización de la información es necesario manejarlas en dicha escala. En esta parte inicial es necesario importar, además, el modelo digital de elevación con coordenadas UTM y con datum WGS84.

Es necesario digitalizar los horizontes (Figura 4.2), dado que las secciones se importan en formato .JPGE o de imagen, el programa necesita identificar los elementos para realizar su interpolación, es por eso que es necesario redibujar los horizontes por encima de las imágenes, de esta manera el programa podrá diferenciar las unidades y las fallas para generar superficies.

Una vez georreferenciadas y escaladas las secciones geológicas y el DEM, se procede a insertar los pozos mediante sus coordenadas UTM y la profundidad total. Para hacer más visible los contactos y los pozos, fue necesario elevar la escala vertical 6 veces.

60

El siguiente paso es elaborar las superficies de contacto entre cada sección, este proceso es complicado cuando hay estructuras como fallas, contactos o acuñamientos, ya que es necesario elaborar secciones auxiliares para delimitar geométricamente cada elemento.

Una vez generadas las superficies, es necesario convertirlas a archivos GRD, que es el tipo de archivo enlace entre todos los programas. Ya que se ha terminado con el procesamiento de los archivos GRD, es posible importarlos de nuevo en al modelo hidroestratigráfico para visualizar las superficies de una manera más pulcra, dado que al visualizar solo las superficies, aunque es más didáctico y exacto, se pierde presentación en el modelo, además dado que esos archivos GRD se utilizarán para la discretización espacial y es el formato de lectura, se convierten esas superficies dibujadas en mallas de elevación de las unidades hidroestratigráficas.

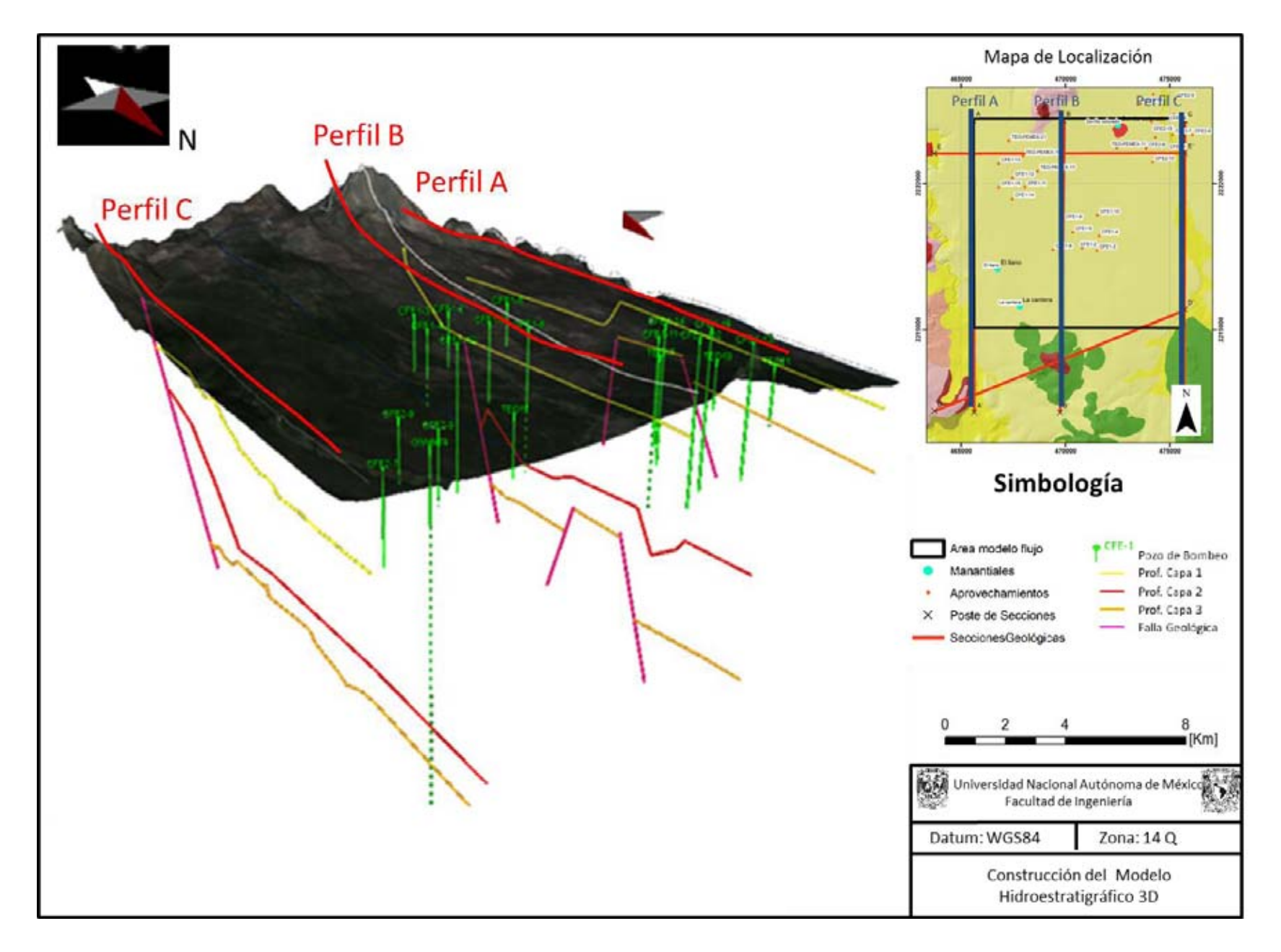

**Figura 4.2 Construcción del Modelo Hidroestratigráfico 3D**

## **4.4 Generación del modelo numérico de flujo en diferencias finitas.**

**4.4.1 Definición de la malla: Ingreso del modelo conceptual a la interfaz PMWIN.** 

Este apartado describe el mecanismo a seguir para alimentar el programa con toda la información recopilada y generada, se brindará un panorama amplio de todo lo que se puede hacer en este programa y queda bajo criterio del lector la decisión de adentrarse más al software de modelación, que es sin duda la mejor herramienta para el entendimiento de la hidrogeología.

PM-WIN (Chiang, 2005) tiene varios menús que facilitan el acceso de la información (figura 4.3)

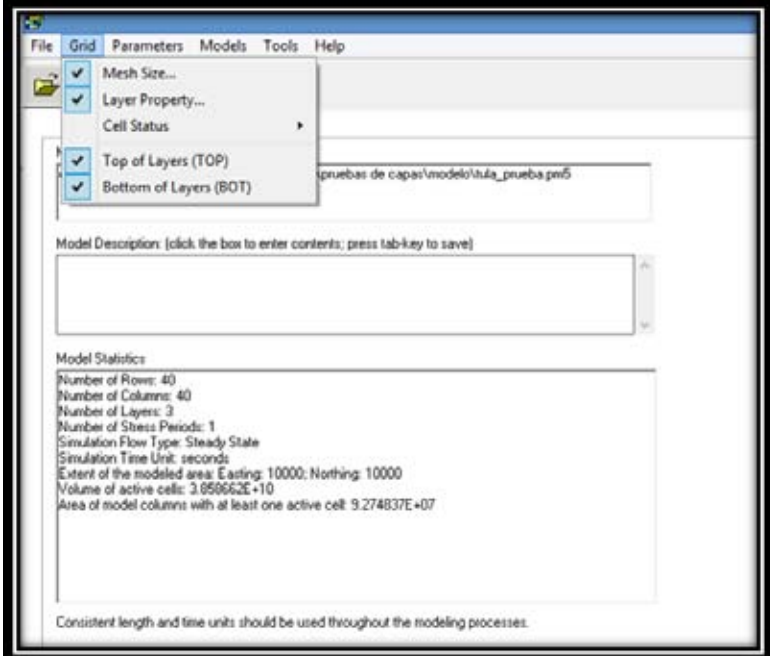

**Figura 4.3 interfaz PMWIN** 

Una vez cargado el proyecto, se define el tamaño y las características dimensionales de la malla (Chiang, 2005) que, como se explicó en el capítulo 2 es el esqueleto del modelo de flujo. Al accesar al apartado "Mesh Size" (Figura 4.4) es necesario recurrir al modelo digital de elevación para determinar la cota máxima del área de estudio, y con las secciones geológicas determinar el espesor del acuífero. El número de capas, queda definido por el análisis de conductividades, donde se definieron 3 capas hidrogeológicas, la capa 1 y la capa 3 con conductividades hidráulicas similares, así como la capa 2 con una conductividad mayor debido a la naturaleza de las unidades hidrogeológicas y a los resultados del análisis de la información de las pruebas de bombeo.

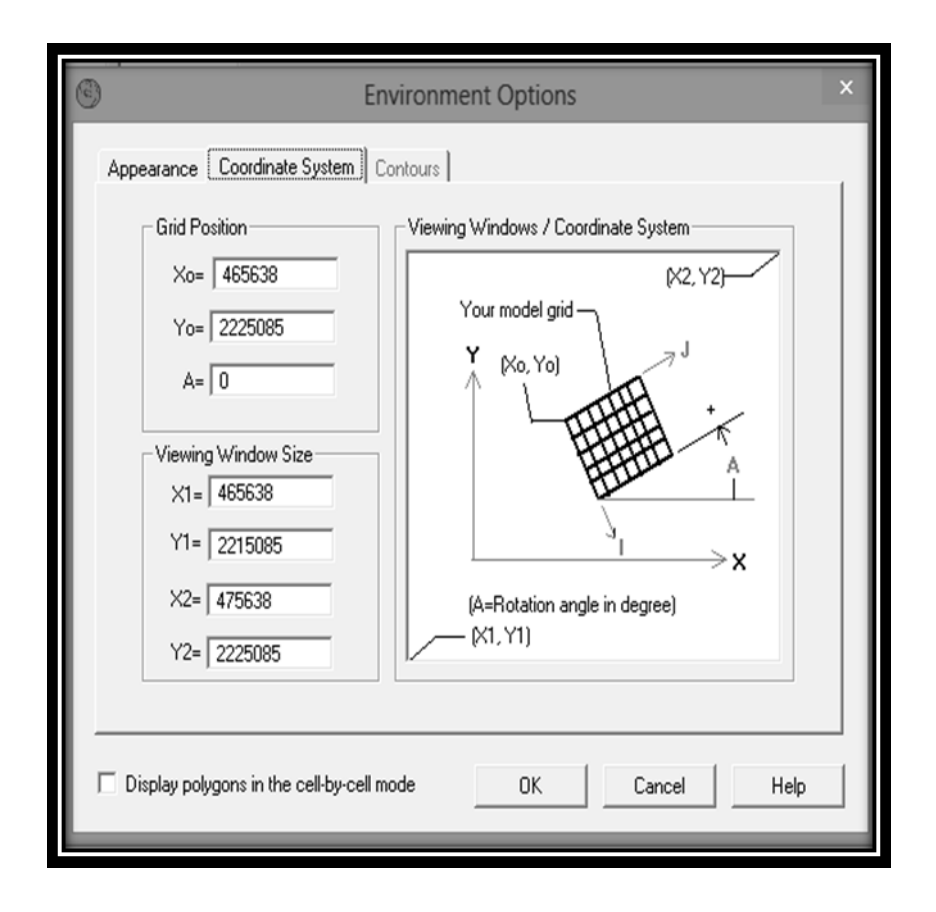

**Figura 4.4 Definición de la malla** 

El área del modelo queda definida con base en la información hidrogeológica recopilada, la extensión y número de celdas queda definidas por la capacidad máxima del visualizador 3d. En este caso se ha definido un área de 10 [km] cuadrados dividida en 1600 celdas (40 columnas y 40 renglones) cada una con un área de 250 [m] cuadrados. Estas 1600 celdas por capa forman un total de 4800, 200 por debajo del máximo que permite el visualizador 3d.

Otro aspecto importante a definir son las coordenadas de las esquinas del modelo, lo que permitirá georreferenciar mapas para definir celdas inactivas u otros parámetros por medio de digitalización, además, al insertar archivos tipo GRD, el programa identificara las coordenadas y se cargara en la posición geográfica deseada.

Es necesario definir el tipo de capa hidrogeológica. La simulación por medio de los paquetes que describen el flujo depende de cada tipo de capa del modelo conceptual, PM-WIN (Chiang 2005) maneja 4 tipos de capas (Chiang, 2005). : La tipo 0 es una capa estrictamente confinada, la tipo 1 tiene un comportamiento libre y es válida solo para la primer capa de cualquier acuífero, la tipo 2 es una capa semiconfinada con transmisividad constante en toda la capa y por último el tipo 3 que es una capa convertible entre confinada y libre con transmisividad variable con la profundidad.

Para el modelo de flujo aquí presentado se han seleccionado los tipos de capas por los resultados de las pruebas de bombeo que muestran un comportamiento variable entre acuífero libre y semiconfinado, de esta manera, la primer capa es considerada libre o de tipo 1 y las otras dos con un comportamiento convertible entre libres y semiconfinadas con transmisividad variable con la profundidad correspondiente al tipo 3.

Para definir el estado de las celdas y las fronteras es necesario entrar al apartado de cell status y posteriormente "ibound modflow". Una vez ahí, es posible sobreponer la malla con el mapa geológico para definir límites impermeables, celdas inactivas y celdas con carga constante, para este modelo se ha decidido

utilizar las fronteras laterales como inactivas, dado que a la proximidad de ambas regiones hay ríos ganadores. Las fronteras de carga constante se han definido así debido a la dirección del flujo, de norte a sur, esto permitirá tener un control de la cantidad de agua que entra por la que sale. Las fronteras de carga constante se definen a partir del conocimiento de los acuíferos aledaños al norte y al sur ( Actopan- Ixmiquilpan- Tepeji del Río) manteniendo las cargas de entrada y las cargas de salida a partir de la piezometría combinada en el norte por pozos del Valle del Mezquital con pozos del acuífero de Actopan e Ixmiquilpan y al sur con los pozos de Tepeji del Rio. En la Figura 4.5 se observa el mallado con las fronteras.

Por último, es necesario definir la elevación y profundidad de las capas para discretizar espacialmente el modelo y que asigne las diferentes propiedades con la distribución geológica correspondiente de las celdas.

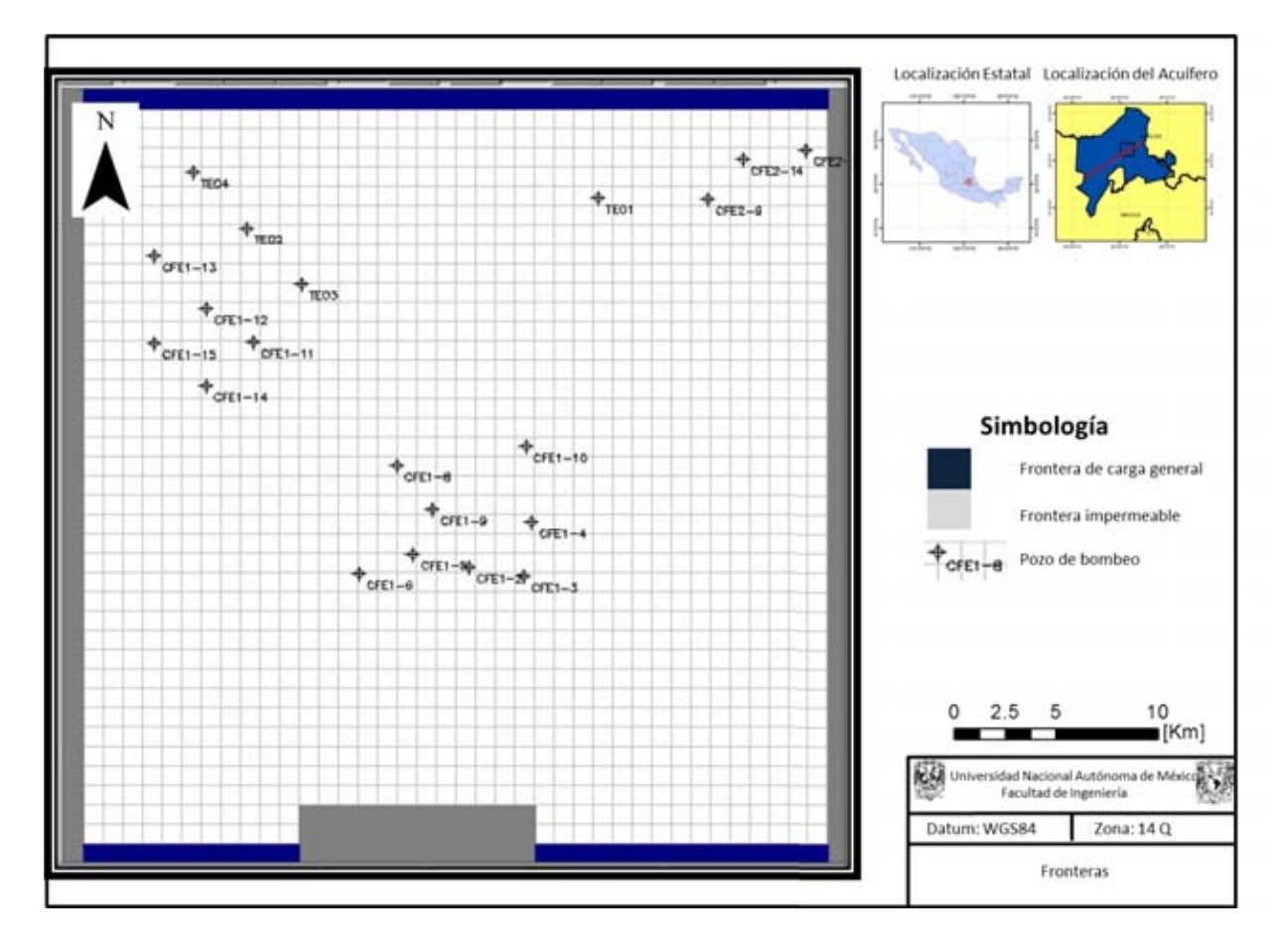

**Figura 4.5 Fronteras del modelo de flujo.** 

### **4.4.3 Discretización espacial del modelo conceptual.**

Es necesario definir la elevación y profundidad de las capas y discretizar espacialmente el modelo para asignar las diferentes propiedades con la distribución geológica correspondiente de las celdas.

En este momento el modelo hidroestratigráfico 3D tiene que ser resaltado, dado que a partir de los archivos GRD de las capas hidrogeológicas elaboradas en el modelo conceptual tridimensional, se puede dicretizar en el espacio fácilmente la configuración de elevaciones y profundidades de cada capa en PM-WIN (Chiang 2005), basta con importar los archivos XYZ del modelo hidroestratigráfico (una lista con más de 2000 coordenadas con sus respectivas profundidades donde se encuentra el contacto entre capas) a GRD por capa, acotarlos a 40 renglones por 40 columnas y configurar el tipo de malla para que la información quede asignada al centro de la celda. Por ultimo ese archivo GRD creado en SURFER es importado a PM-WIN (Chiang 2005) en la matriz de profundidad o elevación de cada capa.

De esta manera es sencillo, rápido y exacto configurar espacialmente las mallas y las capas acorde con la geología con la precisión que la información y la interpretación de la misma así lo permitan.

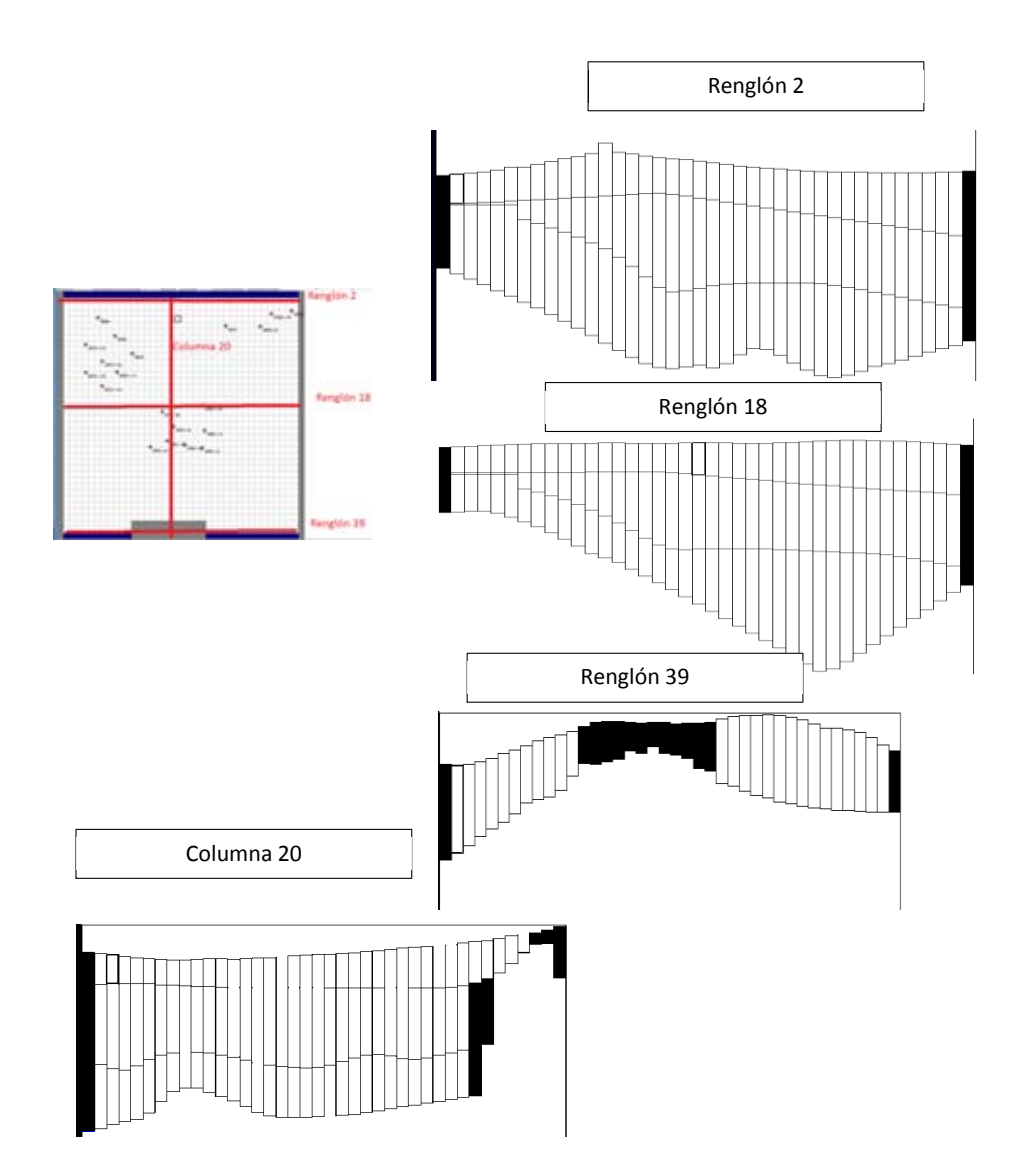

**Figura 4.6 Discretización espacial**

El siguiente paso consistió en discretizar espacialmente (Figura 4.6) el modelo hidrogeológico en tres dimensiones, así como la inserción de los parámetros hidráulicos iniciales.

A partir de la generación de archivos GRD de las capas hidrogeológicas mapeadas en 3D en el modelo hidrogeológico conceptual, se puede discretizar en el espacio fácilmente la configuración de elevaciones y profundidades de cada capa en PMWIN (Chiang, 2005), en este paso, fue generada una lista con más de 2000 coordenadas con las profundidades donde se encuentra el contacto entre capas en cada punto. Con estos datos, se construyó un archivo GRD por capa, acotado a 40 renglones por 40 columnas y se configurado el tipo de malla para que la información quedase asignada al centro de la celda.

### **4.4.4 Asignación de parámetros hidráulicos.**

Para comenzar la modelación, es posible asignar parámetros iniciales de conductividad hidráulica y carga inicial en estado estacionario, así como valores de coeficiente de almacenamiento y rendimiento específico por capa y los valores de recarga y de extracción (Chiang, 2005). A continuación se presenta la información hidrogeológica adquirida y procesada para la elaboración del modelo de flujo.

Las piezometrías utilizadas para este trabajo son un cruce de información de datos compilados y generados en campo por el grupo de hidrogeología, así como de diferentes bases piezométricas de Conagua (Juárez-de León y Méndez-Sosa, 2013) para completar la información en la zona de estudio, algunas elevaciones del nivel estático tuvieron que ser analizadas espacialmente en un SIG (Sistema de Información Geográfica), dado que muchos datos estaban en profundidad del nivel estático, fue necesario obtener la cota raster del modelo digital de elevación para completar la base de datos. Se ha obtenido información de los niveles estáticos en profundidad y elevación de 1996, 2006 y 2012 de pozos ubicados dentro del cuadro definido. Las profundidades de los pozos fueron obtenidas a partir de datos constructivos de los pozos, de los cortes litológicos recopilados y de información de Conagua.

Las piezometrías asignadas a cada periodo de estrés fueron obtenidas de los mismos informes. Con los datos por pozo se generaron configuraciones de elevación del nivel estático, cuyos archivos GRD fueron procesados por PM-WIN (Chiang 2005), para asignar los valores piezométricos a las celdas del modelo

Para los parámetros hidráulicos iniciales, se obtuvieron valores de dichos parámetros hidráulicos de 13 pruebas de bombeo reinterpretadas en la zona de estudio (Juárez - de León y Méndez-Sosa, 2013), con los cuales se generaron mapas de isolíneas de la distribución de los parámetros.

La distribución de los parámetros hidráulicos necesarios para calibrar el modelo, no se mantiene constante ni lateralmente ni en cada una de las capas. La malla utilizada para este parámetro se digitalizó en PM-WIN (Chiang 2005) a partir de un mapa de contornos elaborado con información de conductividades obtenida a partir de pruebas de bombeo.

Para asignar las conductividades iniciales se estableció una relación de la profundidad total de los pozos, los tramos ranurados, así como la base hidroestratigráfica de la primera y segunda capa de la cual se puede obtener el espesor en cada pozo mediante superposición de modelos digitales de elevación de las capas hidroestratigráficas del modelo 3D.

Para el cálculo porcentual de la longitud de tubería ranurada ubicada en la capa hidroestratigráfica 1 se estableció una relación porcentual que revela la capa en donde se encuentra el mayor aporte de agua subterránea y por ende la que tiene mayor influencia en el valor de conductividad hidráulica obtenido.

La relación porcentual se describe a continuación. Cabe mencionar que esta ecuación ha sido considerada en este capítulo debido a que tiene gran influencia en la metodología de la asignación de los parámetros hidráulicos iniciales para cada capa hidroestratigráfica.

70

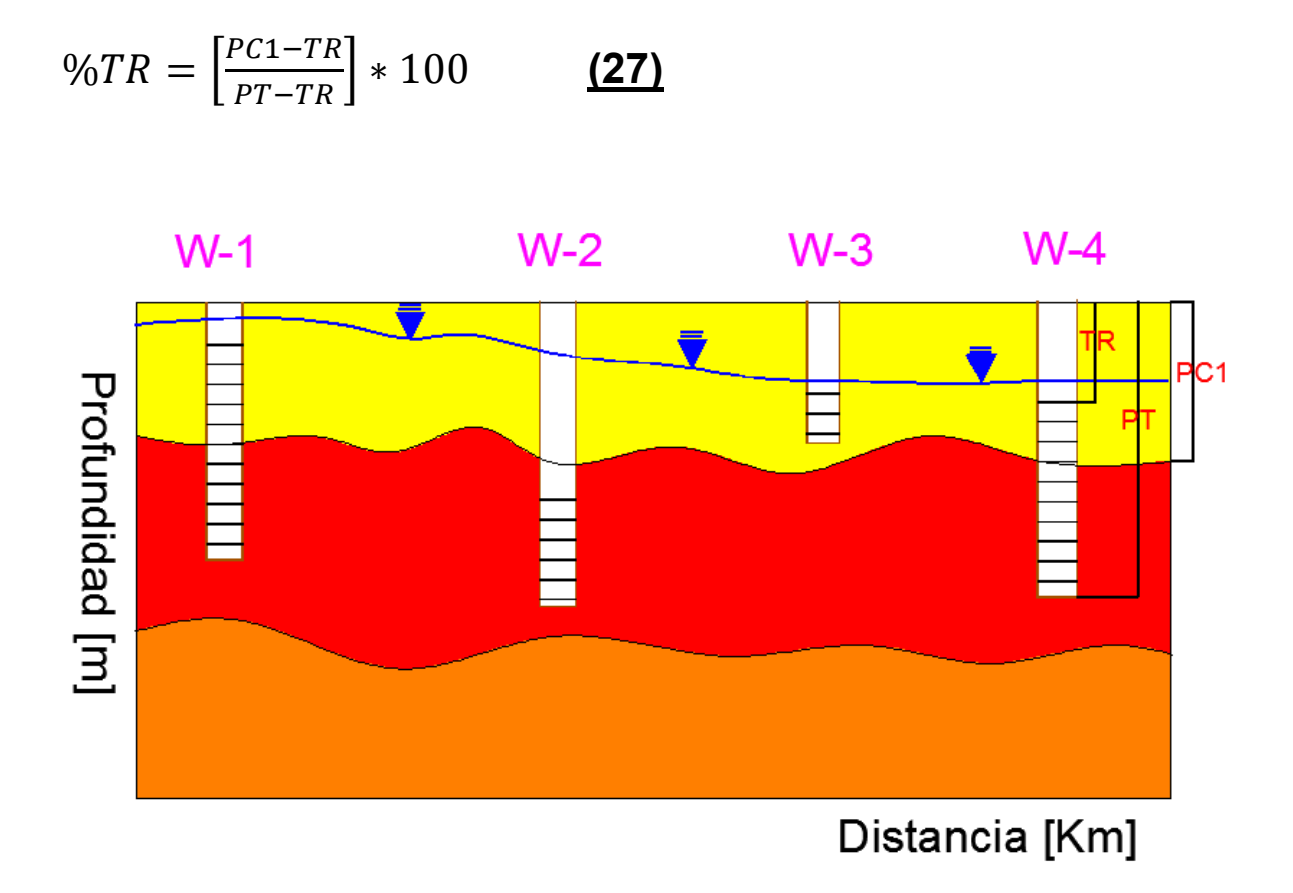

**Figura 4.7 Fórmula para la asignación de conductividades hidráulicas.** 

Dónde:

%TR= porcentaje de tubería ranurada en la capa 1

PC1= Profundidad de la base de la capa 1

PT= Profundidad total y en todos los casos la profundidad final de la tubería ranurada

TR= Profundidad inicial de la tubería ranurada

Con este porcentaje es posible determinar que los pozos que tienen menor porcentaje de ranurado en la capa 1 tienen una conductividad mayor dado que extraen más agua de la capa 2 compuesta por tobas arenosas y basaltos
fracturados. Por otro lado, los porcentajes mayores en la capa uno, arrojan conductividades más bajas.

El valor de recarga fue adquirido de la literatura (Lesse-Carrillo et al., 2011) y discretizado celda por celda en la zona de estudio.

Los caudales de extracción por pozo fueron obtenidos de diversos reportes (CFE, 1996, BGS, 1998, CNA, 2007, CNA, 2013, Lesser-Carrillo et al., 2011, Juárez-de León y Méndez-Sosa 2013), ubicados geográficamente y asignados a su celda correspondiente en PM-WIN (Chiang 2005).

## **4.4.5 Calibración en estado estacionario.**

Finalmente el primer periodo de estrés es procesado por MODFLOW (Mc Donald and Harbaugh 1988) en estado estacionario y calibrado a manera de ensayo y error cambiando los parámetros hidráulicos asignados por zona, hasta adquirir un ajuste entre la piezometría calculada y la piezometría observada (Padilla-Benítez et al., 2003) por debajo del 5% de error mínimo cuadrático que se ha asignado en este trabajo, pero que puede considerarse como un resultado aceptable hasta con dos puntos por encima de dicho valor (Rojas 2008). De igual forma, este procedimiento se repite para calibrar los episodios de estrés consecutivos en estado transitorio (Padilla-Benitez et al.,2003).

El proceso de calibración del modelo, consiste en tratar de igualar las cargas puntuales de los pozos calculadas por el modelo, con las cargas reales medidas en campo. De esta manera se asegura que los valores del modelo son iguales a la realidad y el modelo adquiere mayor credibilidad. La calibración se ha realizado de manera empírica, variando los valores de conductividad hidráulica por celda y observando el comportamiento del pozo en la gráfica comparativa entre la carga calculada y la carga real. Los pozos, deben de quedar alineados en una línea de 45 grados, entre más aproximados estén a dicha pendiente, los resultados del modelo son más exactos y creíbles.

Se han seleccionado tres sectores principales para calibrar, los tres sectores corresponden a las zonas donde se encuentran concentrados los pozos de bombeo, se ha planteado de esa manera dado que dichos pozos son los que se deben alinear. Variando la conductividad hidráulica en los sectores circundantes, analizando si incrementar o decrementar la conductividad en la periferia o en la zona de los pozos los acerca o aleja de la línea de 45°, analizando que modificaciones en que capa son más efectivas, son procesos cognitivos que se adquieren durante la calibración sensibilizando al modelador que poco a poco adquiere la capacidad de mover los pozos a su voluntad variando la conductividad, llevándolo al éxito de la calibración. Es posible también, en un caso en el que las curvas difícilmente se modifiquen al alterar la conductividad hidráulica del modelo, cambiar los valores de las fronteras, es posible variar la carga de las fronteras para obtener un mejor resultado dado que el flujo en el sistema depende directamente de las fronteras de carga constante.

#### **4.4.6 Calibración en estado transitorio.**

La calibración en estado transitorio involucra como variable al tiempo y a la recarga y considera como constante de proporcionalidad el coeficiente de almacenamiento específico y al rendimiento específico. En este caso, el modelo tomará los valores de recarga y los coeficientes, para mostrar la variación de las cargas y por ende la magnitud y dirección de los vectores de flujo en diferentes periodos de estrés que sufre el acuífero, definidos por el modelador. Un periodo de estrés no es otra cosa que un periodo de tiempo en el cual el acuífero se ve sometido a diferentes regímenes de explotación, por lo cual, los datos de caudales de los pozos del área definida a modelar, deben ser conocidos, así como la cantidad de agua proporcional de esa caudal, que se extrae de las distintas capas donde los pozos tengan tubería ranurada.

#### **Tiempo**

Los tiempos de estrés, han sido determinados con base a la información piezométrica generada, estos corresponden a los años de 1996, 2006 y 2012, que es donde se posee información de caudales de extracción y mediciones del NE con los cuales realizar la calibración. El tiempo se mide en días, debido a que toda la información que se ha ingresado al modelo tiene ese formato de tiempo.

El periodo de estrés correspondiente a 1996, se considera como la calibración en estado estacionario y como el primer tiempo con duración de 5 días. En este no hay influencia de la recarga ni del bombeo, hasta finalizado el día 5, donde se supone que inicia el segundo periodo de estrés de 1996 a 2006 y donde los valores de recarga y de caudal de extracción son ingresados a la ecuación. Se ha dado un periodo de reposo al acuífero al finalizar el año 2006 de 5 días para que los niveles dinámicos se estabilicen, lo cual trata de simular las condiciones ideales en las que se mide el nivel estático en un censo y donde realmente se comparan los valores reales de carga con los calculados en el periodo 2006. Lo mismo sucede con el periodo de 2006 a 2012. Así pues, los periodos de tiempo de 5 dias entre cada tiempo de bombeo, son para permitir que el nivel estático se reestablezca en cada pozo, ya que al bombear, se genera un cono de abatimiento que provoca que el nivel estático descienda a un nivel inferior, conocido como nivel dinámico. De esta manera, para este trabajo, se han definido 5 periodos de estrés que se muestran en la tabla 4.1

| Periodo de estrés | Duración |
|-------------------|----------|
| 1                 | 5 días   |
| $\overline{2}$    | 10 años  |
| 3                 | 5 días   |
| 4                 | 6 años   |
| 5                 | 5 días   |

**Tabla 4.1. Periodos de estrés** 

## **Recarga.**

La recarga del acuífero por infiltración, ha sido determinada en distintos estudios, en este trabajo se considerará el valor inicial de la recarga por infiltración para la simulación el calculado por (Lesser- Carrillo et al., 2011). Este valor corresponde a 165 Mm3/año la cantidad volumétrica, fue dividida entre los 10 000  $[m^2]$  que tiene de área el sector de modelación. PM-WIN (Chiang 2005), no es capaz de discernir las unidades por año, debido a la estipulación del parámetro tiempo en días, por lo cual, el valor de recarga debe de ingresarse en [m/día], así que dicho valor obtenido por año debe ser dividido entre 365 [años] para poder insertarlo celda a celda. De esta manera se determina el valor inicial de la recarga, el cual se modifica a lo largo de todo el proceso de calibración.

## **Caudales de extracción.**

Se recopilaron 14 caudales de extracción de la recopilación de (Juárez-de León y -Méndez-Sosa, 2013). Estos valores fueron transformados de [l/s] a  $[m^3/dia]$ , para ingresarlos a la interfaz. Se calculó el porcentaje de caudal correspondiente a cada tramo de tubería ranurada, para ingresar este dato también, a modo de que el programa reconozca la cantidad de agua que el pozo extrae de las diferentes capas hidrogeológicas.

Las celdas que tienen pozo asignado para la calibración en estado transitorio y posteriormente para el traqueo de partículas, quedan resaltadas en color rojo en la pantalla del mallado del paquete de pozos (Figura 4.8), sin embargo, hay que recordar que los valores quedan asignados al nodo de la celda en este tipo de mallado, que como desventaja es el único que maneja PM-WIN (Chiang 2005). Existe la posibilidad en otras interfaces de generar mallados poligonales con nodos en los vértices, para dar una mayor definición de los pozos de bombeo.

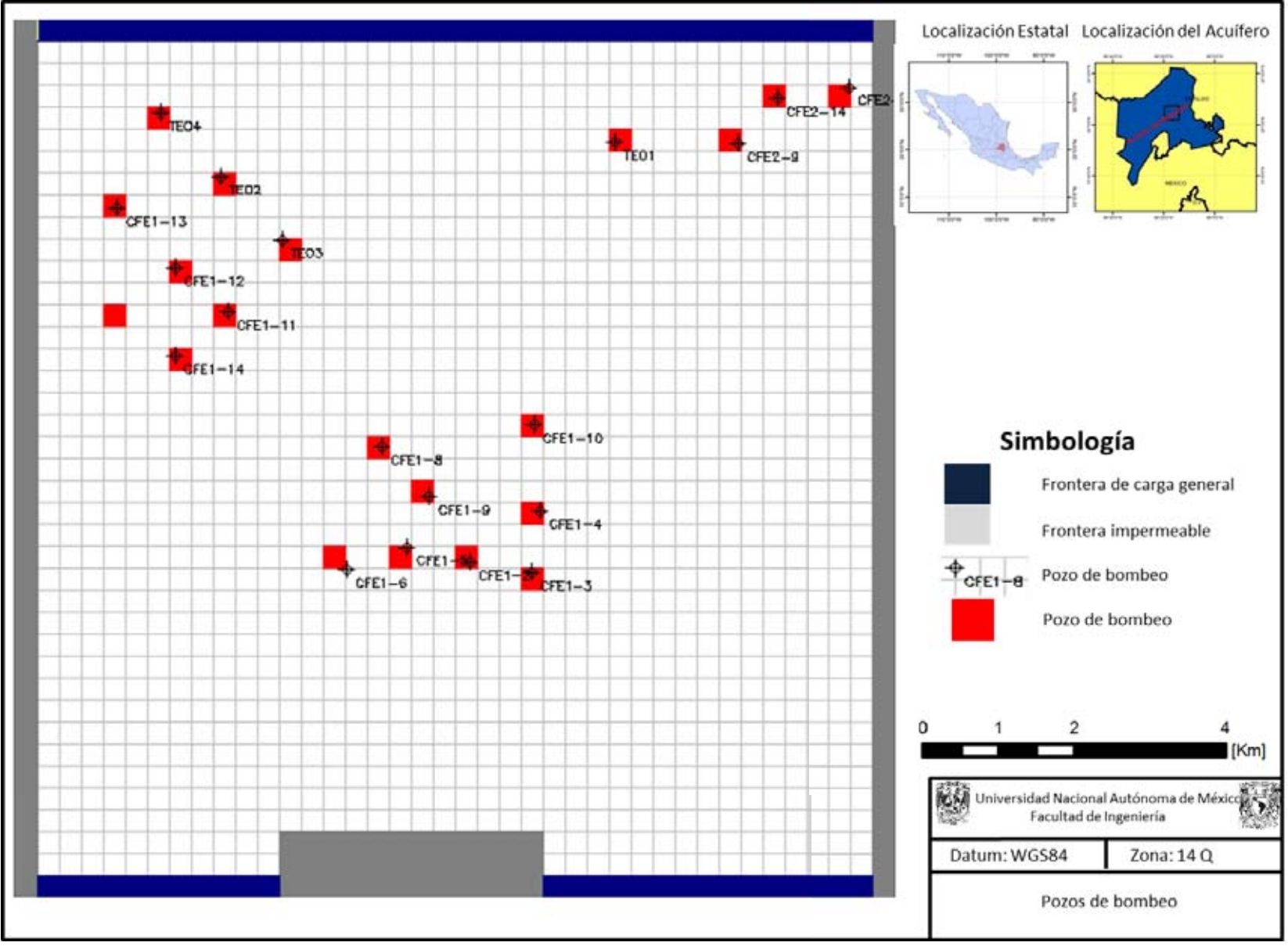

**Figura 4.8. Pozos de bombeo**.

El tiempo de bombeo para todos los pozos es de 24 [h], ya que son de tipo industrial, el agua es utilizada para la alimentación de las calderas de la termoeléctrica Francisco Pérez Ríos de la CFE en Tula Hidalgo.

#### **Coeficiente de almacenamiento especifico y rendimiento especifico.**

Los parámetros que deben ser manipulados durante la calibración en el estado transitorio, corresponden a los coeficientes de almacenamiento específico y de rendimiento especifico. Estos parámetros se refieren matemáticamente a la cantidad de agua que el acuífero es capaz de ceder. Para las capas libres se conoce como rendimiento especifico o specific yield (Sy) y se define como el cociente entre la cantidad de agua que libera el acuífero al descender el volumen de la carga hidráulica, para los acuíferos confinados, se define como el cociente de la cantidad de agua que se libera entre el volumen de descenso del volumen de la carga al liberarse presión sobre la capa acuífera semiconfinada.

Es obvio inferir que estos parámetros sean los más importantes durante la calibración en estado transitorio, porque estos justificarán el caudal de bombeo y la tasa de caída de las equipotenciales a lo largo de la línea de tiempo definida.

Los valores iniciales fueron obtenidos de las pruebas de bombeo reinterpretadas y asignados por sector de bombeo

La variación de los parámetros van desde el mínimo hasta el máximo determinado en las pruebas de bombeo, los valores son relativamente bajos en esta porción sur central del acuífero, lo que facilita la generación de conos de abatimiento, sin embargo, la conductividad permite que después de determinado tiempo, los valores de carga hidráulica se recuperen.

Una vez que el tiempo ha sido asignado y el análisis de sensibilidad de los parámetros se ha sometido a varias corridas, el modelo ha quedado calibrado para el estado transitorio. El proceso consiste en insertar valores de carga hidráulica medida en el área de estudio al final de los periodos de estrés indicados en el apartado de tiempo, con los cuales el programa podrá comparar dichos valores,

con las cargas calculadas para los mismos periodos, de esta manera, es probable localizar nuevamente los puntos representativos de cada pozo en la gráfica comparativa de valor medido con valor calculado, al igual que en el estado estacionario

### **4.4.6 Calculo de errores.**

Para determinar que el modelo de flujo es una representación fidedigna de lo que sucede en el acuífero se ha realizado el cálculo del error mínimo cuadrático o rootsquare mean error (Rojas 2008) utilizando la fórmula:

$$
RMSE = \sqrt{\left[\sum_{i=1}^{n} \frac{(H_{Obs,i} - H_{Model,i})^2}{n}\right]}.
$$
 (27)

En la que se observa que el error mínimo cuadrático queda definido por la raíz cuadrada de la sumatoria de la diferencia cuadrada de la carga medida u observada  $H_{obs,i}$  y la carga calculada por el modelo  $H_{model,i}$  entre el número de mediciones realizadas.

Esto en términos porcentuales de error, se expresa con la forma normalizada de la ecuación anterior

$$
NRMSE = \frac{RMSE}{(X_{obs, Max} - X_{obs, Min})}
$$
.................(28)

Que se calcula dividiendo el error mínimo cuadrático entre la diferencia de la observación máxima y mínima. Al multiplicar este valor, se obtiene el error mínimo cuadrático porcentual del cálculo del modelo.

# Resultados y discusión

# **5.1 Topografía.**

Del procesamiento del modelo digital de elevación, fue posible generar un mapa altimétrico y un mapa de pendientes de la zona de estudio con el objetivo de determinar las zonas de mayor y menor altitud en los alrededores de la zona de estudio para definir las elevaciones máximas y mínimas en el modelo (Figura 5.1).

En el mapa altimétrico es posible observar las elevaciones mayores en rojo y las menores en azul con elementos intermedios en amarillo. Cerca de la zona de estudio representada por el cuadro Negro en la Figura 5.1 se aprecian numerosos elementos topográficos cuya elevación supera los 2000 [m.s.n.m.m]. Al noroeste se encuentran los cerro Xicuco, Grande y Sombrerete, en la porción norte- centro y aislado se encuentra el Cerro El Elefante, mientras que al noroeste se encuentran los Cerros Puntiagudo, San Miguel, Venado, Benganitza y Cumbres La Palma. Al este de la zona de estudio se encuentra el Grupo de Cerros los crestones y la mesa grande. La elevación máxima de 2983 [m.s.n.m.m] corresponde a la Mesa Grande al Este de la zona de interés.

Las elevaciones intermedias al sur del cuadro de estudio corresponden a elementos ligeramente elevados en el posible alto estructural en el que se encuentra la Ciudad de Tula de Allende.Las elevaciones menores, corresponden a los causes de los ríos Salado y Tula, siendo la menor de 1879 [m.s.n.m.m] en el cauce del Rio Tula, en frente del Cerro El Elefante en la zona aledaña a la Ciudad de Mixquiahuala

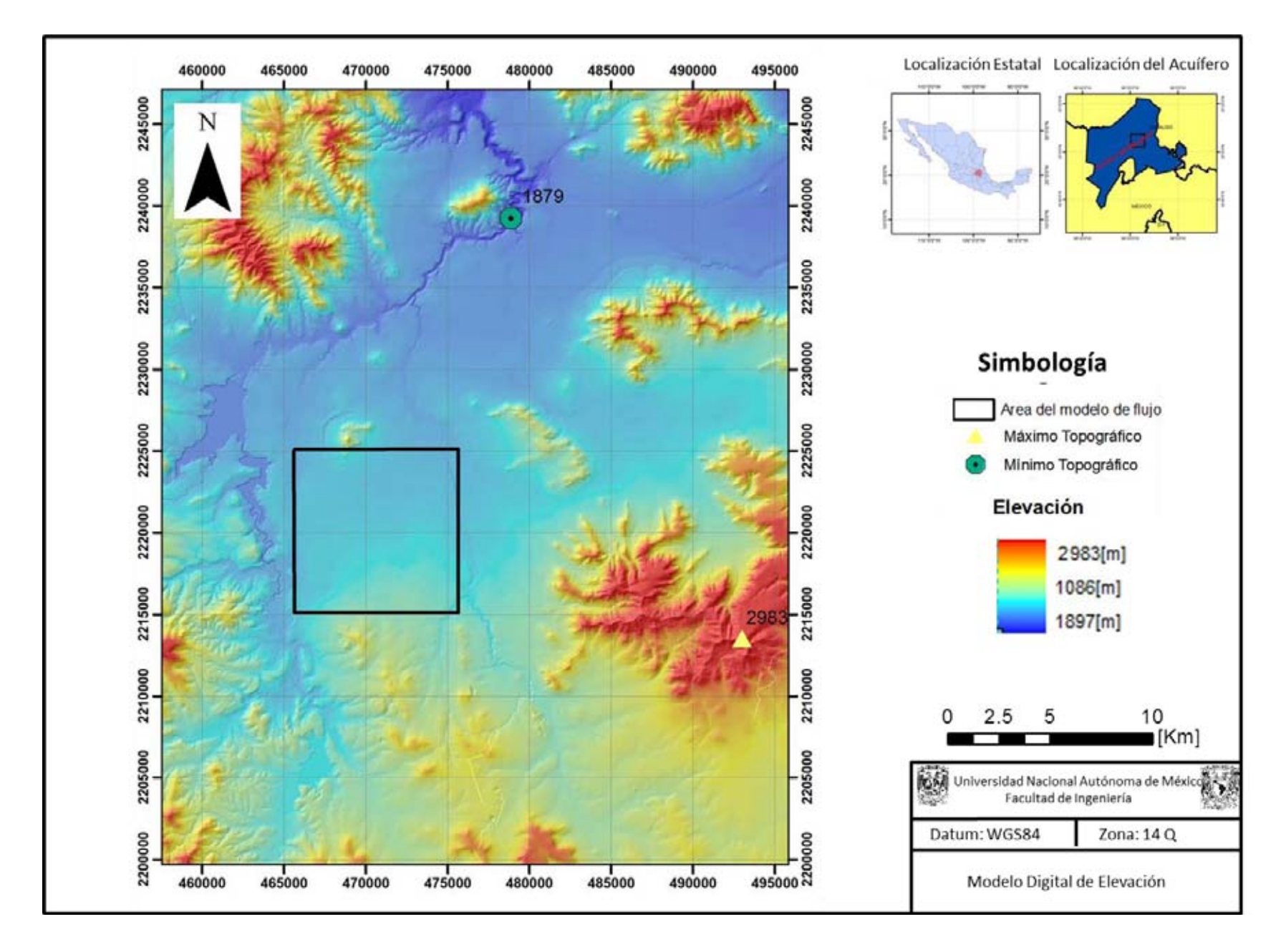

**Figura 5.1 Modelo Digital de Elevación**

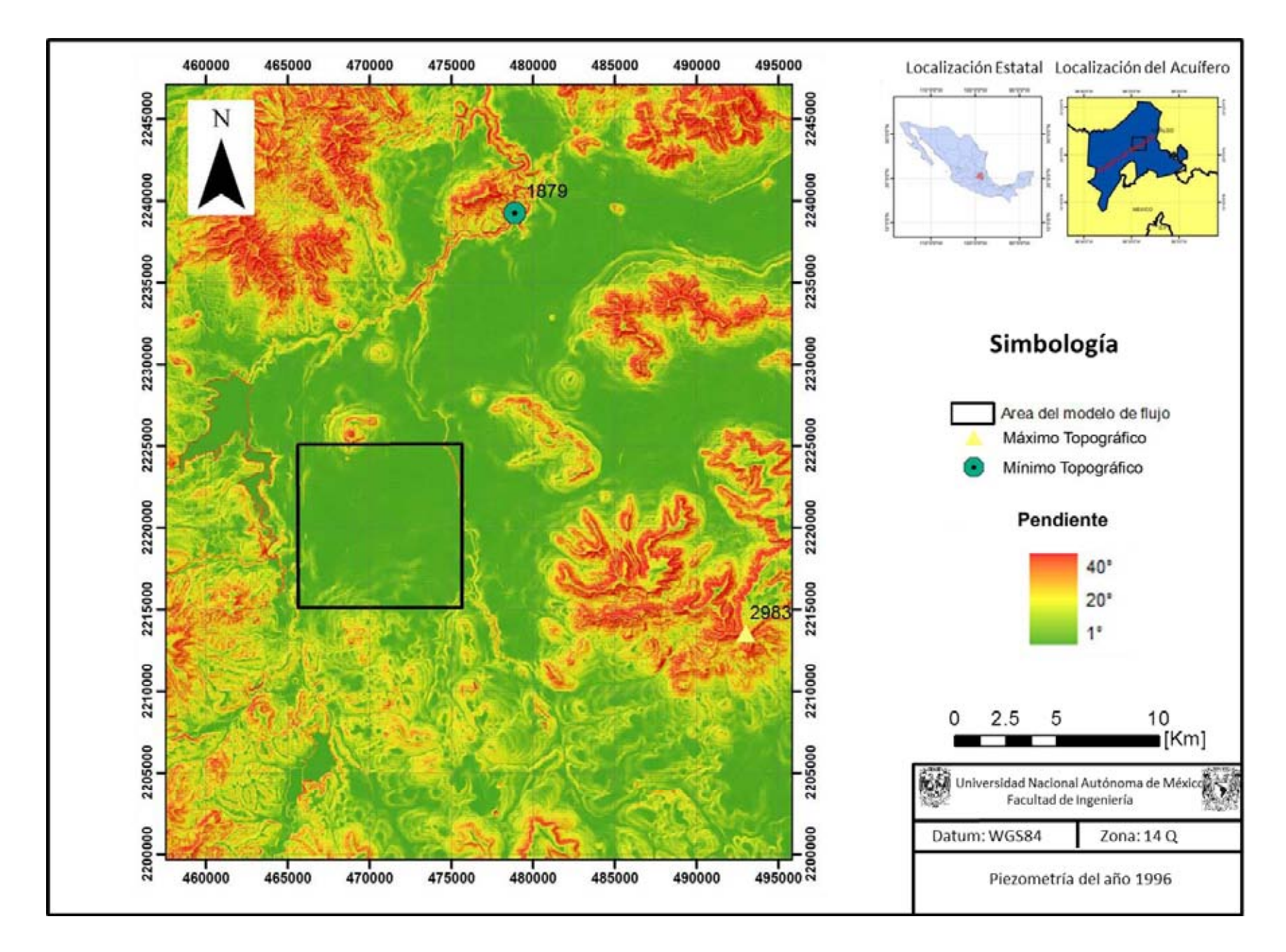

**Figura 5.2 Mapa de Pendientes**

Finalmente, en el mapa de pendientes (Figura 5.2) se aprecia que las inclinaciones mayores corresponden a las barrancas formadas en los cerros antes mencionados y a los cauces de los ríos, mientras que la zona de estudio se caracteriza por poseer valores menores a 1° de inclinación correspondientes en general con una zona del Valle del **Mezquital** 

## **5.2 Mapa Geológico.**

.

A partir de las cartas geológicas recopiladas, la fotogeología y la verificación puntual en campo, se ha elaborado un mapa geológico que se muestra en la (Figura 5.3).

Se aprecia que los afloramientos principales reportados en la zona de estudio consisten en rocas ígneas extrusivas de composición ácida a intermedia en los cerros del norte de la zona de estudio. Al noroeste se aprecia el cerro Grande y El Sombrerete compuestos por rocas andesíticas del Grupo Pachuca, por otro lado, el Cerro Xicuco está compuesto por rocas volcánicas de la Formación Don Guinyó. El Cerro el elefante al norte de la zona de estudio establece contactos entre Rocas de la Formación Mezcala con tobas riolíticas de la Formación Don Guinyó del terciario y basaltos del Cuaternario.

Hacia el noreste en los Cerros Puntiagudo, San Miguel, Venado, Benganitza y Cumbres La Palma, se aprecia la presencia de rocas calcáreas de la Formación El Doctor en contacto con conglomerados polimícticos calcáreos del Conglomerado El Moro.

El Este de la zona de estudio se detecta la presencia de andesitas-basaltos del terciario plioceno de la Formación San Julián. Finalmente, en la porción sur, se observa la presencia de calizas de la Formación el Doctor. La presencia de rocas calizas del Cretácico al norte y al sur de la zona de estudio, hacen suponer la presencia de dos posibles altos estructurales conformando posiblemente los hombros de un graben en donde se encuentra el valle.

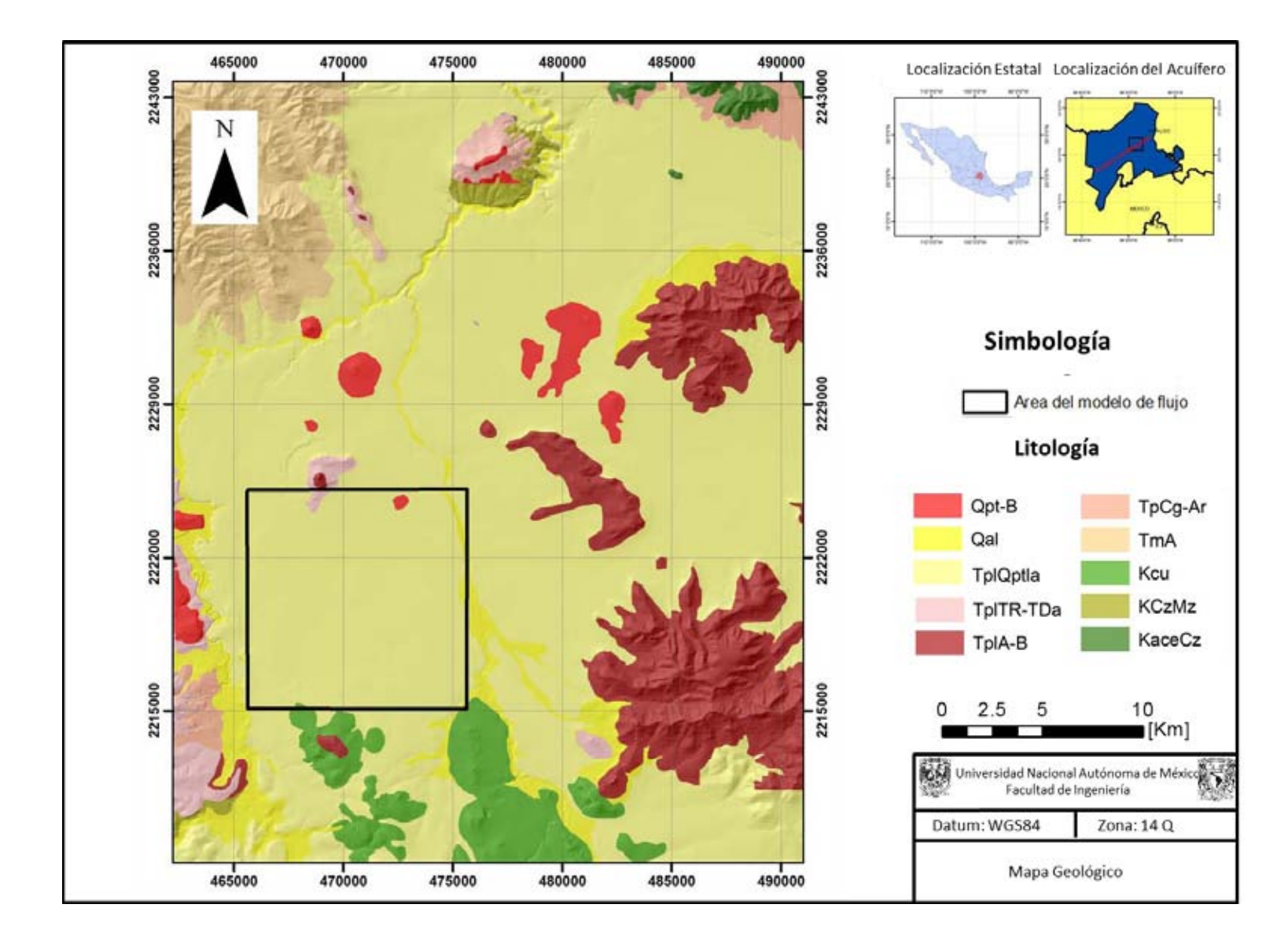

**Figura 5.3 Mapa Geológico (Modificado de Vázquez Palomera y SGM).Donde: Qpt-B basaltos del Cuaternario, Qal aluvión Cuaternario, TplQptla Formación Tarango, TplTR-TDa Dacitas del terciario, TplA-B Andesita-Basalto del Terciario TpCg-Ar conglomerados del terciario, TmA Andesitas del terciario,KCu Formación Cuautla,KCzMz Formación Mezcala, KaceCz Formación Doctor.**

## **5.3 Modelo hidroestrátigráfico conceptual.**

Con la información del subsuelo (Figura 5.4), fueron generadas 5 secciones geológicas, cuyas unidades fueron asociadas a sus respuestas geohidrológicas y reinterpretadas como perfiles hidroestratigráficos (Figura 5.5),

En las secciones no se han diferenciado las unidades del Mesozoico, debido a que la información del subsuelo no es clara y las descripciones litológicas de los núcleos con las que se cuenta son muy escuetas, carecer de datos estructurales de las fallas complica la caracterización del macizo calcáreo, sin embargo, se tiene conocimiento por estratigrafía y geología superficial de la presencia de la Formación Mezcala al sur de la zona de estudio y de la Formación Cuautla al norte subyacidas por las Calizas de la Formación Doctor. La falta de información del basamento calcáreo del acuífero no implicaría gran problema si solo se seleccionara aproximadamente la superficie de estas formaciones como límite inferior del acuífero, sin embargo, en este trabajo se ha optado por modelar la geología antes del acuífero para alimentarlo con dicha información, para lograr ese cometido es necesario contar con la mayor cantidad de información geológica e hidrogeológica. Ahora bien, la información del subsuelo ha brindado el apoyo suficiente para determinar la geometría y distribución de las calizas a consecuencia de las fallas con lo cual ha sido posible, mas no suficiente, modelar el basamento del acuífero.

La presencia del el Grupo El Moro y la Formación Pachuca esta corroborada por geología superficial al norte del valle, en la zona de Mixquiahuala, estas dos unidades acorde a la información del subsuelo desaparecen al sur del valle, en la zona de Tula. Este argumento se fundamenta en la falta de un elemento geoeléctrico con las resistividades asociables a materiales fracturados o a conglomerados calcáreos con las características de la Formación Pachuca o del Grupo El Moro, así mismo, los cortes litológicos describen un contacto directo entre materiales tobáceos-arcillosos característicos de la Formación Tarango y

85

lutitas-calizas de las formaciones del Cretácico. La ausencia de estas unidades estratigráficas se asocia posiblemente a la configuración estructural ascendente del basamento calcáreo hacia el sur, en un hiatus causado por la tectónica de la región.

La siguiente formación que se encuentra en la zona del valle es la Formación Tarango, se ha subdividido en 3 colores que confirman la existencia de diferentes miembros litológicos. Se observa en amarillo la toba areno-arcillosa con facies más arcillosas hacia el alto estructural del sur, en donde afloran las calizas de la Formación el doctor.

Intercalado con las tobas arcillosas, color café, se ha detectado la presencia de estratos más arenosos que acorde a los datos del subsuelo tiene una relación temporal con los basaltos que se muestran en color rojo ya que se encuentran en el mismo nivel estratigráfico en gran parte del área de estudio. En algunas zonas los basaltos están altamente fracturados de acuerdo a los valores de resistividad entre 60 y 120 [Ohm-m] de los sondeos geofísicos y en otras se encuentran sanos por los valores de resistividad muy por encima de 100 [Ohm-m] que indican compactación y ausencia de saturación. Por otro lado, las descripciones de algunos cortes litológicos indican esta variación de estado de alteración de las rocas basálticas. Se ha identificado un potencial extractivo mayor acorde al análisis de conductividades hidráulicas de los pozos que se encuentran emplazados en estos materiales.

Se ha determinado un espesor de la formación Tarango de 500 [m] al norte de la zona de estudio, que es la zona más cercana al depocentro de la cuenca y a 100 [m] o menos en las zonas cercanas al alto estructural hacia el sur.

Las relaciones estructurales también se observan en los perfiles, se aprecia claramente un ascenso del basamento del acuífero hacia el sur, en donde las calizas de la Formación Doctor afloran. Los altos y bajos estructurales caracterizados en dichos perfiles fueron identificados por medio de contrastes de resistividad en los perfiles SEV y MT.

86

En las secciones también se observan las fallas geológicas caracterizadas por medio de los SEV´S, los pozos de bombeo y los segmentos con tubería ciega en negro y ranurada en rojo. Al observar las secciones y su relación con los pozos y las tuberías ranuradas, es posible ver desde ahora algunas características conductivas, por ejemplo hay basaltos bien consolidados y con nulo fracturamiento que no despiertan el interés de la extracción y son sustituidos por zonas arenosas e incluso arcillosas.

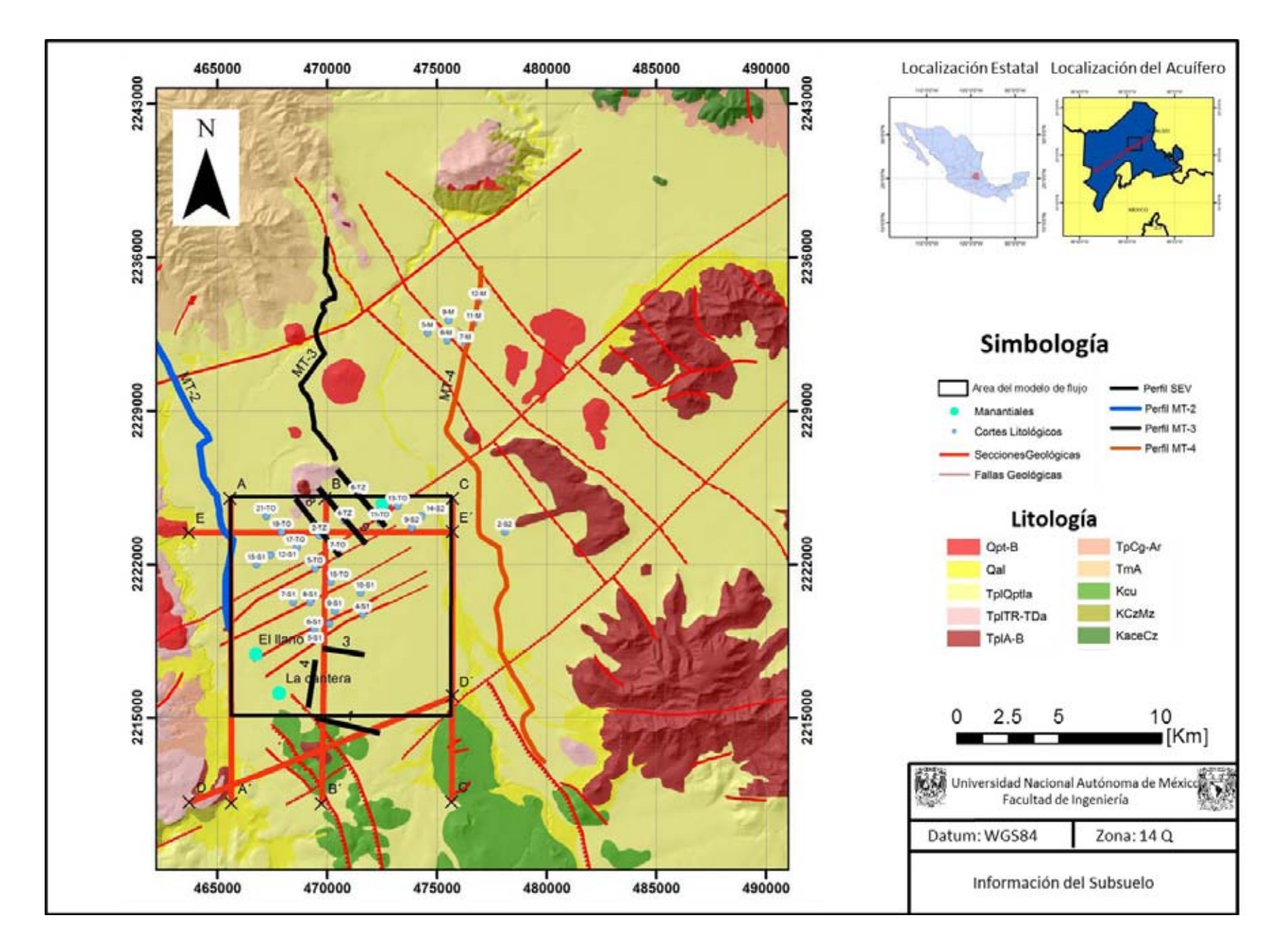

**Figura 5.4 Mapa geológico con Toda la información del Subsuelo** 

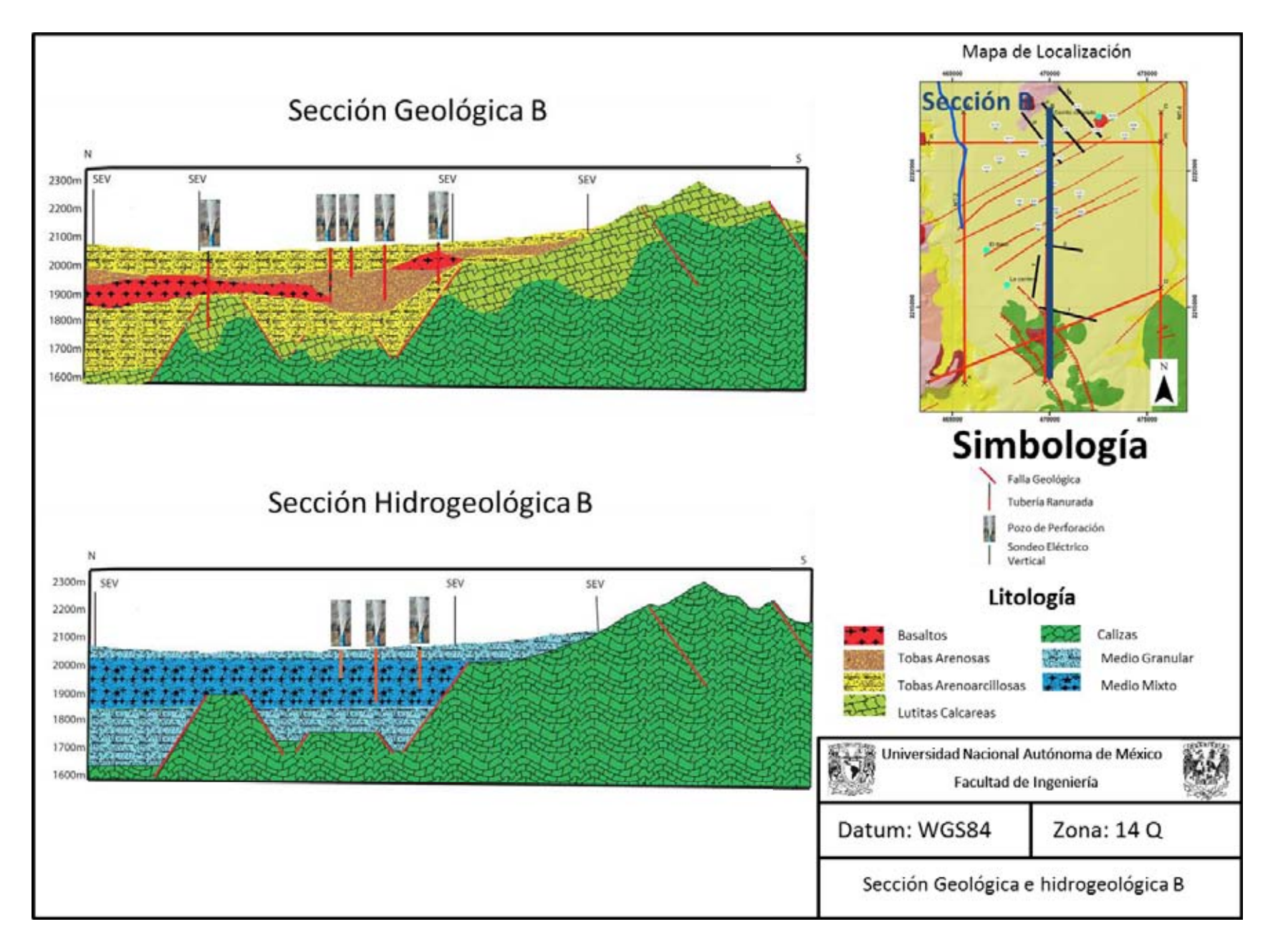

**Figura 5.5: Sección Geológica e Hidrogeológica B** 

Como se ha explicado en el apartado de metodología, con las secciones geológicas e hidrogeológicas se ha generado un modelo hidroestratigráfico tridimensional.

En este apartado se muestran las Figuras 5.6 y 5.7 que representan las superficies del piso de las capas hidrogeológicas y los volúmenes de cada capa.

Se ha diferenciado en amarillo la capa hidrogeológica 1, que engloba materiales vulcano-sedimentarios arcillo-arenosos, la capa 2 en rojo, que representa intercalaciones entre materiales arenosos y fracturados y la capa 3 en naranja que representa tobas arcillosas y en morado los planos de falla.

Al Sur de la zona de estudio se observa una gran falla geológica que limita la presencia de las capas 3 y 2 lo que la convierte en una clara frontera de no flujo para esas dos unidades. La reducción del espesor del acuífero en este sector podría fomentar la presencia de flujos locales que se manifiestan en forma de manantialismo, debido a la presencia de manantiales en las zonas aledañas a la Ciudad de Tula. Unos kilómetros en esa dirección, se encuentran afloramientos de caliza cerca de la Ciudad de Tula. También se ha determinado la presencia de posibles fallas que afectan la Formación Tarango

También se muestra un claro acuñamiento de la capa hidrogeológica 2, esto debido a la geometría de las coladas basálticas en el norte del valle. Son visibles un par de depresiones en la capa 3 que incrementan el espesor en esas zonas a causa de fallas geológicas. Esta imagen también facilita la visualización de la penetración de los pozos, como se puede observar la mayoría se encuentran emplazados en las capas 1 y 2, a excepción de algunos pozos del oeste (CFE1-13 y CFE1-15). Que se encuentran emplazados en las capas 1 y 3, zonas más arcillosas.

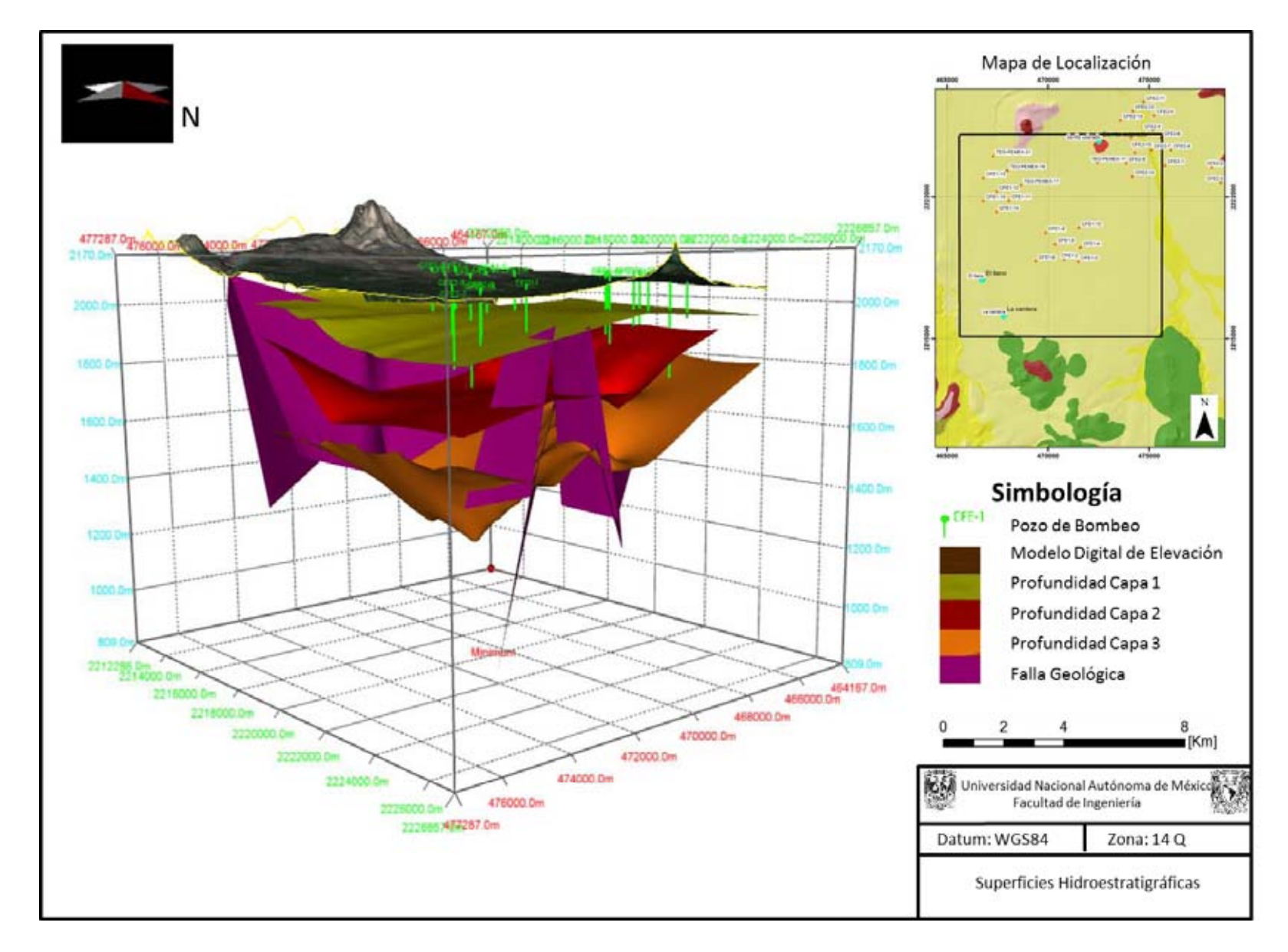

**Figura 5.6 Superficies hidroestratigráficas. La capa 1 se asocia a materiales vulcanoclásticos areno arcillosos de la Fm Tarango, La capa 2 se correlaciona con materiales vulcanoclásticos arenosos y coladas de lava basáltica fracturada de la Fm Tarango, La capa 3 se asocia a materiales arcillosos de la Fm Tarango y la Fm Mexcala.** 

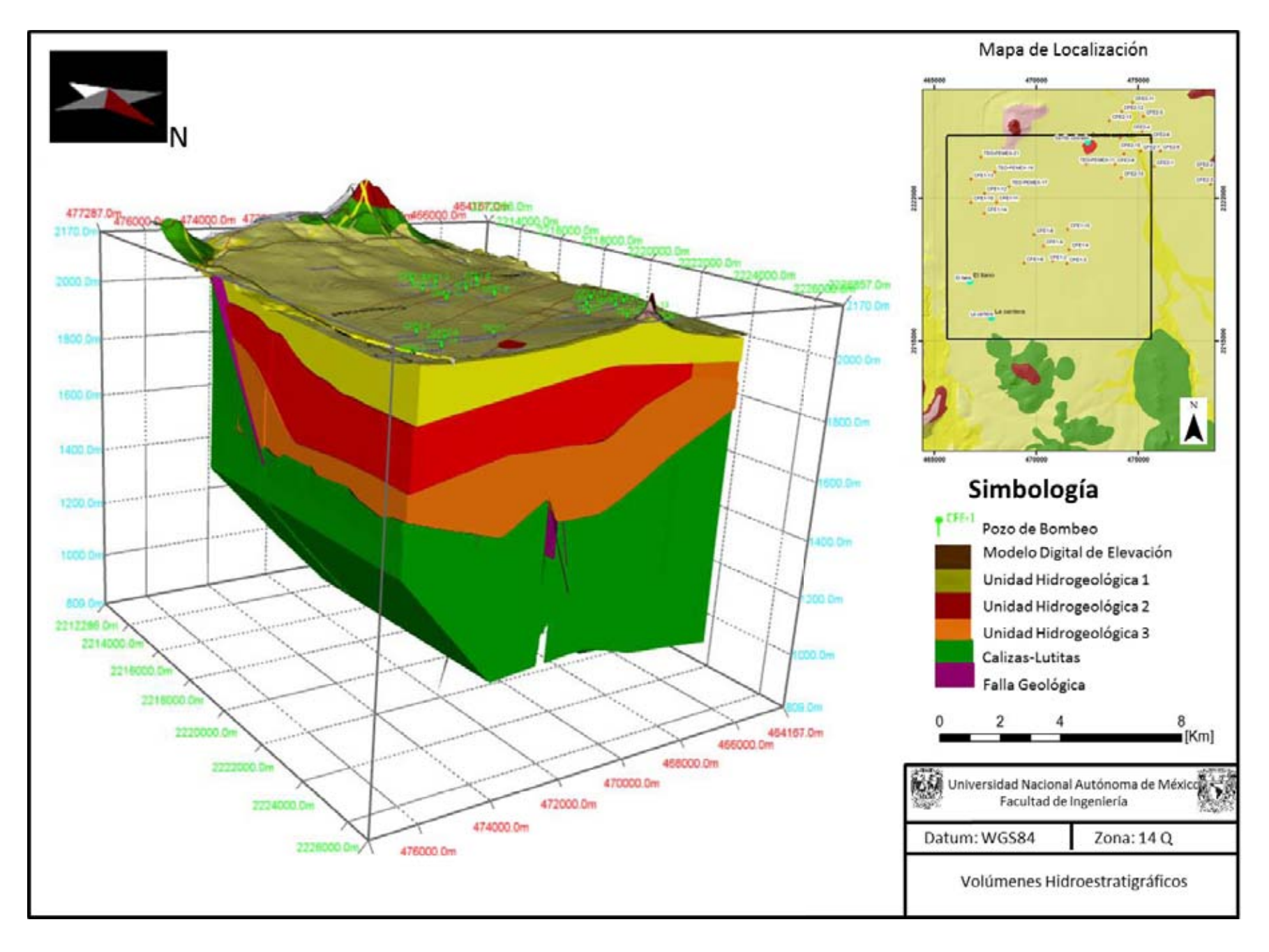

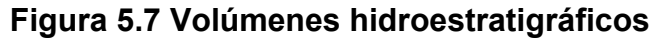

Con la información piezométrica de 1996, 2006 y 2012 (Juárez- de León y Mendoza-Sosa, 2013) fue posible graficar en 3 dimensiones las superficies representantes del nivel estático para cada episodio, a partir de esta superficie, se puede calcular un volumen de roca saturada, la superficie ha sido elaborada desde la base hasta la superficie del nivel. Esto da una aproximación a la cantidad de roca con los poros rellenos de agua, con valores petrofísicos de los registros, es posible realizar una configuración espacial de porosidades y calcular aproximadamente el volumen de agua del acuífero, esto puede ser considerado como línea futura de investigación.

En la Figura 5.8 (arriba) se muestra la superficie del nivel estático, el volumen saturado y el basamento calcareo de la piezometría correspondiente a 2012. Se puede observar que la variación de volumen en los últimos 17 años es muy poca, el nivel se encuentra poco abatido, e incluso en ciertas zonas, es posible encontrar un incremento en el mismo, las variaciones cuantitativas de la elevación del nivel estático serán analizadas más adelante con los resultados del modelo de flujo en diferencias finitas. Nótese en la Figura 5.8 (abajo) las zonas donde se ha recuperado el nivel estático para 2012 con respecto a 1996 sobresalen la zona cercana al manantial Cerrito Colorado, la zona sur oeste cerca de la ciudad de tula y las zonas correspondientes a las baterías de pozos de CFE. En morado se muestra el nivel estático de 1996 y en azul el nivel correspondiente a 2012.

Los volúmenes de roca saturada fueron calculados entre la base del acuífero, hasta la superficie del nivel estático del año correspondiente. Para 1996 el volumen de roca saturada era de 35642.1278x10<sup>6</sup> [m<sup>3</sup>], en 2006 de 35445.797x10<sup>6</sup> [m<sup>3</sup>] y para 2012 de 35002.63 $x10^6$  [ $m^3$ ]. Es posible generar un cálculo muy aproximado del volumen de agua de la reserva, utilizando las porosidades, el coeficiente de almacenamiento o el rendimiento específico, según el comportamiento del acuífero, para lo cual es necesario diferenciar dichos valores por unidad hidroestratigráfica, así como el volumen saturado de roca.

..

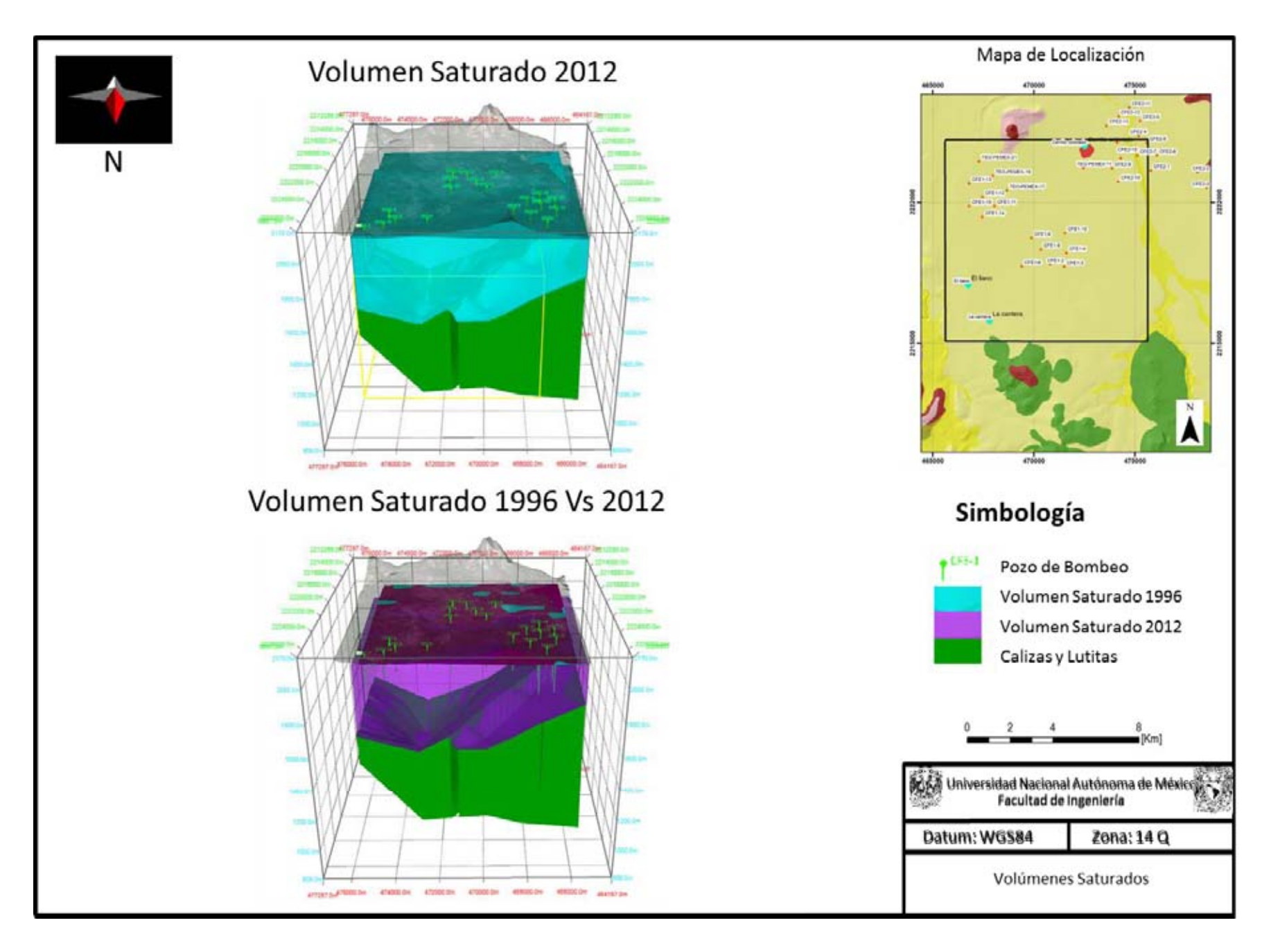

**Figura 5.8 Volúmenes de roca saturada**

El nivel de saturación no ha decrementado por debajo de la capa hidroestratigráfica 1, asociada a materiales tobáceos areno-arcillosos por lo que los volúmenes de saturación en la capa 2 y 3 siguen siendo los mismos. Efectuando el cálculo utilizando el rendimiento específico que debido a la naturaleza del acuífero, resultó ser de 0.1 en la gran mayoría de las pruebas de bombeo ejecutadas en la zona de estudio, se obtiene que el volumen de agua estimado para 1996 era de 3,564,212,780  $[m<sup>3</sup>]$ , y para 2012 el volumen se estima en 3,500,263,000  $[m^3]$  por lo que se estima un déficit de 63,949,780  $[m^3]$ en 16 años representando un 1.8%.

Con esto se concluye que ha disminuido la cantidad de agua en el acuífero , sin embargo, hay zonas cuya elevación del nivel estático (ENE) se ha incrementado.

## **5.4 Piezometrías.**

Para el cometido de las cargas hidráulicas iniciales y la información de elevación de nivel estático en los pozos de observación del modelo, han sido generadas las piezometrías del año 2012 y de 1996 ya que ese ha sido el tiempo de estudio para el modelo hidrogeológico y del cual se dispone más información.

En la piezometría del año de 1996 La red de flujo de 1996 fue elaborada con información piezométrica del Valle del Mezquital y de los acuíferos de Ixmiquilpam y Actopan al norte y Tepeji del Río al sur, a continuación se muestra la configuración piezométrica de 1996 en la Figura 5.9.

En general, la dirección de flujo es SW-NE, sin embargo, se aprecian cambios en el la dirección de flujo, estos cambios se asocian a contrastes laterales en las conductividades hidráulicas. En el sur, se aprecia que el gradiente hidráulico es bajo por una amplia separación en las equipotenciales, por lo que la velocidad se considera también baja, esto a consecuencia de la presencia de una sola capa hidrogeológica, de espesor reducido y aparentemente de composición arenoarcillosa. Esta zona coincide con el alto estructural descrito anteriormente y controla en cierta medida el flujo en la zona haciéndolo lento y ascendente, el cual se manifiesta en numerosos manantiales en la zona.

Hacia el norte, cerca de la equipotencial 2080 [m.s.n.m] el gradiente se incrementa y se observa un acercamiento de las equipotenciales, esto se asocia a una posible reducción en la conductividad hidráulica.

Al norte de la zona de estudio, donde se encuentra los pozos de CFE, se observa una deformación muy fuerte en las curvas de nivel. Esto puede ser atribuido a diversos factores; Debido a la presencia de varios pozos en esa zona, al régimen de extracción de 24 horas por un año (Dado que son pozos industriales) y por las condiciones de conductividad hidráulica menor, lo que favorece a la formación de conos de abatimiento.

En la piezometría de 2012 se observan pocos cambios en las configuraciones de las equipotenciales. Las variaciones se analizaran más adelante en el mapa de evolución del nivel estático.

En términos generales el comportamiento de las isolíneas es similar, sin embargo en 2012 (Figura 5.10) .la extracción constante de los pozos al norte ha provocado el incremento en términos de extensión de los conos de abatimiento que apenas comenzaba a formarse en el año de 1996.

Para amarrar los datos de entrada y salida, se ha echado mano de la información censada por Conagua (CNA 2013) en el acuífero vecino sur de Tepeji del Rio y en el del norte de Ixmiquilpan cuyos pozos aledaños a la frontera con el valle del mezquital, han sido interpolados y las curvas producto de la interpolación, han sido blanqueadas

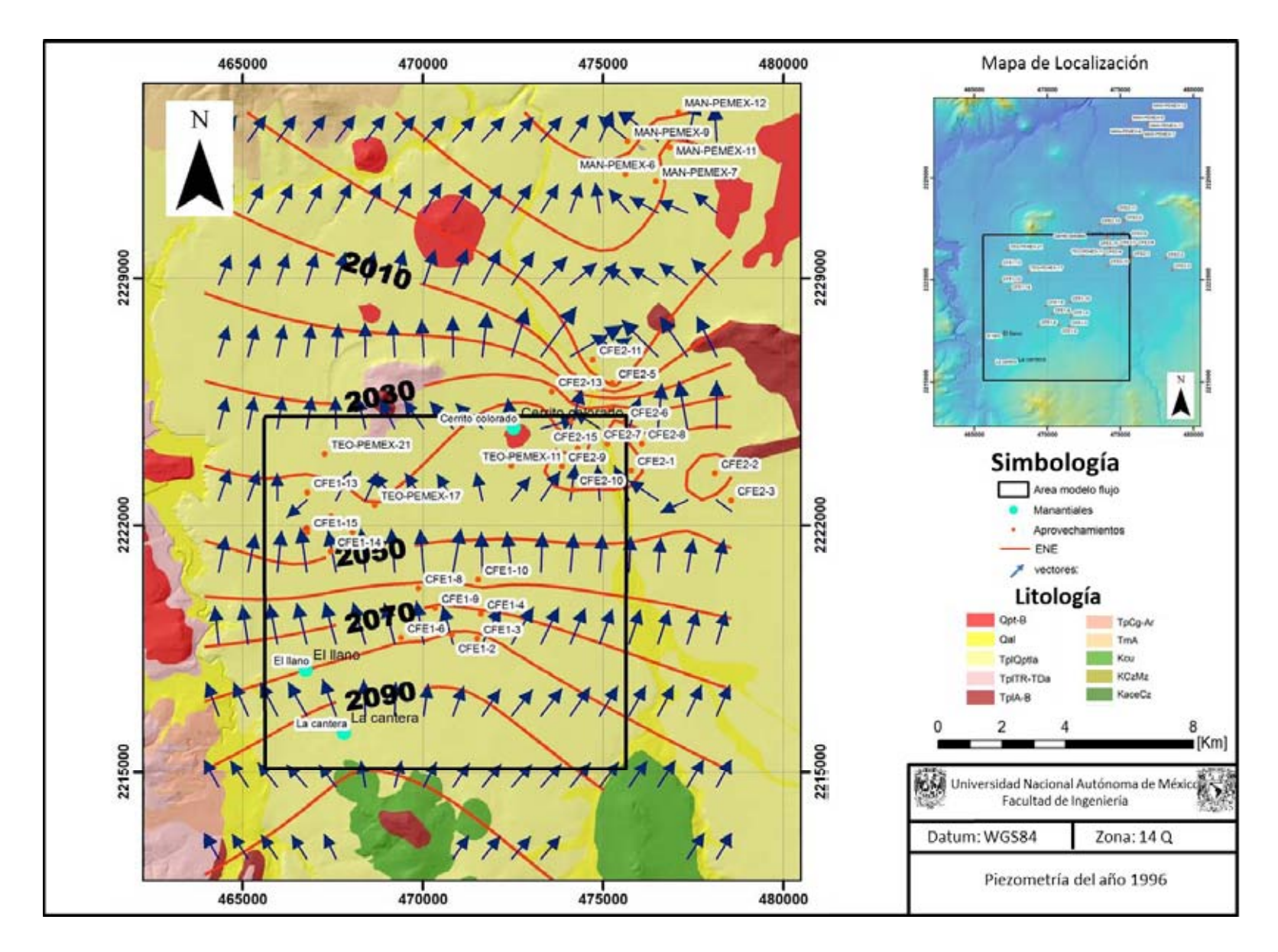

**Figura 5.9. Piezometría de 1996** 

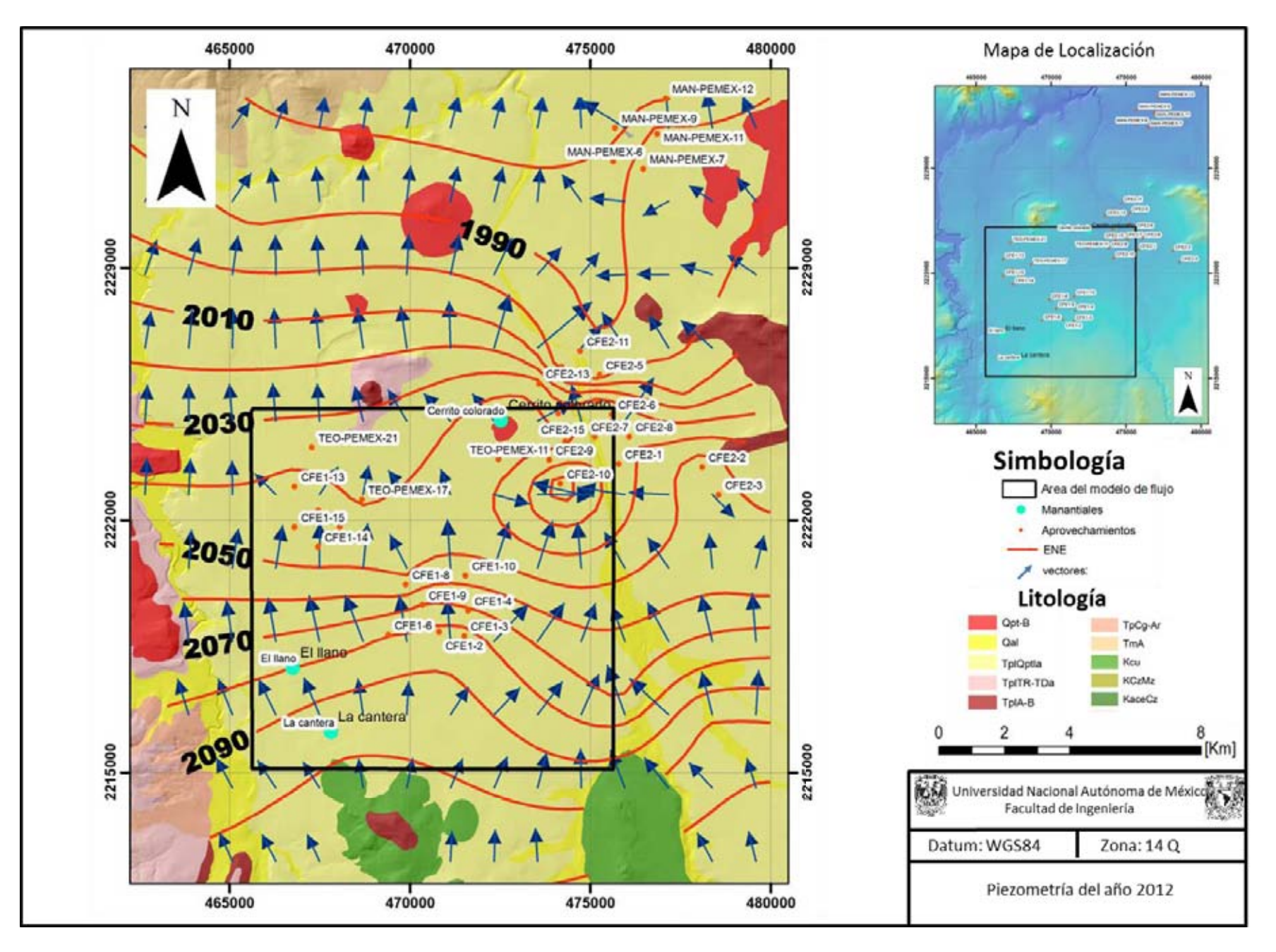

**Figura 5.10 Piezometría 2012.** 

Paralela a la dirección de flujo se ha realizado una sección (Figura 5.11) para mostrar el comportamiento del agua en perfil. Esta se ha realizado tomando los pozos aledaños a la dirección de flujo y colocando la carga hidráulica correspondiente en el centro del pozo para representar la carga por elevación. Esta carga ha sido interpolada en sección, al igual que la red de flujo. Es posible observar que las zonas que presentan manantialismo corresponden con flujos ascendentes del agua subterránea. Además se muestra claramente el fenómeno de flujos locales controlados por el comportamiento en perfil de las curvas de elevación del nivel estático donde comparando con la Figura 5.10 se observa la deformación de las equipotenciales que modifican el flujo, en este caso flujos ascendentes que se manifiestan en forma de manantialismo como en el caso del manantial Cerro Colorado.

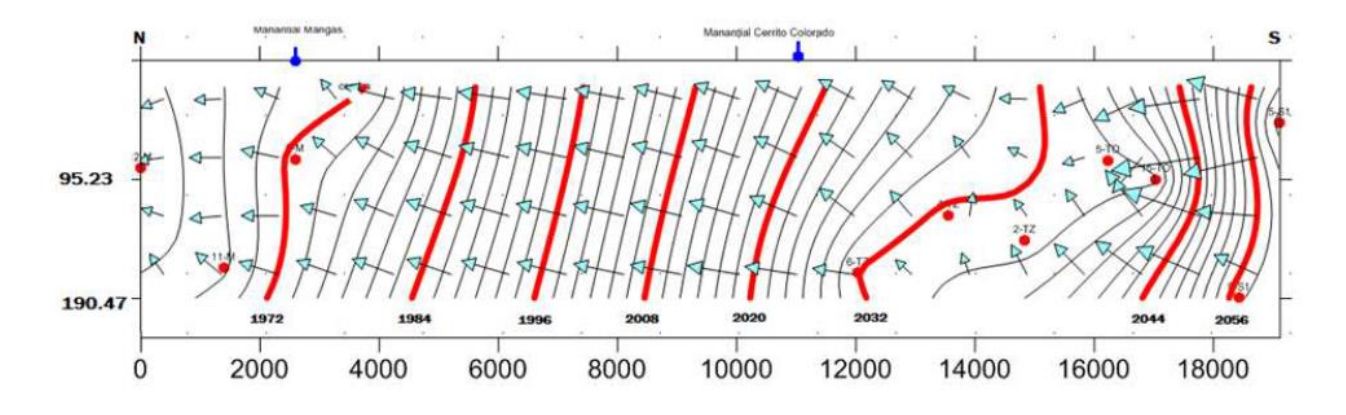

**Figura 5.11 Sección de flujo en perfil.** 

# **5.5 Parametros hidráulicos..**

Ha sido recopilada información reinterpretada de las pruebas de bombeo existentes en el cuadro de interés (Juárez-de León y Méndez-Sosa, 2013), de los cuales se obtuvieron valores de conductividad y transmisividad puntuales, estos valores han sido de gran utilidad para la parte del desarrollo inicial del modelo como base para iniciar el movimiento de las conductividades hidráulicas durante la etapa de calibración. La siguiente tabla muestra los parámetros recopilados de las pruebas de bombeo reinterpretadas.

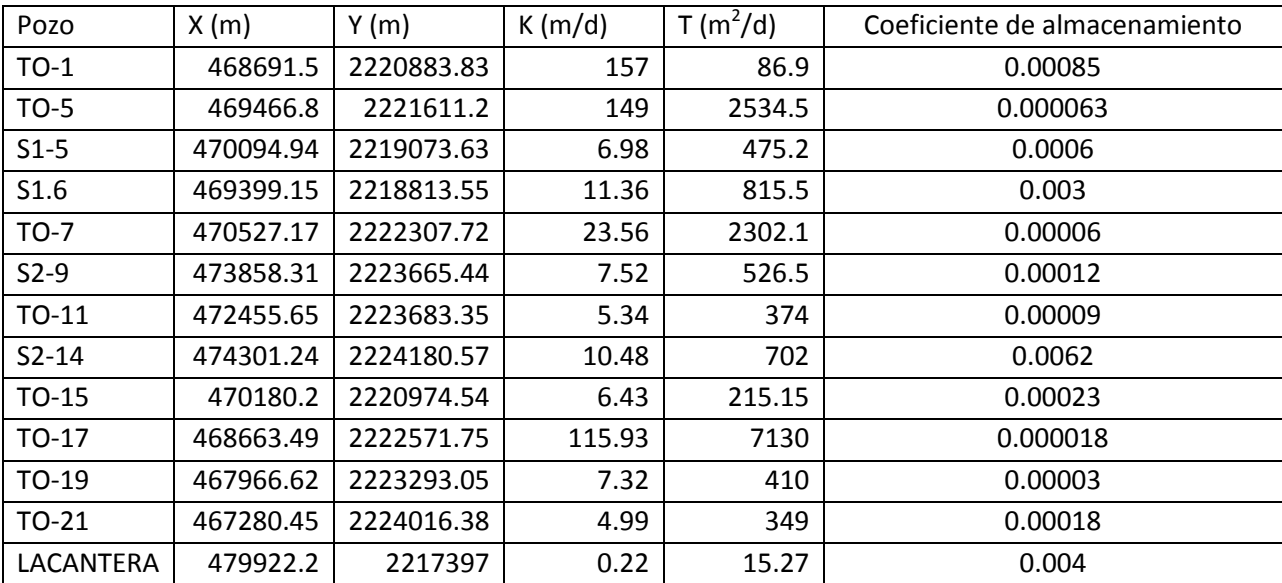

# **Tabla 5.1, Valores de transmisividad, conductividad y coeficiente de almacenamiento**

Tomando las secciones geológicas y todos los estudios de los que se ha echado mano, ha sido posible agrupar las formaciones bajo un régimen supuesto de conductividades hidráulicas similares, en este caso se agruparon en 3 capas hidrogeológicas, los miembros arenosos y los basaltos intercalados con las arenas, resaltados en las secciones geológicas por los colores café y rojo forman la capa hidrogeológica 2 a las que se les asigna valores de conductividad entre 1 y 100 [m/d].

Las capas 1 y 3 han sido considerados con conductividades hidráulicas parecidas dado que son los miembros areno-arcillosos de la Formación Tarango, la parte considerada como capa 3, tiene conductividades más bajas, esta aseveración tiene fundamento en la descripción de los cortes litológicos y la respuesta de los registros geofísicos cuyos resultados hacen considerar más arcillosa la parte inferior de la Formación. Las secciones geológicas elaboradas Con base en la geología superficial y del subsuelo, han sido agrupadas de manera gráfica, tal y como se describe aquí. Así pues gráficamente se puede observar las tres capas hidrogeológicas con la misma información que las geológicas en cuanto a la localización de pozos y datos constructivos de tubería lisa y ranurada. Es posible apreciar en la Figura 5.12 las zonas de extracción de los pozos, en general la mayoría de estos extrae agua de las capas 1 y 2, correspondientes al miembro tobáceo areno-arcilloso y a las intercalaciones de basalto, basalto fracturado y tobas arenosas. Pocos pozos tienen tubería ranurada en las tobas arcilloarenosas, debido a lo bajo de la conductividad hidráulica en la zona. Las consideraciones de los resultados de las pruebas de bombeo comparados con los datos constructivos de profundidad total y tramos ranurados, nos indican que las zonas donde los tramos ranurados se encuentran en basaltos fracturados o arenas, la conductividad resulta entre los 50 o 100 [m/d], mientras que las conductividades inferiores mayor volumen es extraído de zonas areno-arcillosas.

Distintos autores manejan variados valores de recarga, aunque en este trabajo se ha considerado un balance de aguas subterráneas del acuífero con valores de temperatura promedio de 17°C, precipitación de 546 [mm/año] y evapotranspiración del 75% del valor promedio obtenido o 355 [mm], obtuvo un valor de recarga por infiltración de 165 [Mm3/año] (Lesser-Carrillo et al., 2011). El acuífero del valle del mezquital se recarga para contrarestar las pérdidas de extracción por la infiltración y por la entrada de agua proveniente del sur del valle.

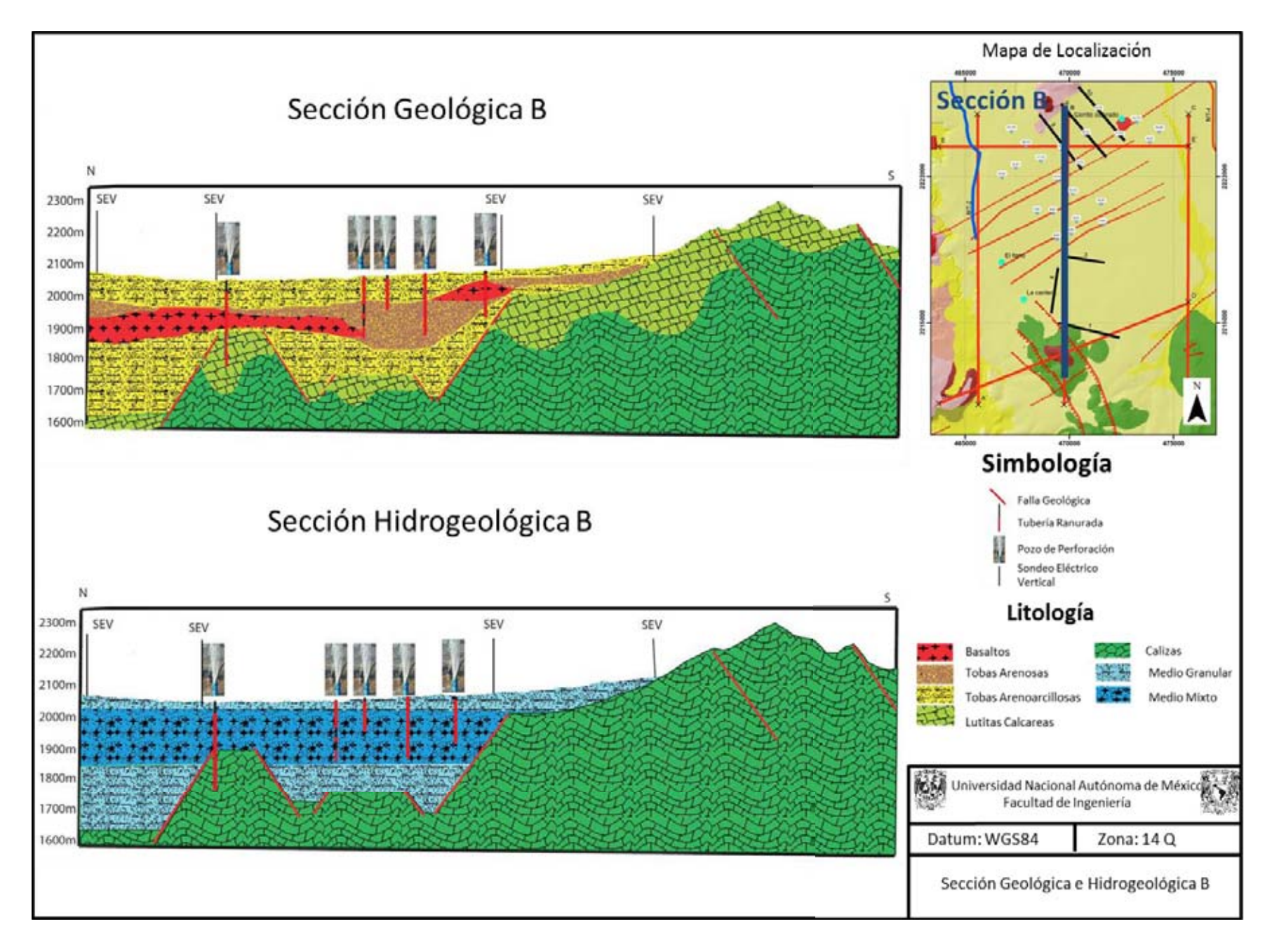

**Figura 5.12 Sección Geológica e hidrogeológica** 

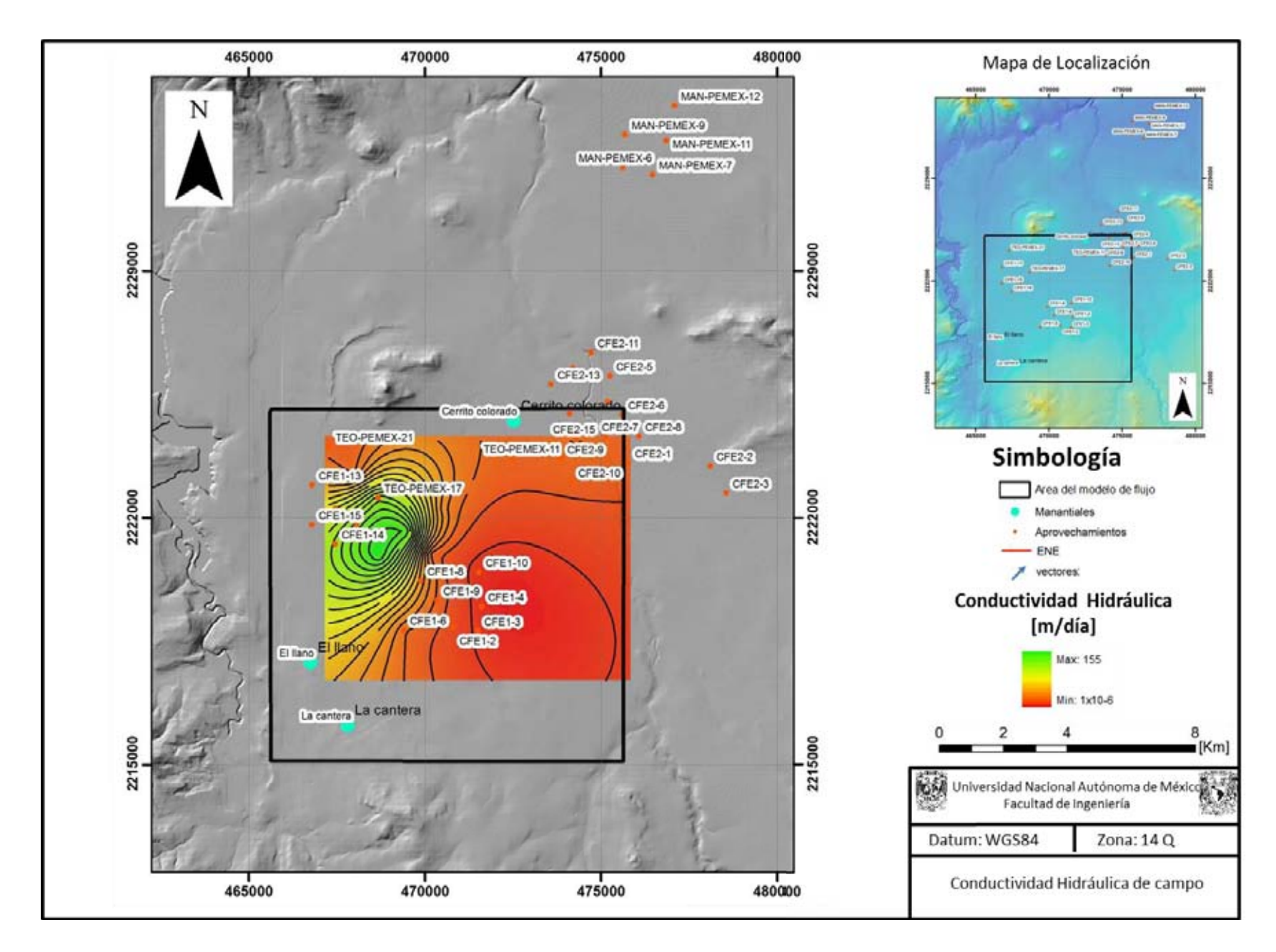

**Figura 5.13 Configuración inicial de conductividades hidráulicas.** 

En la figura 5.13 se muestra la distribución de las conductividades hidráulicas. Acorde a los resultados de las pruebas de bombeo, se ha determinado que la conductividad hidráulica más baja es de 1x10<sup>-6</sup>[m/día] y se localiza al Sureste de la zona de estudio en los pozos CFE1-2, CFE1-3, CFE1-4, CFE1-10, y tiene relación con la reducción del gradiente hidráulico al sur y este de la zona de estudio, apreciable en las piezometrías.

La zona noreste presenta valores de conductividad del orden de 1 y 1x10<sup>-2</sup> [m/dia] y se encuentran emplazados en esta zona más de 9 pozos en un área menor a 5  $[Km^2]$ .

Finalmente la zona con mayor conductividad hidráulica presenta valores del orden de 1 y 100 [m/día] y se encuentra al noroeste a la altura el pozo CFE-14. Si se observa la piezometría de la Figura 5.10, esta zona coincide con una reducción del gradiente hidráulico. Con este análisis se corrobora que el comportamiento del gradiente hidráulico depende en gran medida de la conductividad hidráulica.

## **5.3.3 Calibración en estado estacionario.**

En la figura 5.14 es posible observar la gráfica que despliega PMWIN de calibración del modelo.

El resultado final de la calibración esta expresado en una gráfica que compara los valores observados con los valores calculados y los pozos con la tendencia a alinearse en una línea de 45 grados, también se muestra la tabla con los pozos que fueron censados en 2012 comparando los valores observados con los calculados por el modelo numérico. .

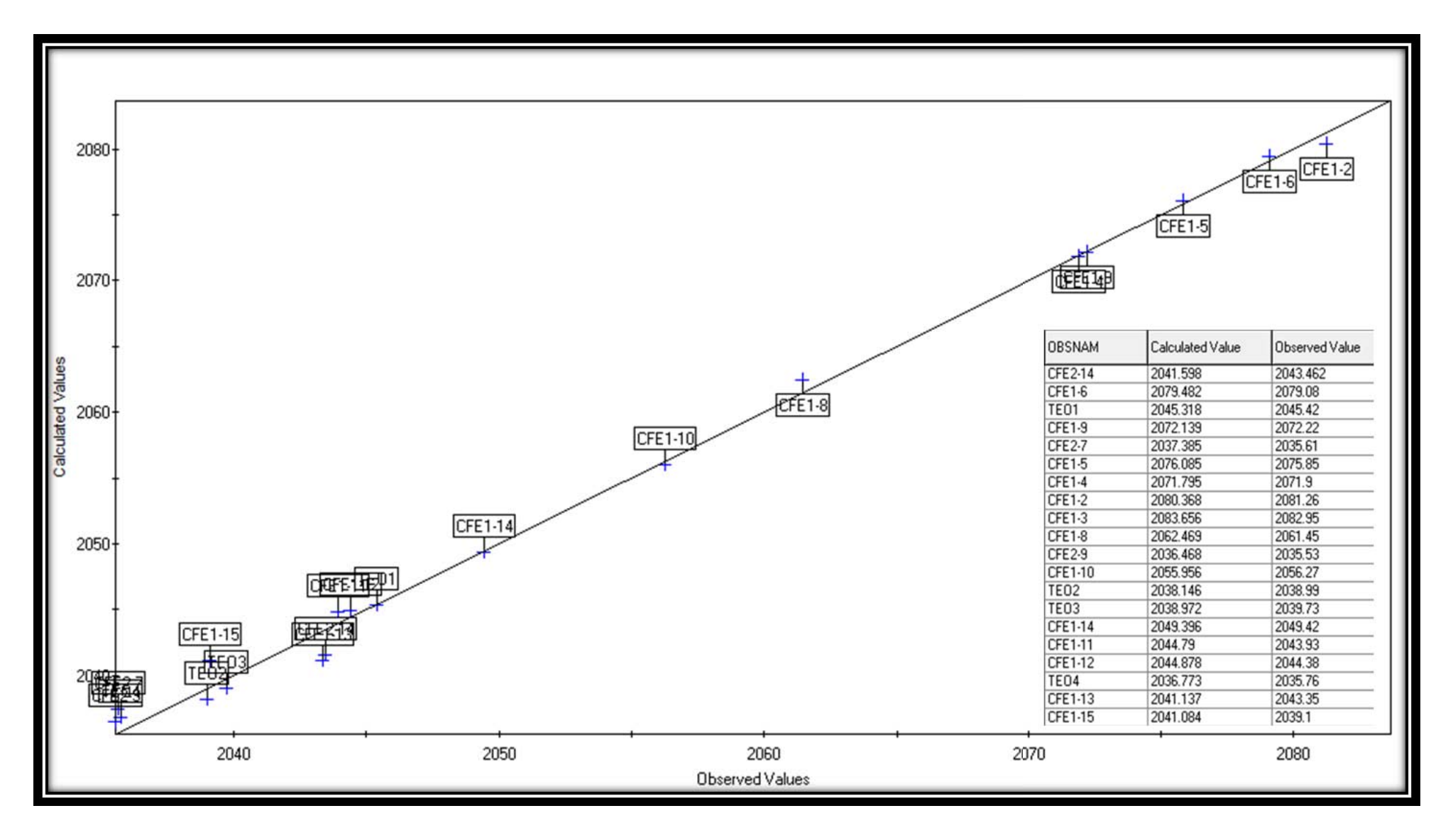

**Figura 5.14 Grafica de calibración del modelo**

Los datos han sido accesados en Excel para facilitar el análisis de la gráfica de la Figura 5.15. En negro se muestra la línea de 45 °, mientras que la ecuación de tendencia de los datos es  $y = 0.9825x + 36.39$ . Si se considera la ecuación de una línea de 45° con ordenada al origen de 36.39, la aproximación de la ecuación obtenida tiene un coeficiente de determinación cercano a uno, lo que revela que la exactitud del modelo es buena en términos estadísticos de la regresión lineal.

Aplicando el cálculo del error mínimo cuadrático y el error mínimo cuadrático normalizado con las ecuaciones (27) y (28) del apartado de metodología, el resultado de las operaciones pertinentes, indica un error mínimo cuadrático de 1.373m que en términos porcentuales representa un 2.89% de error, por debajo del 10% de error permitido que en el caso de este estudio ha sido determinado en 4.74 metros. Esto indica que el error máximo del cálculo de la elevación del nivel estático es de 1.3 [m].

En la gráfica también se muestran en líneas punteadas el límite de 4.74 [m], 5% por arriba del valor observado y 5% por debajo del nivel observado. Esto quiere decir que los niveles calculados no son superiores a 2.27 [m] por arriba o por debajo del nivel observado.

El control de los niveles durante el proceso de calibración se realizó variando los valores de conductividad hidráulica, el análisis de la información piezométrica y de los parámetros hidráulicos, permitieron hacer pocas modificaciones a los valores en el modelo. Los pozos más complicados de calibrar fueron CFE 1-8, CFE 1-6, CFE 1-9, CFE 1-13 debido al cambio próximo en la conductividad hidráulica en esa zona y por el tamaño de la malla.

 En este acuífero, debido a lo cercano de los niveles estáticos a la superficie, es de gran importancia que el error sea reducido, ya que podría indicar zonas de inundación que no existen.

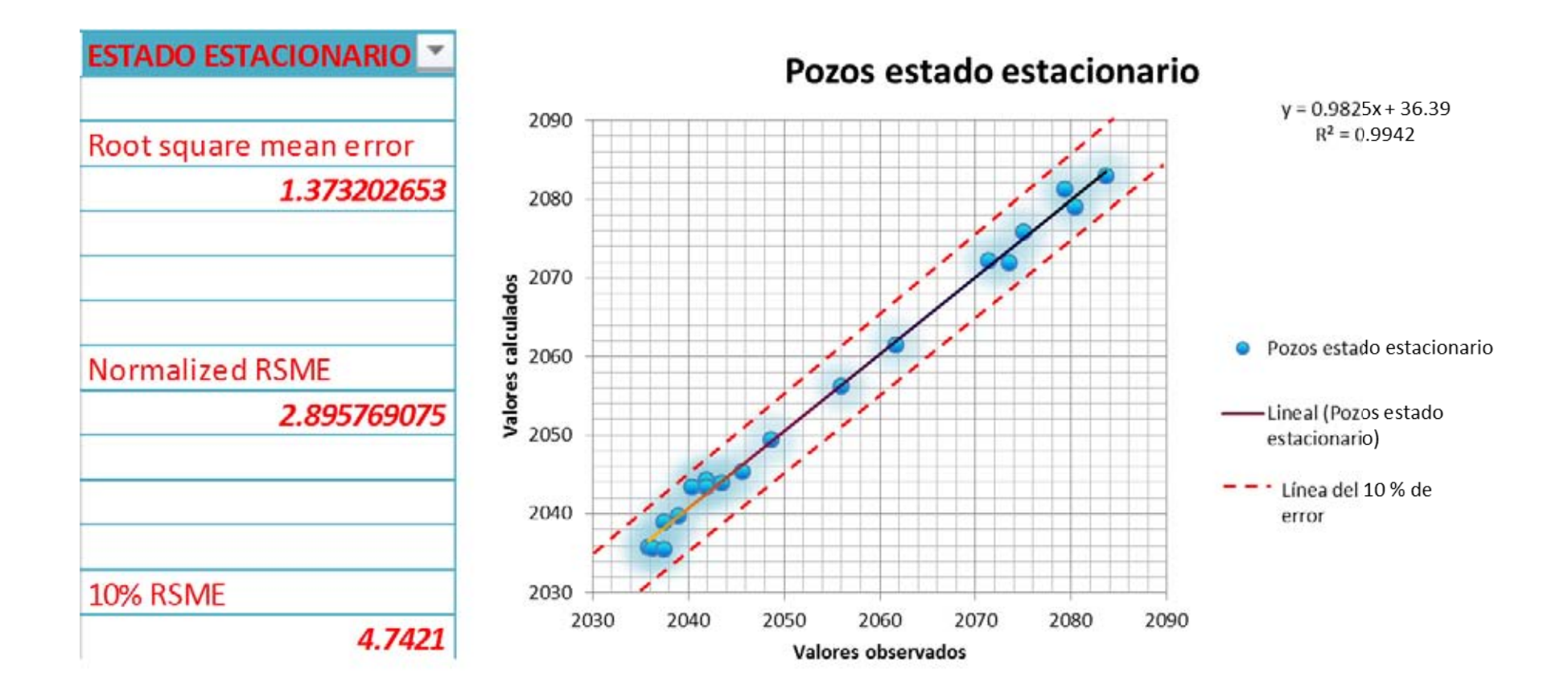

**Figura 5.15 Grafica de calibración en estado estacionario**
El resultado de la calibración en planta en PM-WIN (Chiang 2005) se muestra en la Figura 5.16 donde claramente se observa la gran similitud entre el modelo creado y la piezometría en general, obviamente el proceso de cálculo del modelo es más confiable que la una interpolación debido a la metodología numérica de diferencias finitas que implica la modelación en MODFLOW (Mc Donald and Harbaugh 1988).

Las curvas equipotenciales se abren y tienen menor gradiente cuando se encuentran en conductividades elevadas, y se acortan en bajas conductividades indicando mayor gradiente, ese es el mecanismo mediante el cual se moldean las curvas equipotenciales para aumentar y disminuir la carga de cada pozo por sector, así pues, las conductividades del sur, varían entre 100 y 50 [m/dia]. En el centro, donde las curvas se acortan hay variaciones de conductividad entre 0.2 y 1 [m/d] al norte las conductividades se encuentran entre 100 y 130 [m/dia], pero hay una franja de conductividades bajas representada entre las curvas 2037 y 2044.

Estas variaciones se entienden analizando las ecuaciones que dominan el flujo del agua subterránea como los son la Ecuacion General de Flujo en estado estacionario y la ley de Darcy (ecuaciones 14 y 1 del capítulo 2).

Al despejar de la ley de Darcy el gradiente hidráulico, es posible observar que guarda una relación inversa con la conductividad hidráulica así que entre mayor sea la conductividad en cierta área el gradiente será menor. Este análisis sencillo, se refleja en la ecuación de flujo y permite calibrar las curvas de una manera más rápida.

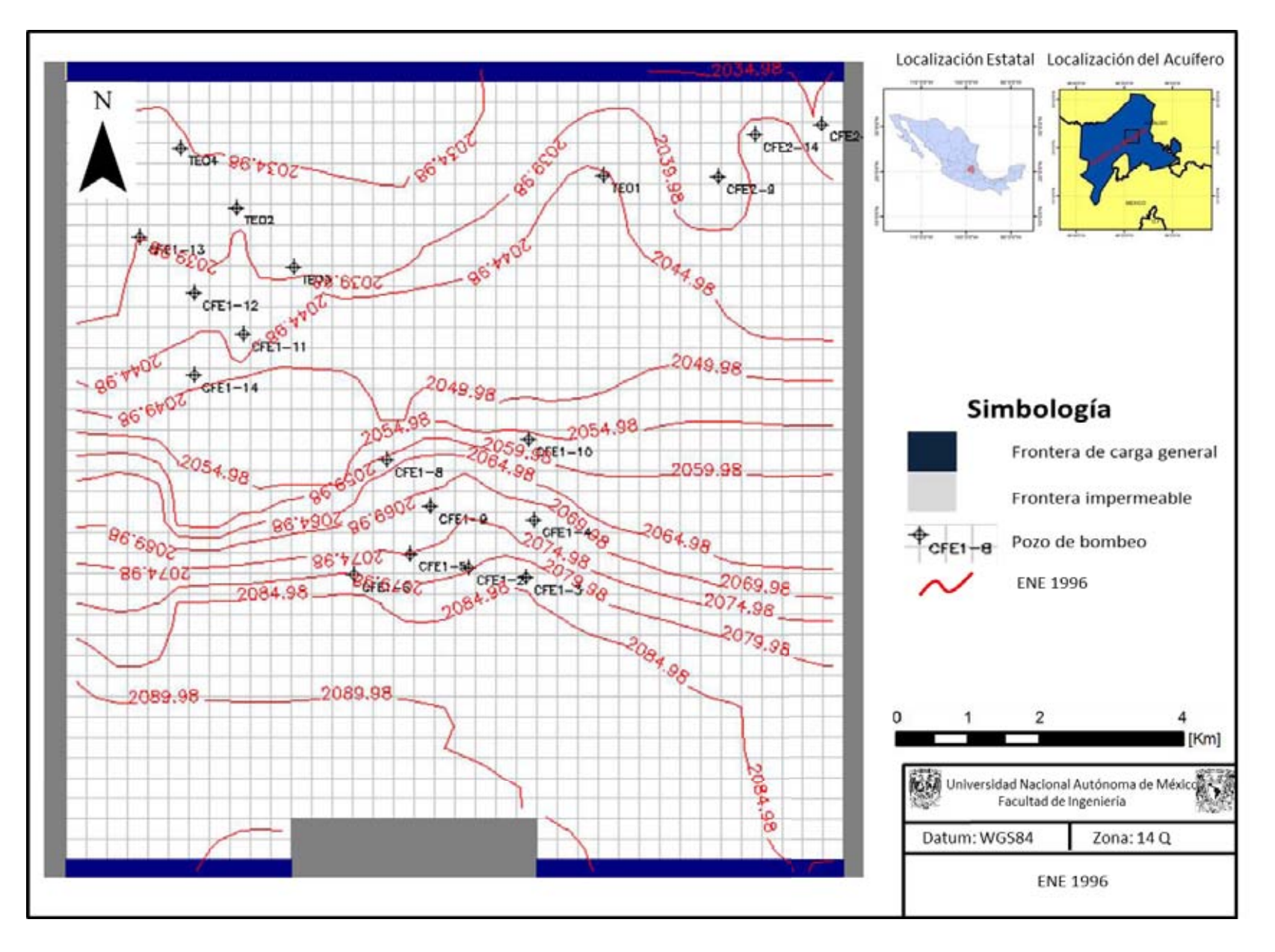

**Figura 5.16 Modelo de flujo en estado estacionario para 1996** 

En general, la distribución de las conductividades corresponde a medios totalmente anisotrópicos debido a las variaciones en la conductividad tan radicales, en la Figura 5.17 se muestra la distribución de las conductividades en la capa 1 y 2 utilizadas durante el proceso de calibración del modelo numérico, la conductividad de la tercer capa es muy similar a la capa 1..

Por el poco espesor que presenta la Formación Tarango y a la falta de capas basálticas fracturadas al sur del valle, es necesario que las tobas areno-arcillosas de la capa 1 tengan una conductividad elevada, para que las cantidades de agua que entran al valle fluyan a través de la formación en el sector de entrada y alimenten al acuífero. La calizas de la Formación Doctor y Mezcala han sido consideradas como límites impermeables, sin embargo, es posible que el acuífero se esté alimentando por medio de las calizas del sur o por alguna falla que atribuya volúmenes adicionales a la recarga por medio de la primer capa hidrogeológica y a la infiltración.

Debido al cambio de facies en la Formación El Doctor pasando de mudstone a boundstone y a probables medios kársticos (Juárez-de León y Méndoza-Sosa, 2013), podrían encontrarse zonas capaces de conducir el agua en la Formación El Doctor que ya sea por medio en un segundo acuífero por debajo de la Formación Mezcala o mediante flujos a través de fallas geológicas tengan una conexión hidráulica con las capas 2 y 3 en la zona de entrada del Valle, sin embargo, no se cuenta con información que corrobore dicha teoría.

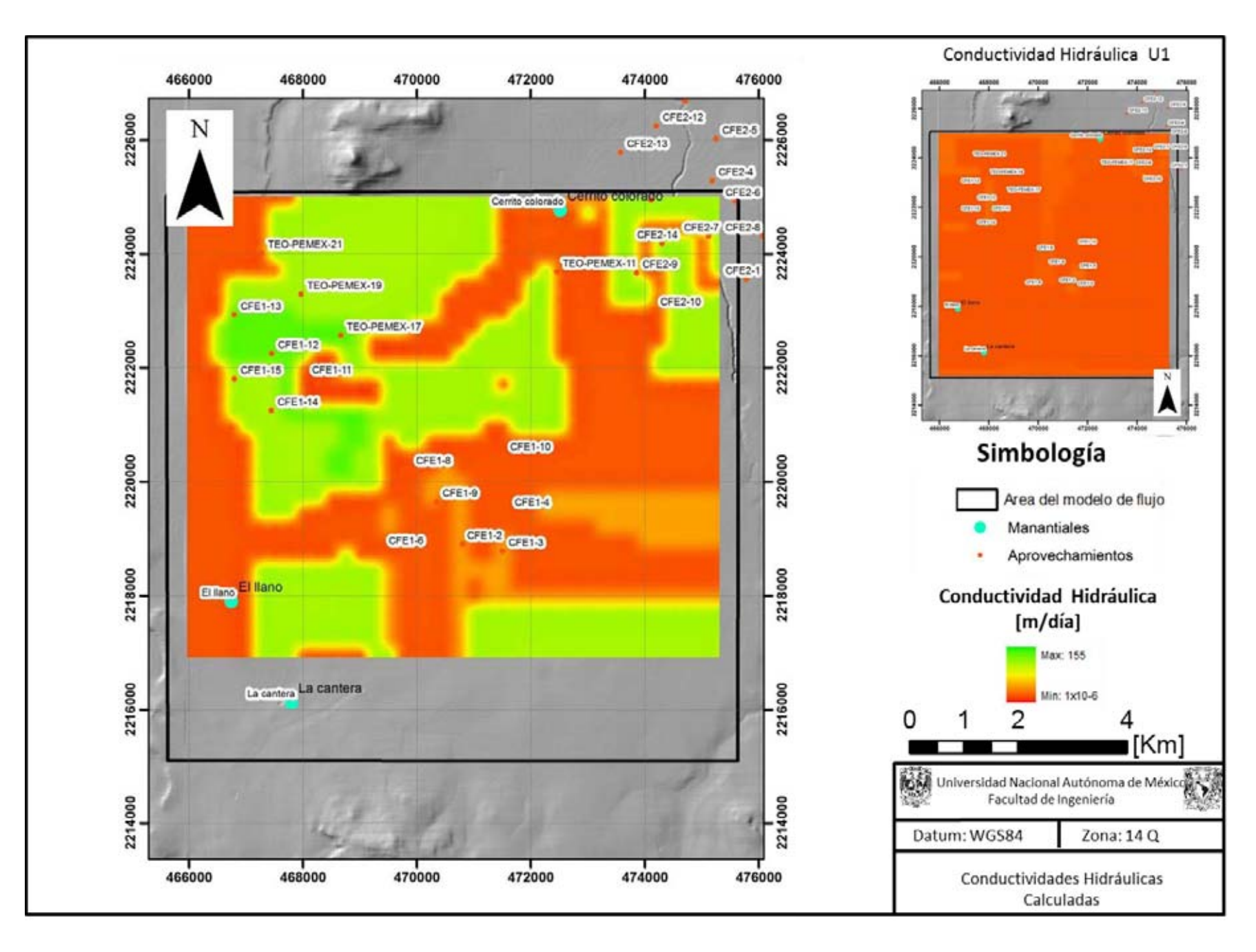

**Figura 5.17 Conductividades hidráulicas en la capa 1 y 2** 

El resto de la capa 1 tiene valores de conductividad entre 0.2 m/d y 1m/d, solo las zonas al noroeste y al noreste, donde hay pozos de extracción que registran conductividades elevadas y por ende estas generan beneficios en la calibración, se observan sectores con 100m/d.

La conductividad en la capa 2 depende del grado de fracturamiento de los basaltos y del contenido de arcilla de las arenas, es por eso que el medio varía tanto en cuestión de conductividades, los valores altos de 100 a 130 m/d corresponden a zonas con basaltos altamente fracturados, las zonas con conductividades inferiores a 1m/d, corresponden a zonas areno-arcillosas y aquellas con conductividad hidráulica nula han sido adjudicadas a basaltos completamente sanos.

En la capa 3, las conductividades hidráulicas son muy bajas debido a la presencia de miembros arcillosos, es por eso que las conductividades varían de 0 a 0.2, incluso, hay zonas que pueden ser confundidas por los registros con la Formación Mezcala.

# **5.3.4 Calibración en estado transitorio.**

En este caso, se han insertado los valores medidos al final de cada periodo de estrés en periodos asignados con una duración de 5 días. A continuación se muestra la gráfica de comparación entre los 3 periodos de estrés y el cálculo del error.

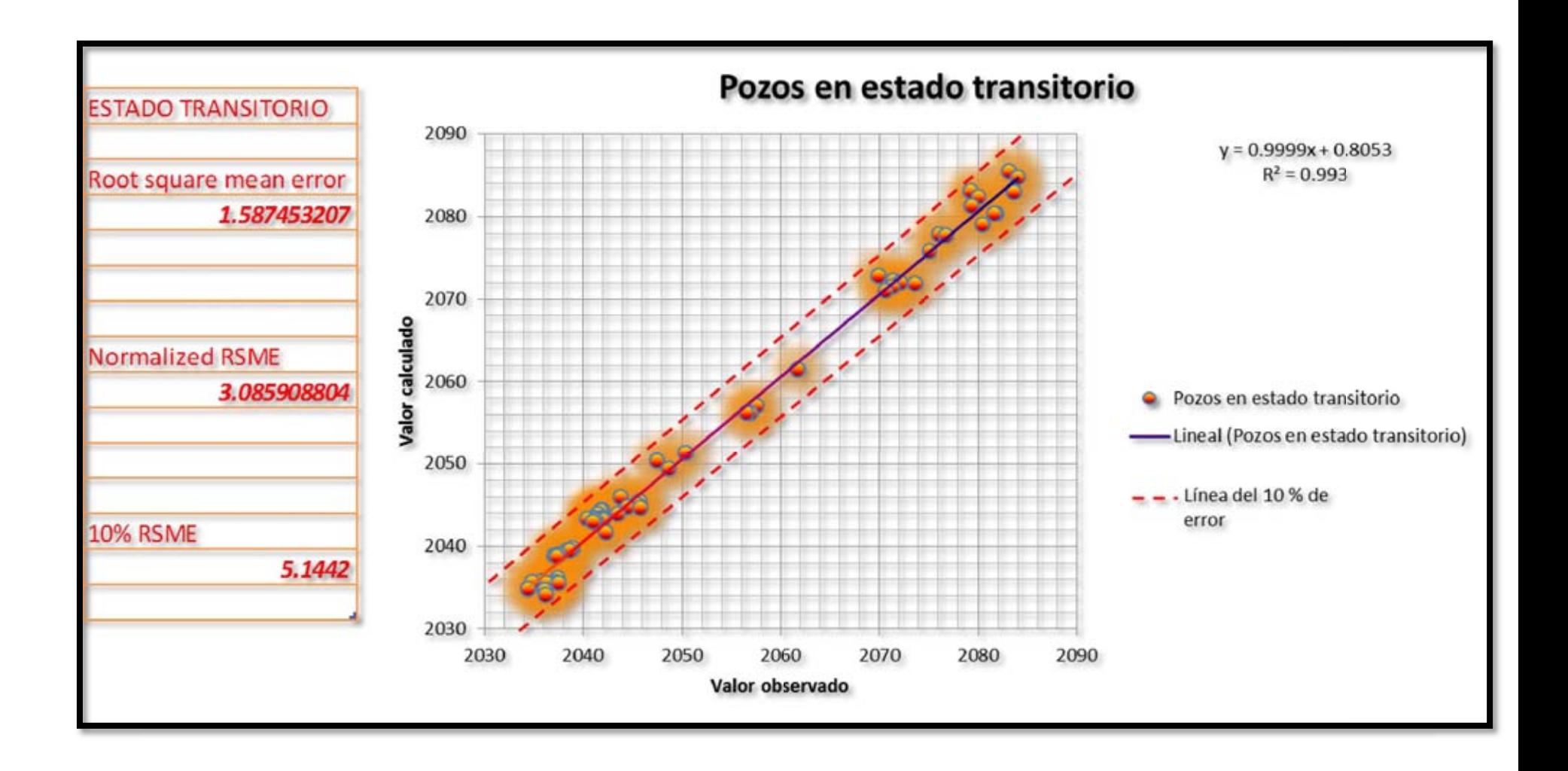

# **Figura 5.18. Calibración en estado transitorio.**

Los parámetros modificados durante el proceso de calibración en estado transitorio fue el coeficiente de almacenamiento, el rendimiento específico y la recarga. El parámetro más importante modificado para alcanzar el éxito de la calibración fue la recarga, ya que el funcionamiento del acuífero depende de dicho parámetro y es necesario incrementarlo ya que los pozos en el periodo de tiempo definido se abatían hasta 20 [m].

Al igual que en el estado estacionario, se ha calculado el error mínimo cuadrático con todos los pozos que tienen medición en el área de estudio para 1996, 2006 y 2012. Se ha obtenido un error de 1.58 metros, lo que corresponde a un 3.08% de error, por debajo del 10% permitido que equivale a 5.14 metros. De esta manera se concluye exitosamente la calibración del modelo numérico en diferencias finitas del acuífero del Valle del Mezquital.

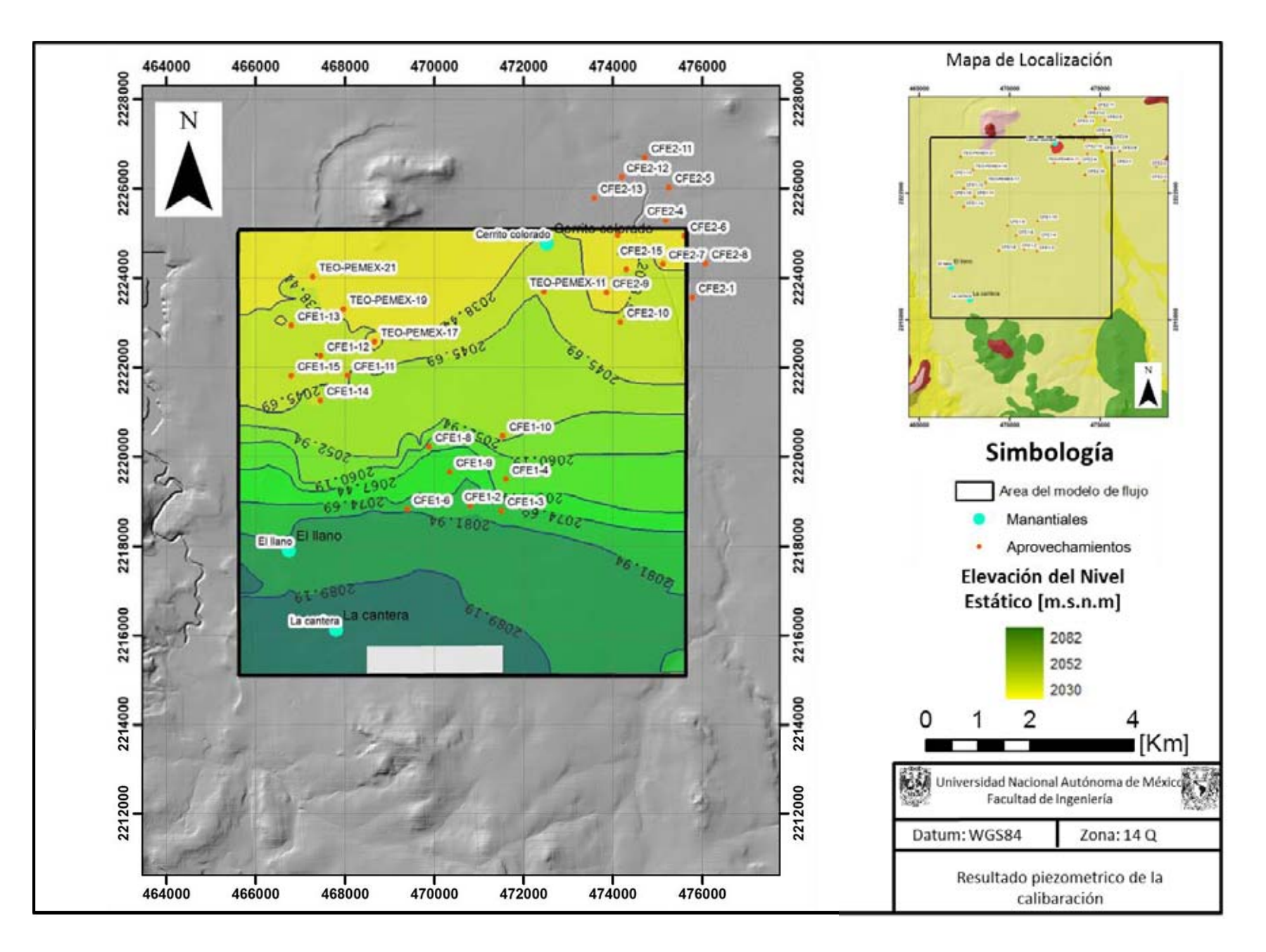

**Figura 5.19. Resultado piezométrico de la calibración** 

# **5.4 Evolución del nivel estático**

Con los resultados de la calibración del modelo se ha determinado la evolución del nivel estático. En la imagen siguiente (Figura 5.20), se muestra el estado del acuífero acorde al modelo numérico en el año 1996 y 2012, en ambas imágenes se muestra la unidad arcillosa que conforma la capa hidrogeológica 3 de la cual se espera poca producción debido a sus características hidrogeológicas. En la superficie del nivel estático, ha sido colocada la piezometría calculada por el modelo numérico para el año 1996 y 2012. A simple vista se aprecian pocas modificaciones en la configuración y en los valores de las curvas, que solo se modifican visiblemente en las zonas cercanas a los enjambres de pozos.

Para profundizar más en el análisis de la variación de los niveles estáticos a lo largo del intervalo de tiempo determinado para la calibración del modelo numérico se ha realizado un mapa de evolución del nivel estático (Figura 5.21), restando los valores del grid de elevación del nivel estático de 2012 menos la elevación en 1996 para determinar cuánto se ha abatido el nivel en 16 años de evaluación.

Los valores en morado, representan descensos en el nivel, mientras que los valores en amarillo representan recuperaciones en el mismo. Se observa que cerca del pozo CFE 1-10 ha habido un abatimiento de más de 10 [m]en 16 años, en ese sector en general, han ocurrido perdidas que van desde los 2 m hasta los 10 m por influencia de la extracción de los pozos CFE 1-4, 1-10, 1-8, 1-14 y 2-10.

Sin embargo, en otros sectores, debido a la intensa recarga ha habido recuperaciones de hasta 2 metros en el nivel estático, pese a la extracción cercana por medio de pozos industriales, tal es el caso de la porción norte del acuífero y en la zona aledaña a los pozos CFE 1-9, 1-2 y 1-3.

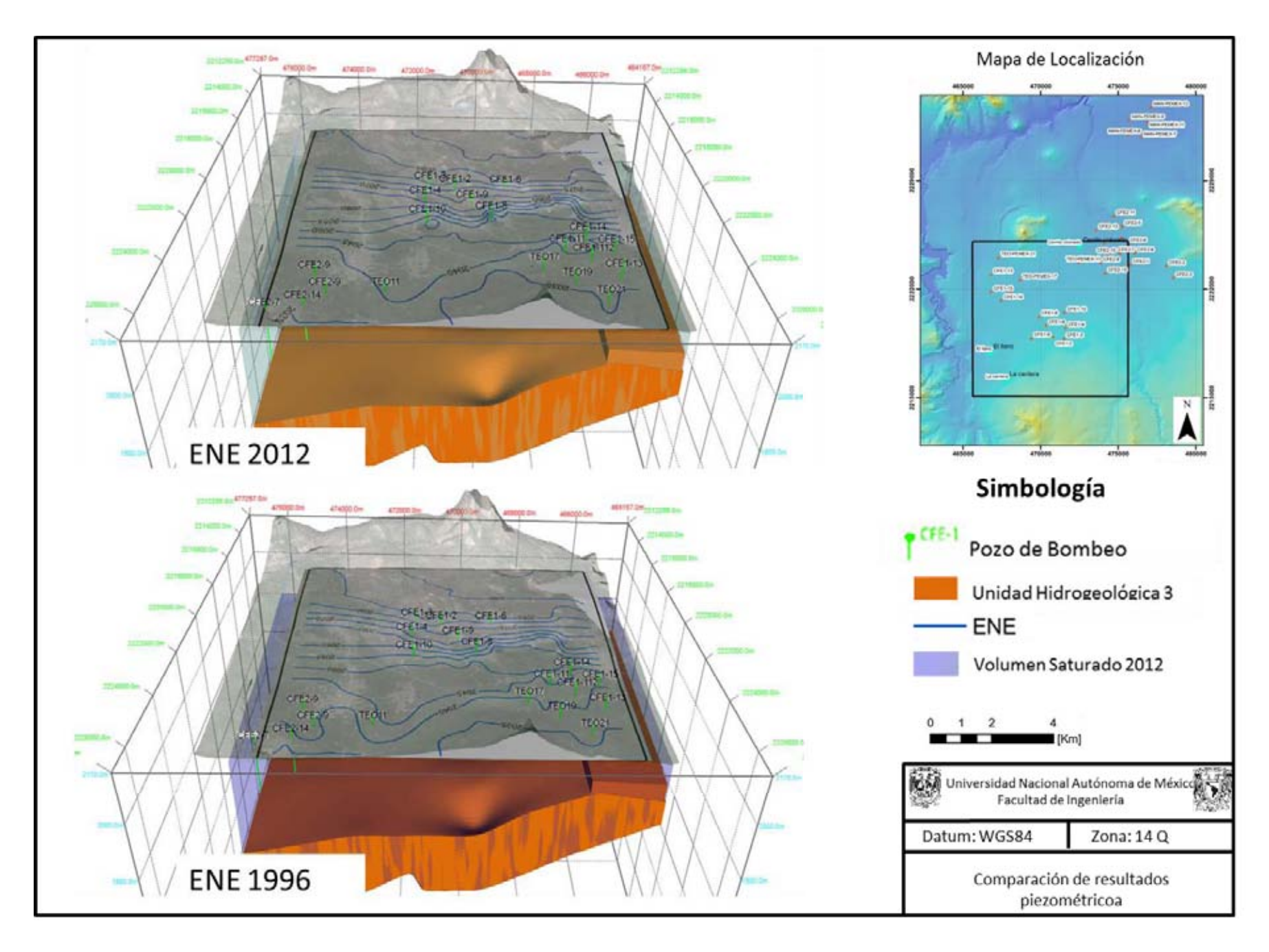

**Figura 5.20 Comparación de resultados piezométrico.** 

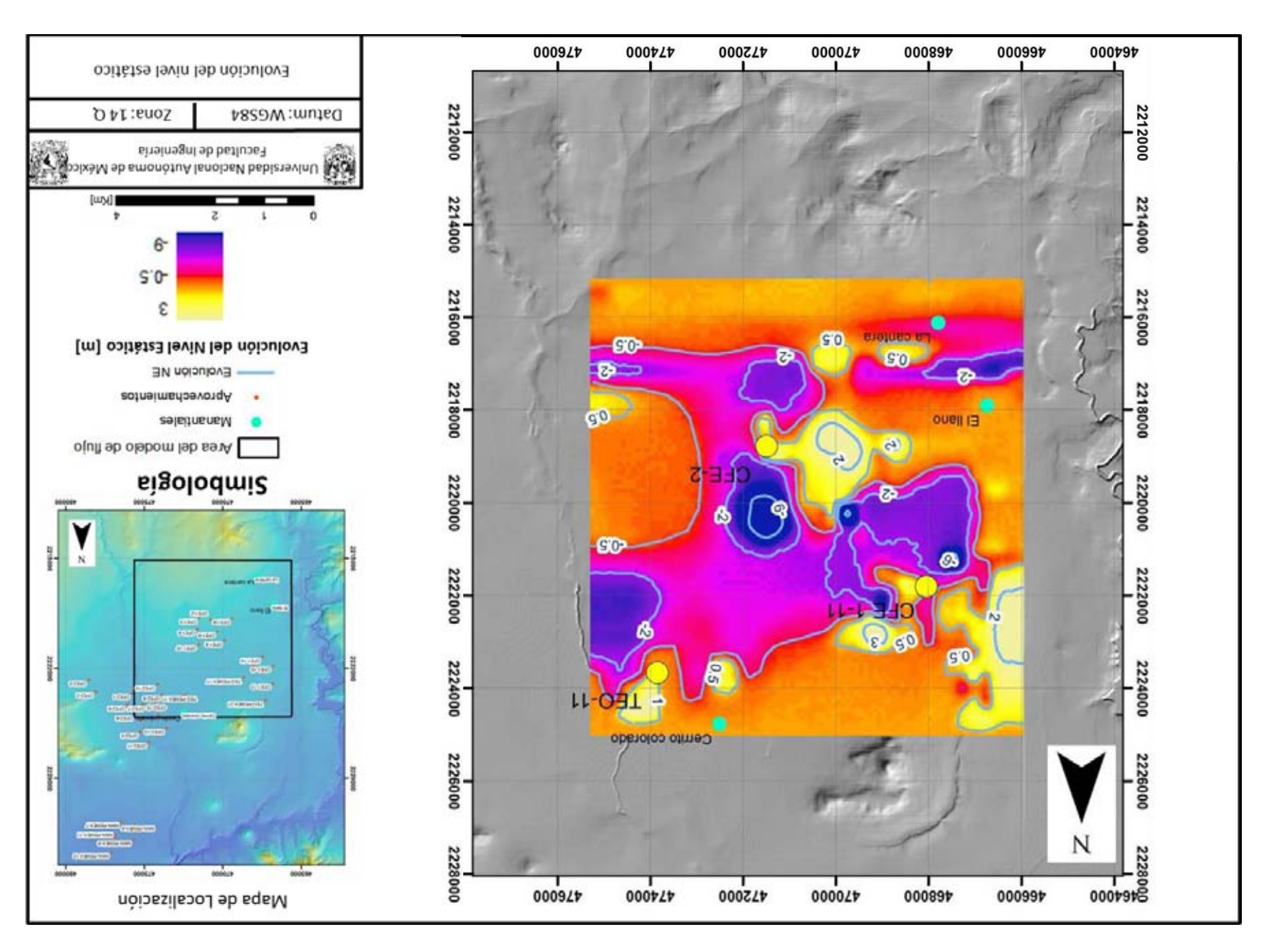

**Figura 5.21 Evolución del nivel estático.**

# **5.4 Dinámica de flujo del acuífero**

A continuación se presentarán los resultados de los modelos en perfil, en estos, el vector de flujo general es colocado en el centro de la celda para demostrar el comportamiento vectorial del agua subterránea. Se han generado 4 perfiles paralelos a la dirección del flujo regional para describir el comportamiento del agua subterránea en perfil. Se han escogido las columnas 6, 15, 24 y 33 para mostrar en perfil el flujo calculado por el modelo.

#### **Perfil C6**

La columna 6 representada por el perfil (5.22). En el perfil de flujo es posible observar el amplio gradiente al sur del perfil donde el flujo tiene una pequeña componente descendente en la parte inferior de la capa hidrogeologica 1 y en la capa dos, mientras que en la parte superficial se observan flujos ascendentes que coinciden con el manantial El Llano hasta la curva 2080, donde rectifica su dirección horizontal.

A partir de la curva 2060 hasta la 2045 se diferencian 3 tipos de flujo, uno en la parte superficial que sube hacia la superficie piezométrica, un intermedio que mantiene su horizontalidad y un flujo descendente correspondiente a la capa hidrogeológica 3.

Hacia la Isolina que representa la carga hidráulica 2045 se observa un decremento en el gradiente representado por una separación repentina de las curvas, lo que significa un cambio en las condiciones de permeabilidad implicando por ende un cambio en la velocidad y en la dirección del flujo, es por ello que en dicha zona el flujo en las 3 capas es accidentado para homogenizarse en la curva 2040 donde el gradiente se reduce aún más.

#### **Perfil C15**

Este perfil muestra un gradiente reducido, reflejado en una gran separación de las isolineas hasta la curva 2080 al sur del perfil, mostrando 3 flujos en este sector; uno ascendente en la capa 1, uno horizontal en la capa 2 y uno descendente en la capa 3.

En la porción sur-central, se tiene un incremento en el gradiente asociado a la baja conductividad hidráulica. El flujo de la capa 1 en este sector cambia y se vuelve descendente, el comportamiento vectorial en la capa 2 se mantiene horizontal, mientras que en la capa 3 el flujo comienza a ascender, manteniendo estos comportamientos hasta la curva 2050, en donde las isolineas vuelven a separarse en un evidente decremento en el gradiente hidráulico. A partir de esta curva, hasta el final del perfil, el comportamiento direccional de los vectores sigue siendo el mismo para cada capa.

#### **Perfil C24**

La zona de bajo gradiente en este perfil se observa desde la curva 2092 hasta la curva 2086. En este sector al sur del perfil, se observa que en la capa 1 los vectores de flujo tienen una componente ascendente, mientras que en la capa 2 los vectores prácticamente indican una tendencia horizontal con una ligera componente descendente cerca de la capa 3.

En la zona sur centro del perfil, identificada como una zona de baja conductividad hidráulica por la cercanía entre las isolineas, se observa el cambio de flujo en la capa 1 a vectores descendentes mientras que en la capa 2 y 3 los vectores son prácticamente horizontales.

A partir de la curva 2050, el gradiente se reduce nuevamente y las direcciones de flujo vuelven a cambiar. En la primera capa, los vectores siguen descendiendo pero con la componente horizontal aumentada, lo que suaviza un poco las trayectorias vectoriales, la capa 2 mantiene un flujo horizontal que se accidenta en las zonas donde el gradiente hidráulico se modifica y la capa 3 mantiene los flujos descendentes hasta la curva 2045 donde los vectores cambian a trayectorias ascendentes.

# **Perfil C33**

El último perfil muestra un gradiente menor al sur y al norte, mientras que se ve reducido en casi todo el perfil. En la porción sur desde la curva 2086 hasta la curva 2080 la capa 1 tiene un espesor saturado reducido, sin embargo los vectores revelan un flujo ascendente, la capa 2 muestra un flujo concéntrico a una zona de menor gradiente hidráulico comprendido entre las curvas 2082 y 2084, el cual después de dicha zona adquiere una componente descendente, la capa 3 tiene un comportamiento descendente en toda la porción.

Entre las curvas 2078 y 2062, el gradiente aumenta asociado a una zona de menor conductividad hidráulica. En este intervalo, los vectores de la capa 1 adquieren una componente descendente, mientras que en la capa 2 y en la capa 3 el comportamiento vectorial se puede generalizar prácticamente horizontal.

En el intervalo comprendido entre las curvas 2062 a 2038 el gradiente se reduce paulatinamente, por lo que los comportamientos de flujo en las 3 capas es el mismo que en la porción anterior. Al final del perfil, el gradiente hidráulico se reduce, reflejándose en un incremento en la separación de las isolineas, lo que modifica las trayectorias vectoriales traduciéndose para la capa 1 en un incremento en la componente descendente, para la capa 2 en un incremento en la componente ascendente y para la capa 3 en un cambio ascendente, resumiéndose en esta porción como un flujo concéntrico en perfil.

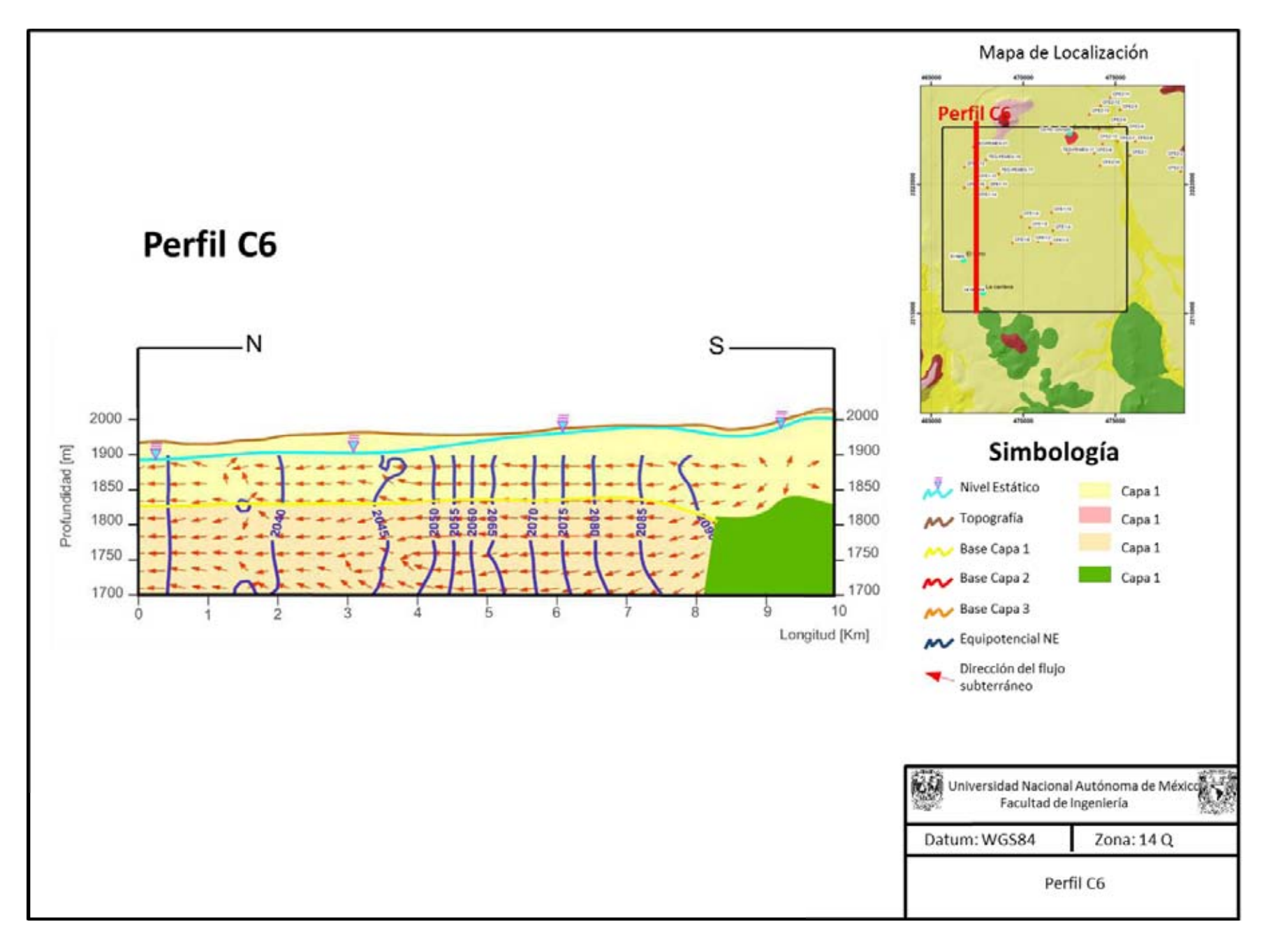

**Figura 5.22 Perfil C6**

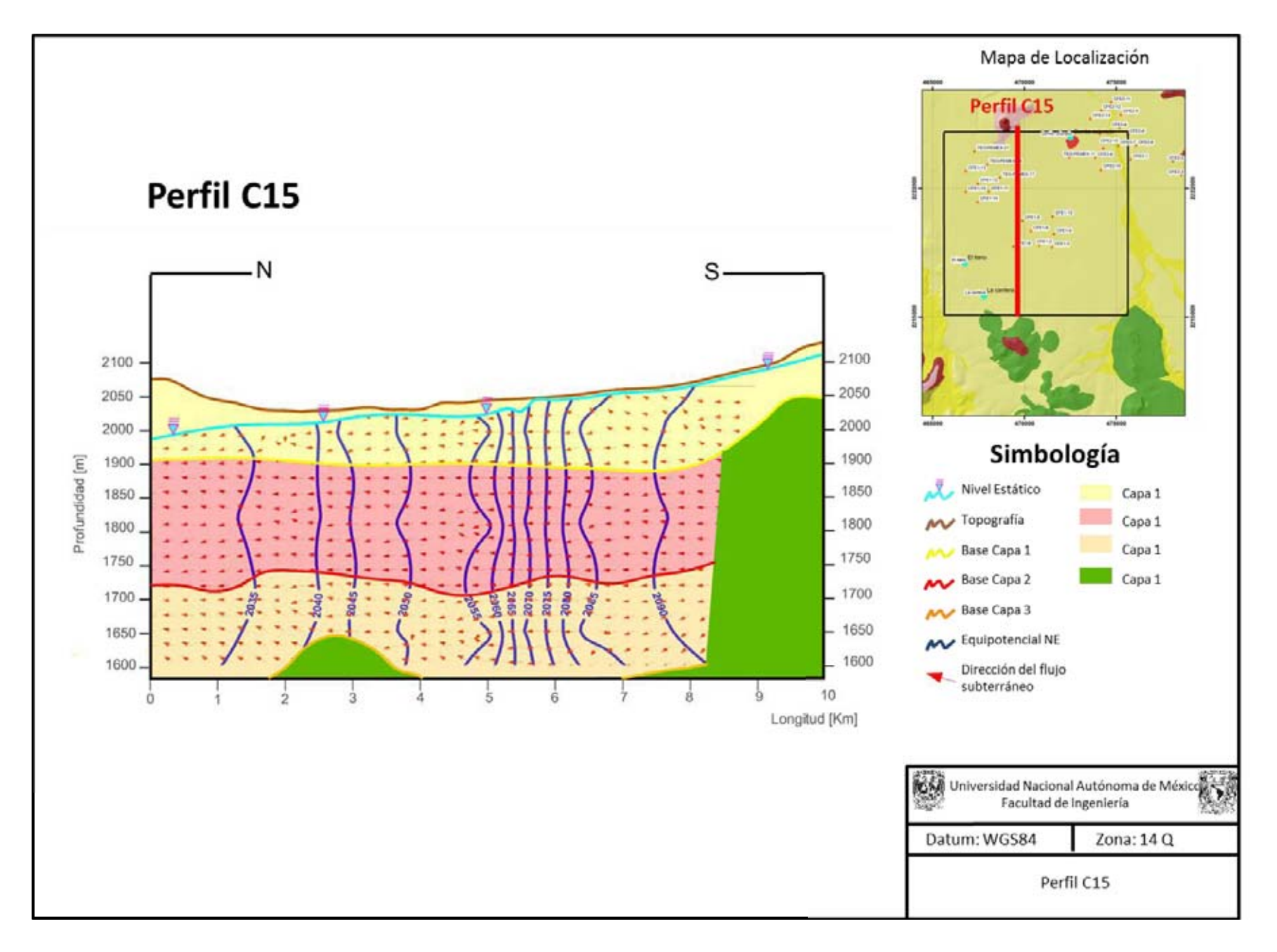

**Figura 5.23 Perfil C15**

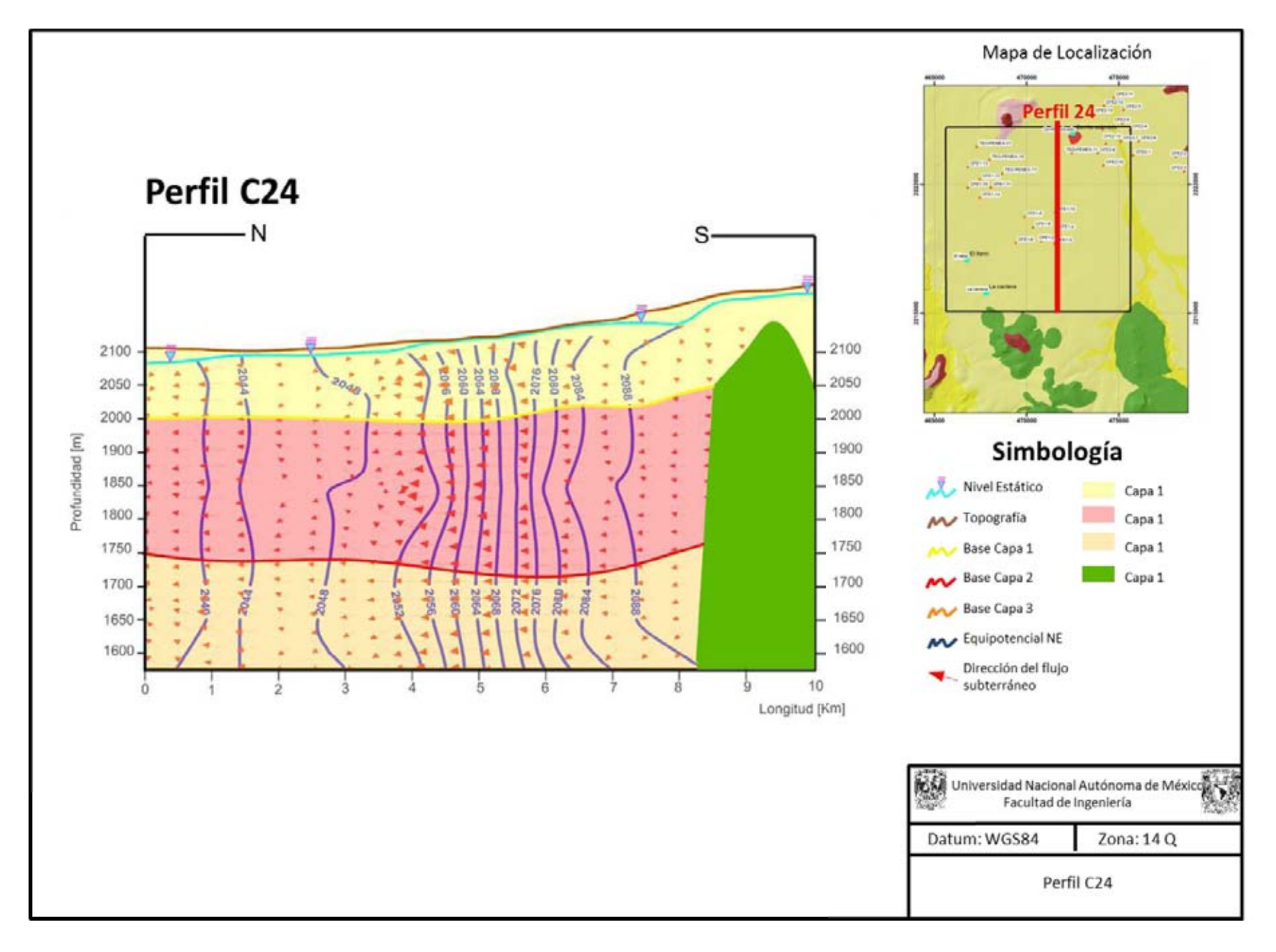

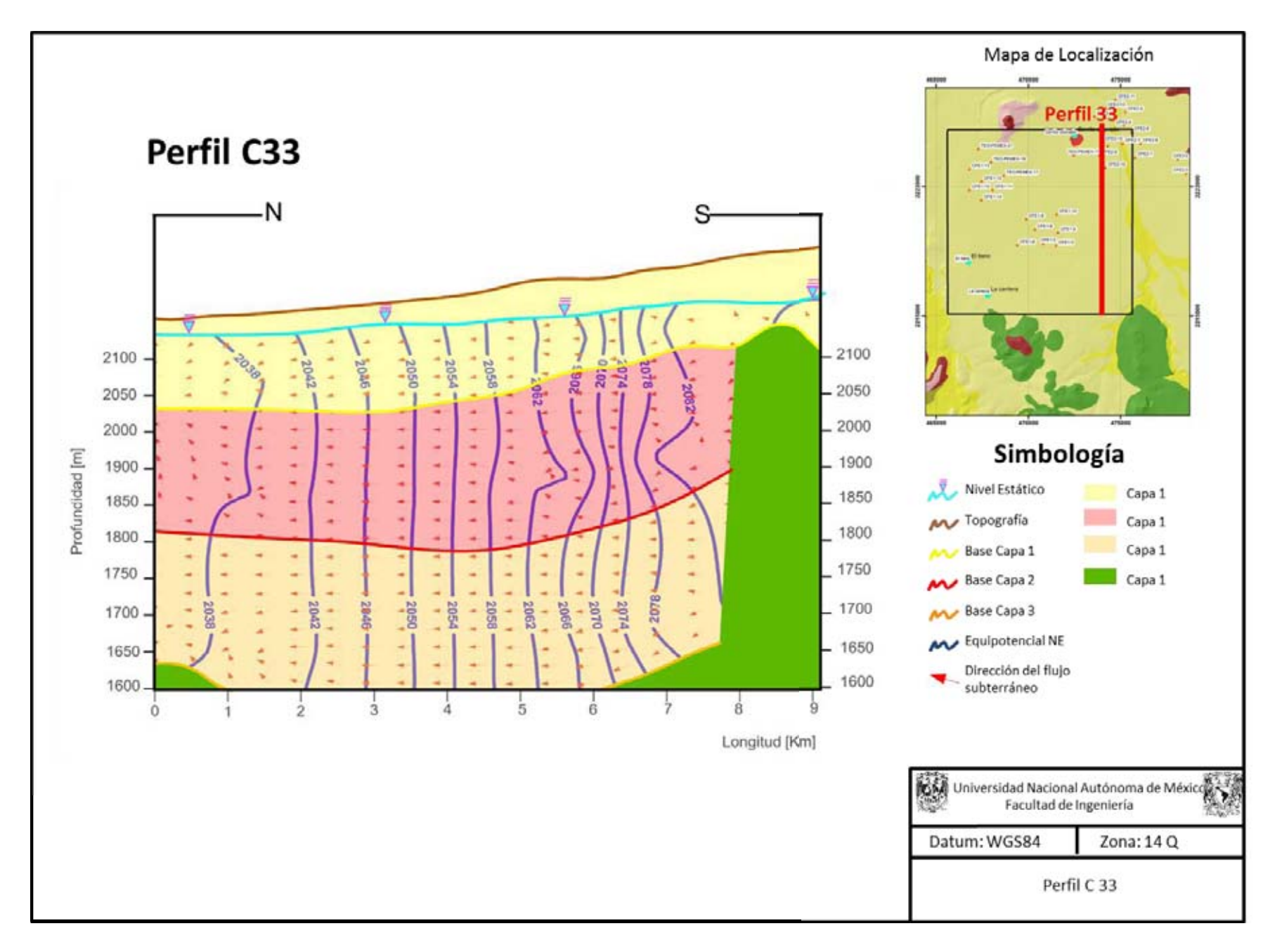

**Figura 5.25 Perfil C33**

# **5.5 Aplicaciones.**

Una vez que se han presentado los resultados del modelo de flujo calibrados en el periodo de 2012 a 2016, es posible proyectar la cantidad de problemas de extracción futuros que se desee, cambiando los valores de recarga e incrementando la cantidad de pozos de extracción o de inyección de agua, convirtiéndose en una poderosa herramienta de predicción del comportamiento acuífero y del flujo subterráneo ante diversos estímulos. Los siguientes casos extractivos plasmarán el comportamiento esperado del acuífero dentro de 30 años suponiendo que no exista la recarga a la que se ve sometida el acuífero actualmente, el comportamiento de conos de abatimiento en una batería de pozos hipotética cuyo objetivo es abatir el nivel estático para permitir la construcción de un segmento de túnel y la deducción de radios de captura de los pozos con base a la simulación del complemento de trayectoria de partículas de PM-WIN (Chiang, 2005), PM-PATH (Chiang. 2005).

#### **Aplicación 1; Proyección extractiva a futuro**

Se ha determinado que las configuraciones piezométricas no han variado significativamente en los últimos 16 años, pese a la extracción de volúmenes considerables. Es por ello que se ha decidido incrementar los pozos de extracción y reducir la recarga al valor correspondiente únicamente con la infiltración vertical natural. La CNA en conjunto con el BGS aseguran que la recarga natural en todo el acuífero corresponde con 171.8  $[hm^3/a\tilde{n}o]$  (BGS 1998). Con el objetivo de observar el comportamiento del acuífero en sistemas ribereños con climas semiáridos (Unland et al., 1998) se considerará que la lámina de recarga por precipitación es de 546 [mm/año] menos el valor de evapotranspiracion que se determinó del orden de 495 [mm/año] (Lesser-Carrillo et al., 2011) resultando una recarga únicamente por precipitación del orden de 50 [mm/año] representando una lámina de 0.0001 [m/dia].

De igual modo se han agregado 11 aprovechamientos con el caudal máximo presente en la zona de estudio, con el objetivo de observar el impacto de la extracción sobre en medio acuífero en los próximos 16 años, si no hubiera un excedente de recarga por la infiltración de los canales y retorno por riego.

La piezometría resultante de la calibración se muestra a continuación en la Figura 5.26. Es posible observar el impacto de la crecida recarga en el acuífero, al observar lo que sucedería si no hubiera retorno por riego o perdidas en los canales de riego. En este episodio se muestra un cambio radical de las curvas con respecto a lo obtenido en el periodo de calibración con la misma duración, en este caso, el abatimiento promedio del nivel estático es de 10 [m], por lo que se puede argumentar que bajo circunstancias de recarga limitadas a la precipitación y con un incremento de la extracción, el acuífero tiene pérdidas considerables.

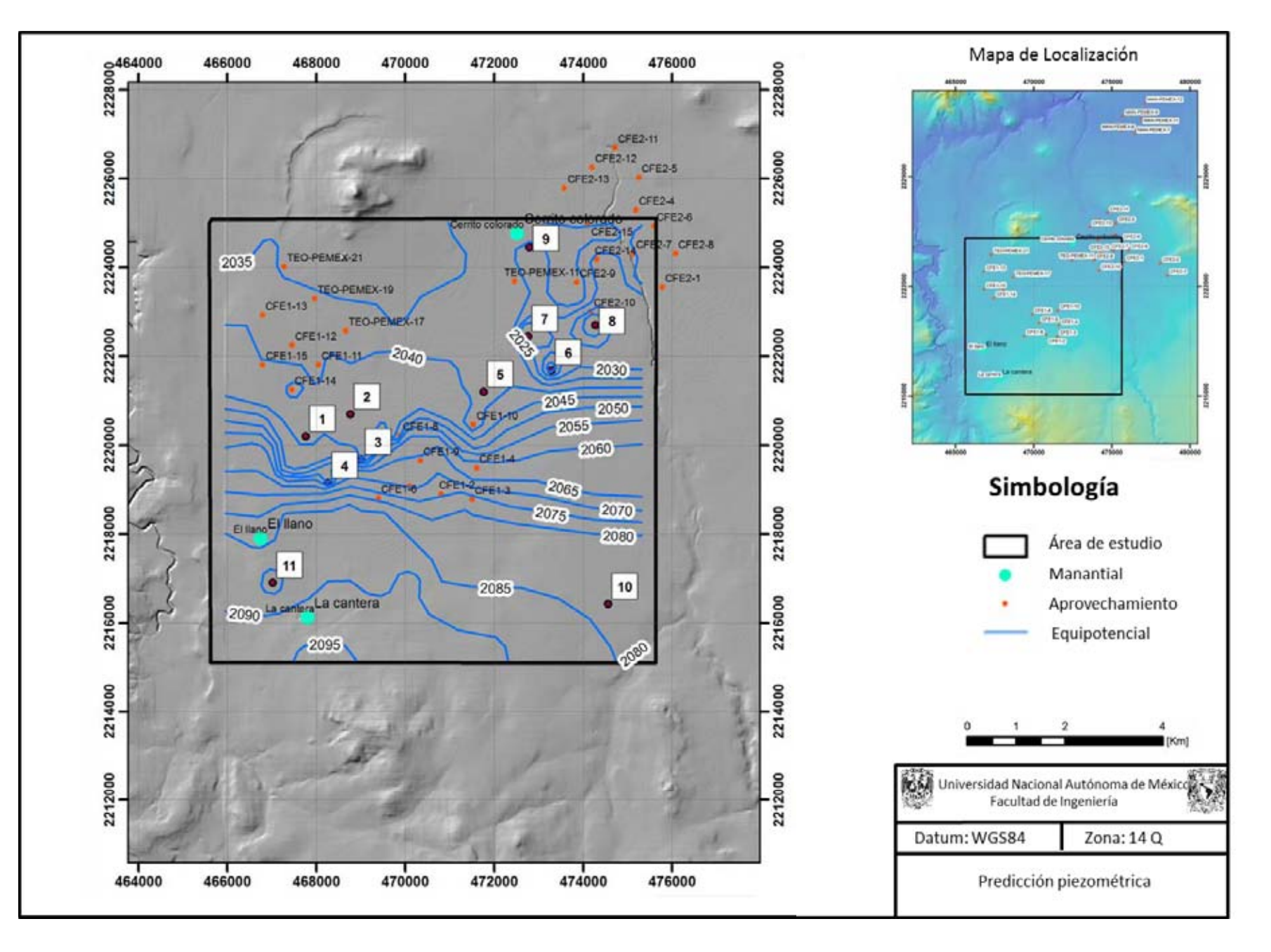

**Figura 5.26. Predicción Piezométrica**

# **Aplicación 2; Implementación de una batería de bombeo para resolver un problema de ingeniería civil.**

En este caso, se plantea la construcción de un túnel, cuya problemática principal consiste en que la profundidad planeada, se encuentra por debajo del nivel estático. En estos casos, para evitar la inundación de las lumbreras que permitan la construcción, se instalan baterías de bombeo cuyas características son determinadas por medio de la simulación numérica (Arias-Paz 2012).

Para dar solución a esta problemática, se ha seleccionado un sector particular del área de estudio, con el objetivo de redefinir una malla más fina, pero con los mismos parámetros de calibración para no afectar los valores calculados. Una vez que se ha repetido la simulación a escala, se comienza a probar la instalación de pozos de bombeo a lo largo del trazo del túnel, con el fin de que los conos de abatimiento generados por el bombeo, se intersecten y abatan en conjunto el nivel hasta que este quede por debajo del trazo, con el fin de evitar inundaciones o problemas durante la construcción.

Para ello, el modelo numérico ha permitido presentar un resultado en términos del número de pozos y caudales necesarios para mantener libre de agua subterránea al trazo del túnel. De acuerdo con el modelo numérico, se necesitan 14 días para generar dicho abatimiento con una batería de 23 pozos con un caudal de 45 l/s emplazados en la capa hidrogeológica 1.

En la sección de la Figura 5.27 se muestra en café la topografía, en rojo el trazo del túnel, cuyas dimensiones consisten en 1280 [m] de longitud y 6 [m] de elevación, en azul cyan, se muestra el nivel estático inicial y en azul rey se observa el nivel estático abatido después de 14 días de bombeo, por debajo del trazo del túnel.

En la imagen 3D de la superficie, se pueden observar las morfologías de los conos de abatimiento.

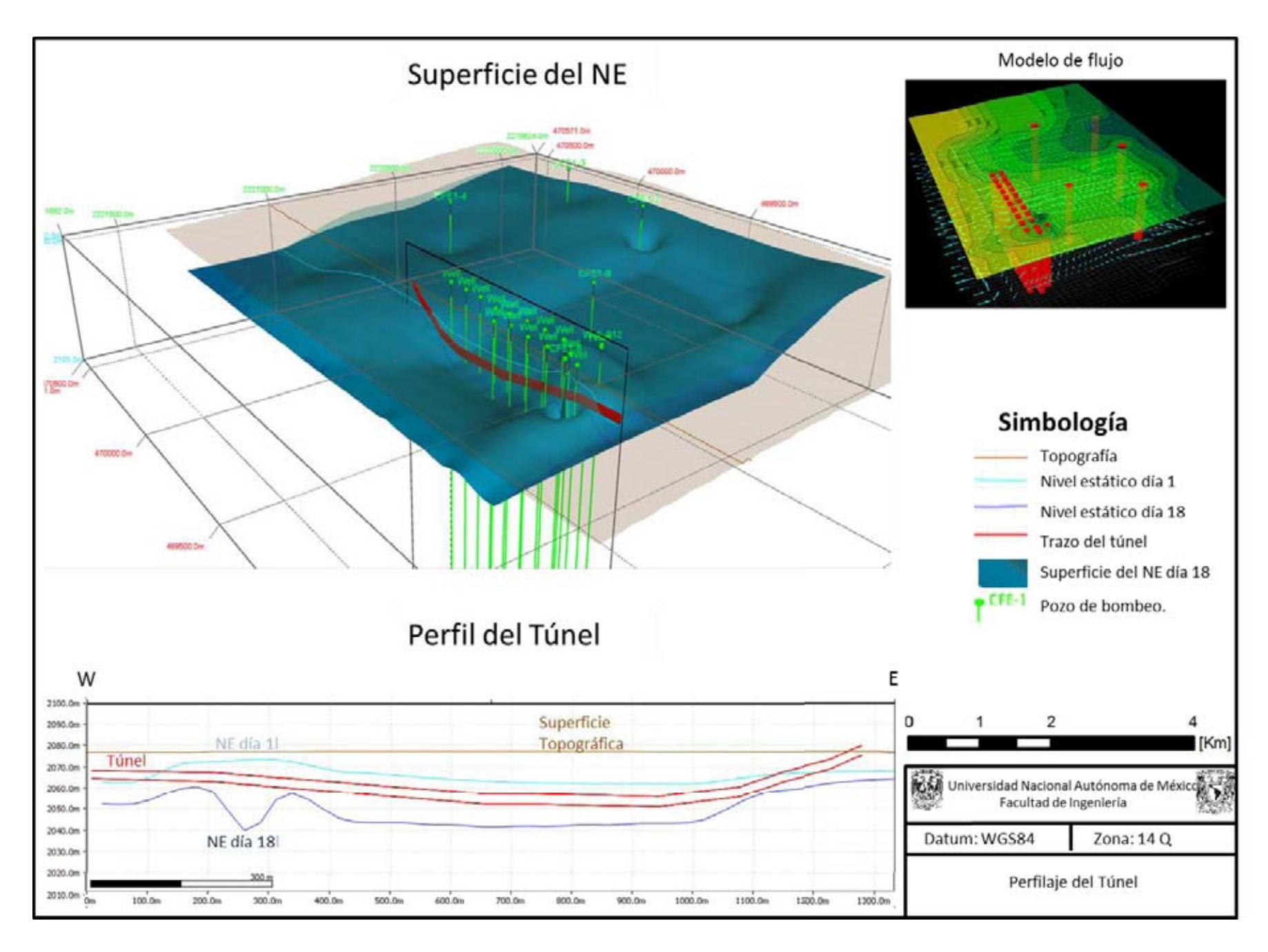

**Figura 5.27. Aplicación a la Ingeniería Civil**

#### **Aplicación 3; Predicción de radios de captura.**

En modelación, es posible predecir radios de captura de solutos a partir del modelo de flujo siguiendo el principio de transporte por advección o transporte advectivo. El agua subterránea pude contener solidos disueltos los cuales son transportados de un punto a otro por el flujo subterráneo. Este proceso es conocido como transporte advectivo o advección . La cantidad de soluto que es transportado está en función de su concentración en el agua subterránea y del comportamiento del flujo de agua subterránea, por lo que el flujo de masa asociado a la advección del soluto queda determinado por el producto de la cantidad de agua que pasa por una sección de área transversal a través del espacio poroso por la concentración de los sólidos disueltos (Fetter 1999 contaminant hydrogeology) .

Para este ejercicio se utilizará la aplicación de PM-WIN para el transporte advectivo PM-PATH (Chiang 2005) la cual permitirá por medio de su interfaz posicionar partículas en un pozo para determinar las líneas de flujo de las mismas hasta su posición inicial en un periodo de 100 años de tiempo (Chiang 2005) utilizando la información del modelo de flujo generado en PM-WIN. El periodo de 100 años ha sido definido por cuestiones de visualización, debido a la baja velocidad de desplazamiento de las partículas en el modelo advectivo.

Para ello se detectaron 3 pozos con el caudal más alto con el objetivo de facilitar la visualización de esta aplicación. En la figura 5.28, se puede observar el mapa con los radios de captura de los pozos CFE1-11 CFE-2 y TEO-11 determinados a partir del resultado del proceso de traqueo de partículas en PM-PATH para 100 años.Para esta aplicación solo se usó el transporte advectivo sin considerar parámetros propios de la interacción del agua subterránea con el medio geológico, ya que los solutos disueltos en el agua subterránea están sujetos a un gran número de fenómenos en los que pueden ser removidos del agua subterránea, transformados, absorbidos, sujetos a fenómenos de sorción o su velocidad de flujo retardada (Fetter 1999), los cuales son dominados por diversas ecuaciones las cuales no pertenecen a los alcances de este trabajo.

131

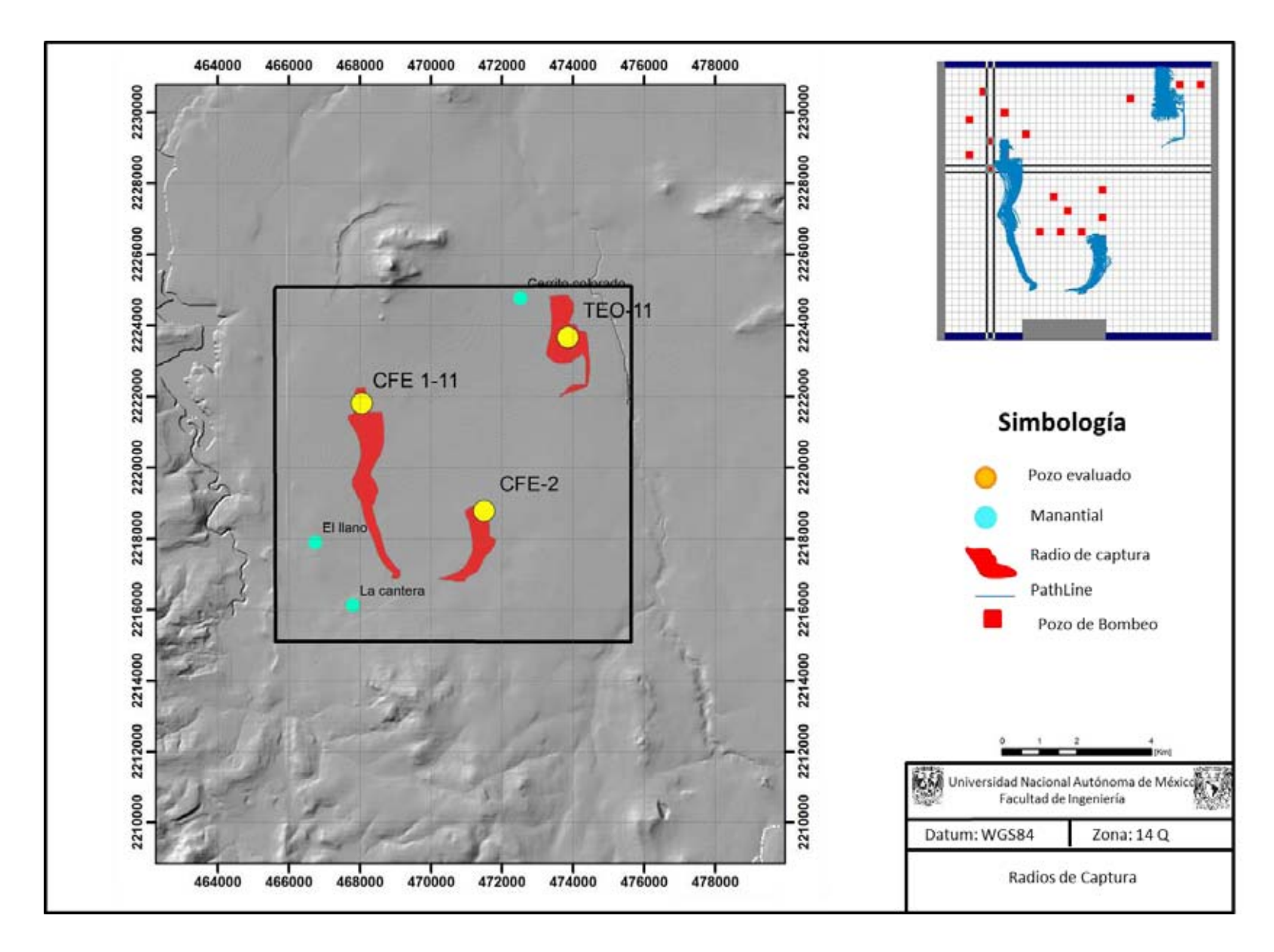

**Figura 5.28. Radios de captura**

# Conclusiones y recomendaciones.

# **6.1 Conclusiones.**

- La elaboración de modelos numéricos en diferencias finitas para determinar el comportamiento del flujo del acuífero se ha convertido en una de las herramientas más poderosas para comprender el comportamiento de la dinámica del agua subterránea, predecir la dirección y velocidad de flujo del agua subterránea, los sistemas de flujos locales y regionales. De igual forma, es posible determinar la influencia de los parámetros hidrogeológicos de conductividad, transmisividad y coeficientes de almacenamiento especifico, así como de las variables ambientales y antropogénicas como la recarga por precipitación, pozos de inyección y pozos de extracción en la distribución de las equipotenciales y su comportamiento en estado transitorio a partir de la definición matemática del fenómeno del flujo subterráneo.
- Se resalta en este trabajo la elaboración del modelo conceptual del acuífero, no solo a partir de los datos documentales existentes, si no a partir de diversas jornadas de campo, para adquirir todas las variables que intervienen en la generación de un modelo de flujo, dado que entre más información de calidad del acuífero y la geología, el modelo es más exacto y el proceso de calibración más sencillo.
- Dentro de la generación del modelo conceptual, es muy importante determinar la distribución espacial de las unidades hidrogeológicas. En este

punto, el uso de diversos métodos de exploración geofísica, sobre todo electromagnéticos y potenciales correlacionados con información de cortes litológicos y de levantamientos geológicos, permiten definir la distribución de las unidades hidroestratigráficas, las cuales pueden ser procesadas en un programa que genere superficies de los contactos entre las unidades con el objetivo de generar una discretización espacial para el modelo de flujo.

- El manejo del software de modelación geológica MOVE, permite generar dichas superficies a partir de secciones geológicas interpretadas con base en la geología y la geofísica existente en la zona de estudio, las cuales pueden ser exportadas a un formato admisible para el programa de modelación del flujo subterráneo, resaltándose en este punto la facilidad del manejo de datos y de trabajo de dicha plataforma.
- La interfaz gráfica de Modflow; PM-WIN, es un programa de desarrollo libre con todos los paquetes de simulación que permite generar modelos de flujo con fines académicos limitados a 3 capas y 5000 celdas (Solo para el uso de las versiones más recientes, las primeras versiones solo tienen limitación en visualización 3D). Se comprobó la capacidad de la versión limitada de PM-WIN para crear modelos de flujo académicos de calidad y sin costo alguno.
- Los modelos numéricos de flujo, en términos académicos, se identifican como la herramienta de aprendizaje de hidrogeología más completa, ya que es necesario integrar todos los conceptos hidrogeológicos con geología, geofísica y ciencias ambientales para entender el flujo del agua subterránea.
- Las aplicaciones de los modelos numéricos en diferencias finitas para el flujo subterráneo, no solo se limitan al campo académico, se ha comprobado en esta tesis que los modelos de flujos juegan también un

papel importante en varias disciplinas. En geología ambiental se pueden utilizar para la predicción del desplazamiento de contaminantes en la zona saturada o bien para dictaminar el origen de la contaminación de pozos de agua. En obras civiles o mineras, en ocasiones es importante conocer la cantidad de pozos y los caudales posibles y necesarios para instalar baterías de bombeo que permitan liberar los objetivos de dichas obras de saturación de agua, para lograr esto, es necesario generar modelos numéricos de flujo muy acertados. En términos de la administración de recursos, los modelos numéricos permiten hacer predicciones de abatimiento de los niveles estáticos a futuro, por lo que también se vuelven una herramienta importante de gestión de recursos naturales.

- En cuanto al comportamiento de esta porción del acuífero del Valle del Mezquital, se ha determinado que los abatimientos y los cambios en la piezometría son casi nulos, de hecho, existen zonas en las que el nivel estático se ha recuperado hasta dos metros. Este argumento coincide con zonas de inundación, manantiales y pozos brotantes que hace tiempo no existían y que se han formado a causa de dichos aumentos en el nivel estático.
- Se considera que la recarga mantiene prácticamente en equilibrio al acuífero y que en algunos sectores del mismo, se generan excedentes de recarga por lo que el acuífero del Valle del Mezquital se considera en equilibrio.
- Los excedentes de ingreso de agua al sistema corresponden con las aguas de infiltración de riego en las zonas agrícolas y de la pérdida que presentan los canales de la red de riego sin revestimiento.
- Acorde con los valores de calibración y de las conductividades de las capas superficiales que corresponden con materiales arenosos, el acuífero tiene un comportamiento libre.
- Las capas 1 y 2 se consideran como los medios acuíferos de los que se extrae agua del subsuelo y corresponden con materiales tobáceos arenoarcillosos de origen vulcanosedimentario identificados como tobas arenoarcillosas de la Formación Tarango y con materiales volcánicos de composición básica- intermedia identificados como basaltos y andesitas que conforman coladas de lava intercaladas con los materiales granulares respectivamente.
- La capa hidrogeológica 3, posee valores de conductividad hidráulica del orden de  $1x10^{-3}$  y  $1x10^{-5}$  [m/día] y corresponden con materiales arcillosos identificados como tobas arcillosas que conforman el miembro inferior de la formación Tarango.
- El flujo en planta de la capa 1 indica una dirección general N-S, sin embargo se detectan varios flujos secundarios como el que se encuentra al sur con una tendencia E-W en la capa uno, así como una tendencia SW-NE al norte del área de estudio.
- El flujo en la capa 2 es un poco más accidentado, sin embargo, en general el agua se desplaza N-S con una tendencia E-W al sur del área de estudio, otra tendencia SE-NW al centro en la porción norte. Este último flujo se encuentra con flujos de orientación SW-SE procedentes de la porción noroccidental
- Finalmente, los perfiles de flujo y el modelo tridimensional, muestran que en la porción central del área de estudio, los gradiantes se incrementan por una baja en la conductividad hidráulica probablemente asociada a la presencia de materiales arcillosos de menor conductividad. Esto provoca una serie de flujos ascendentes y descendentes en la capa hidrogeológica 1

# **6.2 Recomendaciones.**

- Debido a lo interesante que es el comportamiento del agua subterránea, se recomienda ampliar el modelo hidrogeológico a todo el acuífero para comprender de mejor manera el comportamiento del acuífero.
- Se recomienda en dado caso, que se adquiera la información lo más cercana posible, distribuir las pruebas de bombeo para adquirir valores de conductividad suficientes para ampliar el conocimiento de la conductividad hidráulica de las 2 primeras capas hidrogeológicas.
- Para cuidar la calidad del agua del acuífero, se recomienda instalar plantas potabilizadoras o dar tratamiento a las aguas de la presa Endhó, antes de salir a la red de canales de riego, esto en conjunto con los procesos de sorción podrían reducir considerablemente el ingreso de metales, materiales orgánicos y patógenos al acuífero.
- Sería recomendable realizar análisis químicos a las aguas destinadas a consumo humano para corroborar que efectivamente se están cumpliendo con las normas de calidad de agua para consumo humano.
- Dada la demanda del recurso hídrico y los avances considerables en el tratamiento de las aguas negras al grado de convertirlas en potables, se recomienda considerar la idea de establecer plantas potabilizadoras para potabilizar el agua del acuífero y reenviarla a la Ciudad de México como fuente de abastecimiento secundaria.

**7** 

 $\bullet$ 

# Referencias

- **Aber Thomas Jay, Yang Xiaoying, R. Steward David, 2007**, "Modelling Groundwater Flow Using PM-WIN and ArcGis", Kansas State University, p. 61,66.
- **Anderson Mary P, W. Woessner William, 1992**, "Applied Groundwater Modelling, Simulation of Flow and Advective Transport", EUA, Academic press, p. 373.
- **Arias Paz Alberto, 2013,** "Control Piezométrico en Obras Subterráneas Utilizando Modelos de Simulación (caso TEO), Memorias del Congreso Guatemalteco de Hidrogeología", boletín informativo de la Unión Geofísica Mexicana, A.C.
- **Avelino Herández Isabel, 2008**, "Caracterización Geológica y Petrológica de la Estructura Circular Mezquital (Estado de Hidalgo) y su Posible Riesgo Geológico", Escuela Superior de ingeniería y arquitectura Unidad Ticomán, IPN.
- **Baalousha Husam, Jürgen Köngeter, 2006**, "Stochastic Modelling and Risk Analysis of Groundwater Pollution Using FORM Coupled with Automatic Differentiation, Advances in Water Resources", volumen 29, pp. 1815-1832.
- **Bear Jacob, S. Beljin Milovan, R. Ross Randal, 1992**, "Modelling Groundwater Flow and Pollution, Holanda", Kluwer Academic publishers, p. 100.
- **Beven J. Keith, 2012**, "Rainfall Runoff Modelling", segunda edición, Reino unido, Wiley- Blackwell, 499 p.
- **Beven J. Keith***,* **Binley Andrew, 1992**, "The Future of Distributed Models: Models Calibration and Uncertainty Prediction. Hydrological Process", volumen 6, pp. 279-298.
- **Cerca Martinez, Mariano, Ferrari Luca, Chávez Cabello Gabriel, Calmus Thierry, 2004**, "La Orogenia Laramide en México: Edad y Cinemática de la Deformación y Magmatismo Asociado, volumen 24 No. 2, Instituto de Geología, GEOS.
- **Comisión Nacional del Agua, 2013, "**Determinación de la Disponibilidad de Agua en el Acuífero Valle del Mezquital (1310) Estado de Hidalgo, Mexico", subdirección general técnica, 40 p.
- **Comisión Nacional del Agua, British Geological Survey, London School of Hygiene and Tropical Medicine y University of Briminham, 1998**, "Impact of Wastewater Reuse on Groundwater in The Mezquital Valley, Hidalgo State Mexico", Reino Unido, Departament for international development, 156 p.
- **Comisión Federal de Electricidad, 1996,** "Estudio Geohidrológico de Factibilidad para la Localización de Tres pozos de Abastecimiento de Agua Subterránea para la Refinería Miguel Hidalgo, en Tula de Allende, Hidalgo", Subdirección Técnica, Gerencia de Estudios de Ingeniería Civil.
- **Domenico A. Patrick, Schwartz W. Franklin,** 1998**,** "Physical and Chemical hydrogeology", Segunda Edición, EUA, John Wiley and sons, Inc, 506 p.
- **Fetter C-W, 1999**, "Contaminant Hydrogeology", segunda edición, EUA, Waveland Press, Inc, p 500.
- **Foster Craig y Leslie Smith, 1988**, "Groundwater Flow Systems in Mountainous Terrain; 1. Numerical Modeling Technique", Water resources research, volumen 24 No. 7, pp 999-1010.
- **García Rodriguez Manuel, Atón Loreto, Martínez Santos Pedro 2014**, "Estimating Groundwater Resources in Remote Desert Environments by Coupling Geographic Information Systems with Groundwather Modeling (Erg Chebbi Morocco)", Journal of Arid Environments, No.110, pp. 19-29.
- **Ghoraba S.M., Zyedan B. A., Rashwan I. M. H., Junio 2013,** "Solute Transport Modelling of the Groundwater for Quaternary Aquifer Quality Management in Middle Delta, Egypt", Alexandria Engineering Journal, volumen 52, pp. 197-207.
- **Gillespie J, S.T. Nelson. A.L. Mayo, D,G. Tingey, 2012**, "Why Conceptual Groundwater Flow Models Matter: a Trans-Boundary Example From the Arid Great Basin, Western USA", Hidrogeology Journal, No. 20, pp 1133- 1147.
- **Gourabananda Pahar, Anirban Dhar, 27 Noviembre 2014,** "A Dry Zone-Wer Zone Based Modeling of Surface Water and Groundwater interaction for Generalized Ground Profile", Journal of Hidrology, volume 519 parte B, páginas 2215-2223.
- **Hernández Espriú José Antonio, Martínez Santos Pedro, Sánchez de León Emilio, Marín Luis 2012**, "Free-Product Plume Distribution and Recovery Modeling Prediction in a Diesel-Contaminated Volcanic Aquifer, Physics and Chemistry of the Earth", volumen 37 No. 39, pp 43-51.
- **Ingebristen Steve, Sanford Ward E., Neuzil E Christopher, 2006**, "Groundwater in Geologic Processes", segunda edición, Reino Unido, Cambridge University Press, 564 p.
- **Joquera Eliana, Weber F. Juan, M. Reyna Santiago, 2010**, "Revisión del Estado del Arte en la Modelación Hidrológica Distribuida e Integrada", Facultad Regional de Córdoba, Universidad Tecnológica Nacional de Argentina.
- **Juárez de León Carlos Rufino, Mendoza Sosa Diana Itzel, 2013**, "Caracterización Hidrogeológica del Acuifero del Valle de Tula, Hidalgo", Facultad de ingeniería, UNAM.
- **Junghwan Kim, Kwangwoo Lee, Sangseom Jeong, Gwangseob Kim, 2014,** "Gis-Based Prediction Method of Landslide Susceptibility Using a Rainfall Infiltration-Groundwater Flow Model", Engineering Geology, volumen 182 parte A, pp. 63-78.
- **König L.F., Weiss J.L., 2009**, "Groundwater Modelling: Management and Contamination", EUA, Nova Science Pub, 404p.
- **Kreisc Neven, Mikszewiski Alex. 2013**, "Hydrogeological Conceptual Site Models; Data Analysis and Visualization", EUA, CRC Press, 584 p.
- **Le Bert Hiriart Gerardo, Gutiérrez Negrín Luis, Quijano León José Luis, Ornelas Celis Armando, Espíndola Salvador, Hernández Isaias, 2011**, "Evaluación de la Energía Geotérmica en México, Comisión Reguladora de Energía.
- **Lesser-Carrillo Luis E, Lesser-Illades Juan M., Arellano Islas Santiago, González David, 2011,** "Balance Hídrico y Calidad del Agua Subterránea en el Acuífero del Valle del Mezquital, México", Revista Mexicana de Ciencias Geológicas, volumen 28 núm. 3, pp. 323-336**.**
- **Liangping Li, Haiyan Zhou, Gómez Hernández J. Jaime, Octubre 2010,**  "Steady-State Saturated Groundwater Flow Modeling with Full Tensor Conductivities Using, Finite Differences", Computers & Geosciences, volumen 36, pp. 1211-1223.
- **Lopez Alvis Jorge, 2014**, "Calibración de un Modelo de Flujo del Acuífero de la Zona Metropolitana de la Ciudad de México", Facultad de Ingeniería, UNAM.
- **López Geta J.A., Fornés J.M, Ramos González Fernando, Viyarroya Gil Fermín, 2009**, "Las Aguas Subterraneas, un Recurso Natural del Subsuelo", España, Instituto Geológico Minero de España, 100 p.
- **Maxey, G.B 1964**, "Hydrostratigraphic Units", journal of hydrogeology, volumen 2, pp 124-129.
- **Martínez Santos P., Díaz Alcaide S., Castaño Castaño S., Hernández Espriú Antonio, 2013**, "Modelling Discharge Through Artesian Springs Based on a High – Resolution Piezometric Network, Hidrological Process", 11p.
- **Mifflin M.D, Hess J.W, 1968**, "Delineation of Groundwater Flow Systems in Nevada Desert", Res. Tech. Rept.Ser. H-W, No. 4, Reno Nevada, 111 pp.
- **Midland Valley Exploration, 2013**, "Tutorial Chapter 1: Introduction to the Move application", EUA, Midland Valley, 29 p.
- **Nettasana Tussanee, Craig James, Tolson Bryan 2012**, "Conceptual and Numerical Models for Sustainable Groundwater Management in the Thaphra Area, Chi River Basin, Thailand", Hidrogeology Journal, pp 1355- 1374.
- **Padilla Benitez Francisco, Méndez Castro Ana, Rodríguez arribas Juan Antonio, Fernández Gutiérrez del Álamo Rafael, Juncosa Rivera Ricardo, 2003**, "Modelo Numeric para la Hidrología Subterránea y Superficial del Aluvial Costero del Bajo Guadalhorce, Málaga, España", Tecnología de la Intrusión de Agua de Mar en Acuíferos Costeros: Países Mediterráneos, pp 213-223.
- **Pertti Ala-Aho, Pekka M. Rossi, Elina Isokangas, Bjorn Klov, Marzo 2015,** "Fully Integrated Surface-Subsurface Flow Modelling of Groundwater-Lake Interaction in an Esker Aquifer: Model Verification with Stable Isotopes and Airborne Thermal Imaging", Journal of Hydrology, volume 522, pp. 391- 406.
- **Pinder F, George, 2002,** "Groundwater modelling, using geographical information Systems", Departamento de Ingeniería Ambiental y Civil, E.U.
- **Quintana Hernández Alberto Pedro, Villalobos Oliver Eloísa Berbardett, Cornejo Serrano Ma. Del Carmen, 2005**, "Métodos Numéricos con Aplicaciones en Excel, México", Editorial Reverté, 285 p.
- **Rojas Rubio Hugo Armando**, 2008, "Modelamiento para el Análisis de la Variación Hidrogeológica Espacial del Acuífero La Yarda Tacna", Sección de Posgrado de la Facultad de Ingeniería Civil de la Universidad Nacional de ingeniería, Lima, Perú.
- **Rushton K. R., 2003**, "Groundwater Hidrology. Conceptual and computational models", EUA, Wiley, 408 p.
- **Servicio Geológico Mexicano**, Carta Geológico-Minera Huichapan Clave F14-C78, Estado de Hidalgo
- **Servicio Geológico Mexicano**, Carta Geológico-Minera Ixmiquilpan Clave mF14-C79, Estado de Hidalgo
- **Servicio Geológico Mexicano**, Carta Geológico-Minera Mixquiahuala Clave F14-C78, Estado de Hidalgo.
- **Singh Vijay P, 1995**, "Computer Models of Watershed Hydrology", Water Resources Publications, Colorado.
- **Stair Ralph M, Reynolds W. George, 2000**, "Principios de sistemas de información", EUA, Thompson, 692 p.
- **Suhartono Edy, Purwanto P, Suripi S., 2015,** "Seawater Intrusion Modelling on Groundwater Confined Aquifer in Semarang", volumen 23, pp 110-115.
- **Tóth.J 1962**, "A Theory of Groundwater Motion in Small Drainage Basins", Journal of geophysical research, volumen 68 No.16, pp 4375-4387.
- **Tóth J, 1963**, "A Theoretical Analysis of Groundwater Flow in Small Drainage Basins", Journal in geophysical research, volumen 68 No. 16, pp 4795-4811.
- **Tóth J, 1970**, "A Conceptual Model of the Groundwater Regime and the Hydrogeologic Environment", journal of hydrogeology, volumen 10 No. 2, pp 164-176.
- **Unland Helene, Arain M. Altaf, Harlow Chawn, Houser R. Paul, Garatuza-Payan Jaime, Scott Paul, Sen L. Omer, James W. Shuttleworth, 1998**, "Evaporation From a Riparian System in a Semi-Arid Environment", Hydrological processes, volumen 12, pp 527-542.
- **Vahid Nourani, Mohammad Taghi Alami, Faraz Daneshvar Vousoughi, Mayo 2015,** "Wavelet-Entropy Data Pre-Processing Approach for ANN Basegroundwater Level Modeling", Journal of Hydrology, volume 524, pp 255-269.
- **Vázquez Sánchez E., Jaimes Palomera R**., 1996, "Mapa Geológico de Valle de Tula-Mezquital-Actopan", Subdirección Técnica, Gerencia de Estudios de Ingeniería Civil, Subgerencia de Estudios Geológicos, Departamento de Geohidrología, Comisión Federal de Electricidad.
- **Wang Herbert Freeman, 1982**, "Introduction to Groundwater Modelling: Finite Differences and Finite Elements Methods", Reino Unido, Academic press, 237 p.
- **Wen-Hsing Chiang, 2005**, "3D-Groundwater Modeling with PMWIN, Asimulation System for Modeling Groundwater Flow and Transport Processes", segunda edición, EUA, Springer, 397p.

## **Fuentes Electrónicas.**

- [http://www.inegi.org.mx/geo/contenidos/datosrelieve/continental/continuoEle](http://www.inegi.org.mx/geo/contenidos/datosrelieve/continental/continuoElevaciones.aspx) [vaciones.aspx](http://www.inegi.org.mx/geo/contenidos/datosrelieve/continental/continuoElevaciones.aspx) Consultada en diciembre de 2013.
- $\bullet$  <http://www.esri.com/>Consultada el 15 de diciembre de 2014.
- <http://www.bluemarblegeo.com/products/global-mapper.php>Consultada el 15 de diciembre de 2014.
- [http://www.glossary.oilfield.slb.com/es/Terms/n/neutron\\_porosity.aspx?p=1](http://www.glossary.oilfield.slb.com/es/Terms/n/neutron_porosity.aspx?p=1) y [http://www.cedip.edu.mx/tomos/tomo06.pdf\)](http://www.cedip.edu.mx/tomos/tomo06.pdf) consultada en febrero de 2014.
- [http://www.sgm.gob.mx/Lexico\\_Es/default.html](http://www.sgm.gob.mx/Lexico_Es/default.html) consultada en febrero de 2014.